# The package **piton**<sup>\*</sup>

## F. Pantigny fpantigny@wanadoo.fr

January 15, 2024

#### **Abstract**

The package piton provides tools to typeset computer listings in Python, OCaml, C and SQL with syntactic highlighting by using the Lua library LPEG. It requires LuaLaTeX.

# **1 Presentation**

The package piton uses the Lua library LPEG<sup>[1](#page-0-0)</sup> for parsing Python, OCaml, C or SQL listings and typesets them with syntactic highlighting. Since it uses the Lua of LuaLaTeX, it works with lualatex only (and won't work with the other engines: latex, pdflatex and xelatex). It does not use external program and the compilation does not require --shell-escape. The compilation is very fast since all the parsing is done by the library LPEG, written in C.

Here is an example of code typeset by piton, with the environment {Piton}.

```
from math import pi
def arctan(x,n=10):
    """Compute the mathematical value of arctan(x)
    n is the number of terms in the sum
    """
     if x < 0:
        return -arctan(-x) # recursive call
     elif x > 1:
        return pi/2 - arctan(1/x)(we have used that 2} for x > 0)<sup>2</sup>
     else:
        s = 0 for k in range(n):
            s += (-1)*k/(2*k+1)*x**(2*k+1) return s
```
# **2 Installation**

The package piton is contained in two files: piton.sty and piton.lua (the LaTeX file piton.sty loaded by \usepackage will load the Lua file piton.lua). Both files must be in a repertory where LaTeX will be able to find them, for instance in a texmf tree. However, the best is to install piton with a TeX distribution such as MiKTeX, TeX Live or MacTeX.

<span id="page-0-0"></span><sup>∗</sup>This document corresponds to the version 2.4 of piton, at the date of 2024/01/15.

<sup>1</sup>LPEG is a pattern-matching library for Lua, written in C, based on *parsing expression grammars*: [http://www.](http://www.inf.puc-rio.br/~roberto/lpeg/) [inf.puc-rio.br/~roberto/lpeg/](http://www.inf.puc-rio.br/~roberto/lpeg/)

<span id="page-0-1"></span><sup>2</sup>This LaTeX escape has been done by beginning the comment by #>.

# **3 Use of the package**

## **3.1 Loading the package**

The package piton should be loaded with the classical command \usepackage: \usepackage{piton}. Nevertheless, we have two remarks:

- the package piton uses the package xcolor (but piton does *not* load xcolor: if xcolor is not loaded before the \begin{document}, a fatal error will be raised).
- the package piton must be used with LuaLaTeX exclusively: if another LaTeX engine (latex, pdflatex, xelatex,…) is used, a fatal error will be raised.

## **3.2 Choice of the computer language**

In current version, the package piton supports four computer languages: Python, OCaml, SQL and C (in fact C**++**). It supports also a special language called "minimal": cf. [27.](#page-26-0)

By default, the language used is Python.

It's possible to change the current language with the command \PitonOptions and its key language: \PitonOptions{language = C}.

**New 2.4** The name of the L3 variable corresponding to that key is \l\_piton\_language\_str. In what follows, we will speak of Python, but the features described also apply to the other languages.

## **3.3 The tools provided to the user**

The package piton provides several tools to typeset Python code: the command \piton, the environment {Piton} and the command \PitonInputFile.

• The command \piton should be used to typeset small pieces of code inside a paragraph. For example:

```
\piton{def square(x): return x*x} def square(x): return x*x
```
The syntax and particularities of the command \piton are detailed below.

- The environment {Piton} should be used to typeset multi-lines code. Since it takes its argument in a verbatim mode, it can't be used within the argument of a LaTeX command. For sake of customization, it's possible to define new environments similar to the environment {Piton} with the command \NewPitonEnvironment: cf. [4.3](#page-7-0) p. [8.](#page-7-0)
- The command \PitonInputFile is used to insert and typeset a external file.

It's possible to insert only a part of the file: cf. part [5.2,](#page-8-0) p. [9.](#page-8-0)

**New 2.2** The key path of the command \PitonOptions specifies a path where the files included by \PitonInputFile will be searched.

## **3.4 The syntax of the command \piton**

In fact, the command \piton is provided with a double syntax. It may be used as a standard command of LaTeX taking its argument between curly braces (\piton{...}) but it may also be used with a syntax similar to the syntax of the command \verb, that is to say with the argument delimited by two identical characters (e.g.: \piton|...|).

• Syntax \piton{...}

When its argument is given between curly braces, the command \piton does not take its argument in verbatim mode. In particular:

**–** several consecutive spaces will be replaced by only one space (and the also the character of end on line),

but the command  $\setminus_{\square}$  is provided to force the insertion of a space;

- **–** it's not possible to use % inside the argument, but the command  $\%$  is provided to insert a %;
- **–** the braces must be appear by pairs correctly nested but the commands  $\setminus \{$  and  $\setminus \}$  are also provided for individual braces;
- **–** the LaTeX commands[3](#page-2-0) are fully expanded and not executed, so it's possible to use \\ to insert a backslash.

The other characters (including  $\#$ ,  $\hat{\ }$ ,  $\Box$ ,  $\&$ ,  $\oint$  and  $\&$ ) must be inserted without backslash.

```
Examples :
 \pi_{MyString} = '\n' MyString = '\n'}
 \piton{def even(n): return n\%2==0} def even(n): return n%2==0
 \piton{c="#" # an affectation } c="#" # an affectation 
 \phi \piton{c="#" \setminus \setminus # an affectation } c="#" # an affectation
 \pi_{MyDict} = \{a': 3, 'b': 4 \} MyDict = \{a': 3, 'b': 4 \}
```
It's possible to use the command \piton in the arguments of a LaTeX command.[4](#page-2-1)

```
• Syntaxe \piton|...|
```
When the argument of the command \piton is provided between two identical characters, that argument is taken in a *verbatim mode*. Therefore, with that syntax, the command \piton can't be used within the argument of another command.

Examples :

```
\pi' \pi' \pi'\piton!def even(n): return n%2==0! def even(n): return n%2==0
\piton+c="#" # an affectation + c="#" # an affectation 
\pi MyDict = {'a': 3, 'b': 4}? MyDict = {'a': 3, 'b': 4}
```
# **4 Customization**

With regard to the font used by piton in its listings, it's only the current monospaced font. The package piton merely uses internally the standard LaTeX command \texttt.

# **4.1 The keys of the command \PitonOptions**

The command **\PitonOptions** takes in as argument a comma-separated list of key=value pairs. The scope of the settings done by that command is the current TeX group.<sup>[5](#page-2-2)</sup> These keys may also be applied to an individual environment {Piton} (between square brackets).

- The key language speficies which computer language is considered (that key is case-insensitive). Five values are allowed : Python, OCaml, C, SQL and minimal. The initial value is Python.
- The key path specifies a path where the files included by \PitonInputFile will be searched.
- The key gobble takes in as value a positive integer *n*: the first *n* characters are discarded (before the process of highlightning of the code) for each line of the environment {Piton}. These characters are not necessarily spaces.
- When the key auto-gobble is in force, the extension piton computes the minimal value *n* of the number of consecutive spaces beginning each (non empty) line of the environment {Piton} and applies gobble with that value of *n*.

<span id="page-2-1"></span><span id="page-2-0"></span><sup>3</sup>That concerns the commands beginning with a backslash but also the active characters (with catcode equal to 13). <sup>4</sup>For example, it's possible to use the command **\piton** in a footnote. Example :  $s = 'A string'$ .

<span id="page-2-2"></span> $5$ We remind that a LaTeX environment is, in particular, a TeX group.

- When the key env-gobble is in force, piton analyzes the last line of the environment {Piton}, that is to say the line which contains \end{Piton} and determines whether that line contains only spaces followed by the \end{Piton}. If we are in that situation, piton computes the number *n* of spaces on that line and applies gobble with that value of *n*. The name of that key comes from *environment gobble*: the effect of gobble is set by the position of the commands \begin{Piton} and \end{Piton} which delimit the current environment.
- **New 2.3** The key write takes in as argument a name of file (with its extension) and write the content of the current environment in that file. At the first use of a file by piton, it is erased.
- The key line-numbers activates the line numbering in the environments {Piton} and in the listings resulting from the use of \PitonInputFile.

In fact, the key line-numbers has several subkeys.

- **–** With the key line-numbers/skip-empty-lines, the empty lines are considered as non existent for the line numbering (if the key /absolute is in force, the key /skip-emptylines is no-op in \PitonInputFile). The initial value of that key is true (and not false).[6](#page-3-0)
- **–** With the key line-numbers/label-empty-lines, the labels (that is to say the numbers) of the empty lines are displayed. If the key /skip-empty-line is in force, the clé /labelempty-lines is no-op. The initial value of that key is true.
- **–** With the key line-numbers/absolute, in the listings generated in \PitonInputFile, the numbers of the lines displayed are *absolute* (that is to say: they are the numbers of the lines in the file). That key may be useful when \PitonInputFile is used to insert only a part of the file (cf. part [5.2,](#page-8-0) p. [9\)](#page-8-0). The key /absolute is no-op in the environments {Piton}.
- **–** The key line-numbers/start requires that the line numbering begins to the value of the key.
- **–** With the key line-numbers/resume, the counter of lines is not set to zero at the beginning of each environment {Piton} or use of \PitonInputFile as it is otherwise. That allows a numbering of the lines across several environments.
- **–** The key line-numbers/sep is the horizontal distance between the numbers of lines (inserted by line-numbers) and the beginning of the lines of code. The initial value is 0.7 em.

For convenience, a mechanism of factorisation of the prefix line-numbers is provided. That means that it is possible, for instance, to write:

```
\PitonOptions
 {
   line-numbers =
     {
        skip-empty-lines = false ,
        label-empty-lines = false ,
        sep = 1 em}
  }
```
• The key left-margin corresponds to a margin on the left. That key may be useful in conjonction with the key line-numbers if one does not want the numbers in an overlapping position on the left.

It's possible to use the key left-margin with the value auto. With that value, if the key line-numbers is in force, a margin will be automatically inserted to fit the numbers of lines. See an example part [6.1](#page-17-0) on page [18.](#page-17-0)

<span id="page-3-0"></span> $6$  For the language Python, the empty lines in the docstrings are taken into account (by design).

• The key background-color sets the background color of the environments {Piton} and the listings produced by \PitonInputFile (it's possible to fix the width of that background with the key width described below).

The key background-color supports also as value a *list* of colors. In this case, the successive rows are colored by using the colors of the list in a cyclic way.

*Example* : \PitonOptions{background-color = {gray!5,white}}

The key background-color accepts a color defined «on the fly». For example, it's possible to write background-color =  $[cmyk]$  {0.1,0.05,0,0}.

- With the key prompt-background-color, piton adds a color background to the lines beginning with the prompt " $\gg$ " (and its continuation "...") characteristic of the Python consoles with repl (*read-eval-print loop*).
- The key width will fix the width of the listing. That width applies to the colored backgrounds specified by background-color and prompt-background-color but also for the automatic breaking of the lines (when required by break-lines: cf. [5.1.2,](#page-8-1) p. [9\)](#page-8-1).

That key may take in as value a numeric value but also the special value min. With that value, the width will be computed from the maximal width of the lines of code. Caution: the special value  $min$  requires two compilations with LuaLaTeX<sup>[7](#page-4-0)</sup>.

For an example of use of width=min, see the section [6.2,](#page-17-1) p. [18.](#page-17-1)

• When the key show-spaces-in-strings is activated, the spaces in the strings of characters<sup>[8](#page-4-1)</sup> are replaced by the character  $\Box$  (U+2423 : OPEN BOX). Of course, that character U+2423 must be present in the monospaced font which is used.<sup>[9](#page-4-2)</sup>

```
Example : my_string = 'Very␣good␣answer'
```
With the key show-spaces, all the spaces are replaced by U+2423 (and no line break can occur on those "visible spaces", even when the key **break-lines**<sup>[10](#page-4-3)</sup> is in force).

```
\begin{Piton}[language=C,line-numbers,auto-gobble,background-color = gray!15]
```

```
void bubbleSort(int arr[], int n) {
          int temp;
          int swapped;
          for (int i = 0; i < n-1; i++) {
              swapped = 0;
              for (int j = 0; j < n - i - 1; j++) {
                  if \text{arr}[j] > \text{arr}[j + 1] {
                     temp = arr[j];arr[i] = arr[i + 1];arr[j + 1] = temp;swapped = 1;
                  }
              }
              if (!swapped) break;
          }
      }
  \end{Piton}
1 void bubbleSort(int arr[], int n) {
2 int temp;
3 int swapped;
4 for (int i = 0; i < n-1; i++) {
```
<span id="page-4-1"></span><span id="page-4-0"></span><sup>7</sup>The maximal width is computed during the first compilation, written on the aux file and re-used during the second compilation. Several tools such as latexmk (used by Overleaf) do automatically a sufficient number of compilations. <sup>8</sup>With the language Python that feature applies only to the short strings (delimited by ' or "). In OCaml, that feature does not apply to the *quoted strings*.

<span id="page-4-2"></span><sup>9</sup>The package piton simply uses the current monospaced font. The best way to change that font is to use the command \setmonofont of the package fontspec.

<span id="page-4-3"></span> $10c$ f. [5.1.2](#page-8-1) p. [9](#page-8-1)

```
5 swapped = 0;
6 for (int j = 0; j < n - i - 1; j^{++}) {
\begin{array}{c} \n7 \ \text{if} \ \text{(arr[j]} > \text{arr[j + 1]} \text{)} \n\end{array}8 temp = \arr[j];9 arr[j] = arr[j + 1];10 \arr[j + 1] = \text{temp};11 swapped = 1;
12 }
13 }
14 if (!swapped) break;
15 }
16 }
```
The command \PitonOptions provides in fact several other keys which will be described further (see in particular the "Pages breaks and line breaks" p. [8\)](#page-7-1).

### <span id="page-5-1"></span>**4.2 The styles**

#### **4.2.1 Notion of style**

The package piton provides the command \SetPitonStyle to customize the different styles used to format the syntactic elements of the Python listings. The customizations done by that command are limited to the current TeX group. $11$ 

The command  $\Set{\text{SetPitons}tt}$  takes in as argument a comma-separated list of key=value pairs. The keys are names of styles and the value are LaTeX formatting instructions.

These LaTeX instructions must be formatting instructions such as  $\coloneq$ ...},  $\bf b$ fseries, \slshape, etc. (the commands of this kind are sometimes called *semi-global* commands). It's also possible to put, *at the end of the list of instructions*, a LaTeX command taking exactly one argument.

Here an example which changes the style used to highlight, in the definition of a Python function, the name of the function which is defined. That code uses the command \highLight of lua-ul (that package requires also the package luacolor).

```
\SetPitonStyle{ Name.Function = \bfseries \highLight[red!50] }
```
In that example, *\highLight[red!50]* must be considered as the name of a LaTeX command which takes in exactly one argument, since, usually, it is used with  $\hbar\phi hLipth$  [red!50]{...}.

With that setting, we will have :  $\text{def } \text{cube}(x)$  :  $\text{return } x * x * x$ 

The different styles, and their use by piton in the different languages which it supports (Python, OCaml, C, SQL and "minimal"), are described in the part [7,](#page-22-0) starting at the page [23.](#page-22-0)

The command \PitonStyle takes in as argument the name of a style and allows to retrieve the value (as a list of LaTeX instructions) of that style.

For example, it's possible to write {\PitonStyle{Keyword}{function}} and we will have the word **function** formatted as a keyword.

The syntax  ${\P}$  is following  ${\P}$ ...} is mandatory in order to be able to deal both with the semi-global commands and the commands with arguments which may be present in the definition of the style style.

<span id="page-5-0"></span> $11$ We remind that a LaTeX environment is, in particular, a TeX group.

#### **4.2.2 Global styles and local styles**

A style may be defined globally with the command \SetPitonStyle. That means that it will apply to all the informatic languages that use that style.

For example, with the command

\SetPitonStyle{Comment = \color{gray}}

all the comments will be composed in gray in all the listings, whatever informatic language they use (Python, C, OCaml, etc.).

**New 2.2** But it's also possible to define a style locally for a given informatic langage by providing the name of that language as optional argument (between square brackets) to the command \SetPitonStyle. [12](#page-6-0)

For example, with the command

\SetPitonStyle[SQL]{Keywords = \color[HTML]{006699} \bfseries \MakeUppercase}

the keywords in the SQL listings will be composed in capital letters, even if they appear in lower case in the LaTeX source (we recall that, in SQL, the keywords are case-insensitive).

As expected, if an informatic language uses a given style and if that style has no local definition for that language, the global version is used. That notion of "global style" has no link with the notion of global definition in TeX (the notion of  $group$  in TeX).<sup>[13](#page-6-1)</sup>

The package piton itself (that is to say the file piton.sty) defines all the styles globally.

#### **4.2.3 The style UserFunction**

The extension piton provides a special style called UserFunction. That style applies to the names of the functions previously defined by the user (for example, in Python, these names are those following the keyword **def** in a previous Python listing). The initial value of that style is empty, and, therefore, the names of the functions are formatted as standard text (in black). However, it's possible to change the value of that style, as any other style, with the command \SetPitonStyle.

In the following example, we fix as value for that style UserFunction the initial value of the style Name.Function (which applies to the name of the functions, *at the moment of their definition*).

```
\SetPitonStyle{UserFunction = \color[HTML]{CC00FF}}
```

```
def transpose(v,i,j):
    x = v[i]v[i] = v[j]v[j] = xdef passe(v):
    for in in range(0, \text{len}(v)-1):
         if v[i] > v[i+1]:
            transpose(v, i, i+1)
```
As one see, the name transpose has been highlighted because it's the name of a Python function previously defined by the user (hence the name UserFunction for that style).

Of course, the list of the names of Python functions previously défined is kept in the memory of LuaLaTeX (in a global way, that is to say independently of the TeX groups). The extension piton provides a command to clear that list : it's the command \PitonClearUserFunctions. When it is used without argument, that command is applied to all the informatic languages used by the user but it's also possible to use it with an optional argument (between square brackets) which is a list of informatic languages to which the command will be applied. $14$ 

<span id="page-6-0"></span><sup>12</sup>We recall, that, in the package piton, the names of the informatic languages are case-insensitive.

<span id="page-6-1"></span> $^{13}\mathrm{As}$  regards the TeX groups, the definitions done by **\SetPitonStyle** are always local.

<span id="page-6-2"></span><sup>14</sup>We remind that, in piton, the name of the informatic languages are case-insensitive.

## <span id="page-7-0"></span>**4.3 Creation of new environments**

Since the environment {Piton} has to catch its body in a special way (more or less as verbatim text), it's not possible to construct new environments directly over the environment {Piton} with the classical commands \newenvironment (of standard LaTeX) or \NewDocumentEnvironment (of LaTeX3).

That's why piton provides a command \NewPitonEnvironment. That command takes in three mandatory arguments.

That command has the same syntax as the classical environment \NewDocumentEnvironment.

With the following instruction, a new environment {Python} will be constructed with the same behaviour as {Piton}:

\NewPitonEnvironment{Python}{O{}}{\PitonOptions{#1}}{}

If one wishes to format Python code in a box of tcolorbox, it's possible to define an environment {Python} with the following code (of course, the package tcolorbox must be loaded).

```
\NewPitonEnvironment{Python}{}
  {\begin{tcolorbox}}
  {\end{tcolorbox}}
```
With this new environment {Python}, it's possible to write:

```
\begin{Python}
def square(x):
    """Compute the square of a number"""
    return x*x
\end{Python}
```

```
def square(x):
     """Compute the square of a number"""
     return x*x
```
# **5 Advanced features**

## <span id="page-7-1"></span>**5.1 Page breaks and line breaks**

### **5.1.1 Page breaks**

By default, the listings produced by the environment {Piton} and the command \PitonInputFile are not breakable.

However, the command \PitonOptions provides the key splittable to allow such breaks.

- If the key splittable is used without any value, the listings are breakable everywhere.
- If the key splittable is used with a numeric value *n* (which must be a non-negative integer number), the listings are breakable but no break will occur within the first *n* lines and within the last  $n$  lines. Therefore,  $splitable=1$  is equivalent to  $splitable.$

Even with a background color (set by the key background-color), the pages breaks are allowed, as soon as the key splittable is in force.<sup>[15](#page-7-2)</sup>

<span id="page-7-2"></span><sup>15</sup>With the key splittable, the environments {Piton} are breakable, even within a (breakable) environment of tcolorbox. Remind that an environment of tcolorbox included in another environment of tcolorbox is *not* breakable, even when both environments use the key breakable of tcolorbox.

### <span id="page-8-1"></span>**5.1.2 Line breaks**

By default, the elements produced by piton can't be broken by an end on line. However, there are keys to allow such breaks (the possible breaking points are the spaces, even the spaces in the Python strings).

- With the key break-lines-in-piton, the line breaks are allowed in the command  $\phi$ ...} (but not in the command \piton|...|, that is to say the command \piton in verbatim mode).
- With the key break-lines-in-Piton, the line breaks are allowed in the environment {Piton} (hence the capital letter P in the name) and in the listings produced by \PitonInputFile.
- The key break-lines is a conjonction of the two previous keys.

The package piton provides also several keys to control the appearance on the line breaks allowed by break-lines-in-Piton.

- With the key indent-broken-lines, the indentation of a broken line is respected at carriage return.
- The key end-of-broken-line corresponds to the symbol placed at the end of a broken line. The initial value is: \hspace\*{0.5em}\textbackslash.
- The key continuation-symbol corresponds to the symbol placed at each carriage return. The initial value is:  $+\$ ; (the command \; inserts a small horizontal space).
- The key continuation-symbol-on-indentation corresponds to the symbol placed at each carriage return, on the position of the indentation (only when the key indent-broken-line is in force). The initial value is:  $\hbox{\bf 0}$  hookrightarrow\; \$.

The following code has been composed with the following tuning:

\PitonOptions{width=12cm,break-lines,indent-broken-lines,background-color=gray!15}

```
def dict_of_list(l):
       """Converts a list of subrs and descriptions of glyphs in \
+ \rightarrow a dictionary"""
      our dict = {}for list_letter in l:
           if (list letter[0][0:3] == 'dup'): # if it's a subr
               name = list letter[0][4:-3]print("We treat the subr of number " + name)
           else:
               name = list_letter[0][1:-3] # if it's a glyph
               print("We treat the glyph of number " + name)
           our_dict[name] = [treat_Postscript_line(k) for k in \
           \hookrightarrow list letter[1:-1]]
      return dict
```
## <span id="page-8-0"></span>**5.2 Insertion of a part of a file**

The command \PitonInputFile inserts (with formating) the content of a file. In fact, it's possible to insert only *a part* of that file. Two mechanisms are provided in this aim.

- It's possible to specify the part that we want to insert by the numbers of the lines (in the original file).
- It's also possible to specify the part to insert with textual markers.

In both cases, if we want to number the lines with the numbers of the lines in the file, we have to use the key line-numbers/absolute.

#### **5.2.1 With line numbers**

The command \PitonInputFile supports the keys first-line and last-line in order to insert only the part of file between the corresponding lines. Not to be confused with the key line-numbers/start which fixes the first line number for the line numbering. In a sens, linenumbers/start deals with the output whereas first-line and last-line deal with the input.

### **5.2.2 With textual markers**

In order to use that feature, we first have to specify the format of the markers (for the beginning and the end of the part to include) with the keys marker-beginning and marker-end (usually with the command \PitonOptions).

Let us take a practical example.

We assume that the file to include contains solutions to exercises of programmation on the following model.

```
#[Exercise 1] Iterative version
def fibo(n):
    if n==0: return 0
    else:
       u=0v=1for i in range(n-1):
           w = u+vu = vV = Wreturn v
#<Exercise 1>
```
The markers of the beginning and the end are the strings #[Exercise 1] and #<Exercise 1>. The string "Exercise 1" will be called the *label* of the exercise (or of the part of the file to be included). In order to specify such markers in piton, we will use the keys marker/beginning and marker/end with the following instruction (the character  $\#$  of the comments of Python must be inserted with the protected form  $\setminus \#$ ).

```
\Pi \PitonOptions{ marker/beginning = \#[#1], marker/end = \#<#1> }
```
As one can see, marker/beginning is an expression corresponding to the mathematical function which transforms the label (here Exercise 1) into the the beginning marker (in the example #[Exercise 1]). The string #1 corresponds to the occurrences of the argument of that function, which the classical syntax in TeX. Idem for marker/end.

Now, you only have to use the key range of \PitonInputFile to insert a marked content of the file.

```
\PitonInputFile[range = Exercise 1]{file_name}
```

```
def fibo(n):
     if n==0: return 0
     else:
        u=0v=1for i in range(n-1):
            w = u+vu = vv = w return v
```
The key marker/include-line requires the insertion of the lines containing the markers.

```
\PitonInputFile[marker/include-lines,range = Exercise 1]{file_name}
```

```
#[Exercise 1] Iterative version
def fibo(n):
     if n==0: return 0
     else:
        u=0v=1for i in range(n-1):
            w = u+vu = vv = w return v
#<Exercise 1>
```
In fact, there exist also the keys begin-range and end-range to insert several marked contents at the same time.

For example, in order to insert the solutions of the exercises 3 to 5, we will write (if the file has the correct structure!):

\PitonInputFile[begin-range = Exercise 3, end-range = Exercise 5]{file\_name}

## <span id="page-10-1"></span>**5.3 Highlighting some identifiers**

### **Modification 2.4**

The command \SetPitonIdentifier allows to change the formatting of some identifiers.

That command takes in three arguments: one

- The optionnal argument (within square brackets) specifies the informatic langage. If this argument is not present, the tunings done by \SetPitonIdentifier will apply to all the informatic langages of piton.<sup>[16](#page-10-0)</sup>
- The first mandatory argument is a comma-separated list of names of identifiers.
- The second mandatory argument is a list of LaTeX instructions of the same type as piton "styles" previously presented  $(cf 4.2 p. 6)$  $(cf 4.2 p. 6)$  $(cf 4.2 p. 6)$  $(cf 4.2 p. 6)$ .

*Caution*: Only the identifiers may be concerned by that key. The keywords and the built-in functions won't be affected, even if their name appear in the first argument of the command \SetPitonIdentifier.

```
\SetPitonIdentifier{11,12}{\color{red}}
\begin{Piton}
def tri(l):
    """Segmentation sort"""
    if len(1) \leq 1:
         return l
    else:
         a = 1[0]11 = \lceil x \text{ for } x \text{ in } 1 \lceil 1 \rceil \text{ if } x \le a \rceil12 = [ x for x in 1[1:] if x >= a ]
         return tri(11) + [a] + tri(12)\end{Piton}
```
<span id="page-10-0"></span><sup>16</sup>We recall, that, in the package piton, the names of the informatic languages are case-insensitive.

```
def tri(l):
     """Segmentation sort"""
     if len(l) <= 1:
        return l
     else:
        a = 1[0] l1 = [ x for x in l[1:] if x < a ]
        12 = [x for x in 1[1:] if x >= a]return tri(11) + [a] + tri(12)
```
By using the command \SetPitonIdentifier, it's possible to add other built-in functions (or other new keywords, etc.) that will be detected by piton.

```
\SetPitonIdentifier[Python]
```

```
{cos, sin, tan, floor, ceil, trunc, pow, exp, ln, factorial}
  {\PitonStyle{Name.Builtin}}
\begin{Piton}
from math import *
cos(pi/2)
factorial(5)
ceil(-2.3)
floor(5.4)\end{Piton}
from math import *
cos(pi/2)factorial(5)
ceil(-2.3)
floor(5.4)
```
## **5.4 Mechanisms to escape to LaTeX**

The package piton provides several mechanisms for escaping to LaTeX:

- It's possible to compose comments entirely in LaTeX.
- It's possible to have the elements between \$ in the comments composed in LateX mathematical mode.
- It's possible to ask piton to detect automatically some LaTeX commands, thanks to the key detected-commands.
- It's also possible to insert LaTeX code almost everywhere in a Python listing.

One should aslo remark that, when the extension piton is used with the class beamer, piton detects in {Piton} many commands and environments of Beamer: cf. [5.5](#page-14-0) p. [15.](#page-14-0)

### **5.4.1 The "LaTeX comments"**

In this document, we call "LaTeX comments" the comments which begins by #>. The code following those characters, until the end of the line, will be composed as standard LaTeX code. There is two tools to customize those comments.

• It's possible to change the syntatic mark (which, by default, is  $\sharp$ >). For this purpose, there is a key comment-latex available only in the preamble of the document, allows to choice the characters which, preceded by #, will be the syntatic marker.

For example, if the preamble contains the following instruction:

\PitonOptions{comment-latex = LaTeX}

the LaTeX comments will begin by #LaTeX.

If the key comment-latex is used with the empty value, all the Python comments (which begins by #) will, in fact, be "LaTeX comments".

• It's possible to change the formatting of the LaTeX comment itself by changing the piton style Comment.LaTeX.

For example, with \SetPitonStyle{Comment.LaTeX = \normalfont\color{blue}}, the La-TeX comments will be composed in blue.

If you want to have a character  $\#$  at the beginning of the LaTeX comment in the PDF, you can use set Comment.LaTeX as follows:

\SetPitonStyle{Comment.LaTeX = \color{gray}\#\normalfont\space }

For other examples of customization of the LaTeX comments, see the part [6.2](#page-17-1) p. [18](#page-17-1)

If the user has required line numbers (with the key line-numbers), it's possible to refer to a number of line with the command \label used in a LaTeX comment.[17](#page-12-0)

### **5.4.2 The key "math-comments"**

It's possible to request that, in the standard Python comments (that is to say those beginning by # and not #>), the elements between \$ be composed in LaTeX mathematical mode (the other elements of the comment being composed verbatim).

That feature is activated by the key math-comments, *which is available only in the preamble of the document*.

Here is a example, where we have assumed that the preamble of the document contains the instruction \PitonOptions{math-comment}:

```
\begin{Piton}
def square(x):
    return x*x # compute $x^2$
\end{Piton}
```
**def** square(x): **return** x\*x *# compute x^2*

## **5.4.3 The key "detected-commands"**

#### **New 2.4**

The key detected-commands of \PitonOptions allow to specify a (comma-separated) list of names of LaTeX commands that will be detected directly by piton.

- The key detected-commands must be used in the preamble of the LaTeX document.
- The names of the LaTeX commands must appear without the leading backslash (eg. detectedcommands =  $\{$  emph, bfseries  $\}$ ).
- These commands must be LaTeX commands with only one (mandatory) argument between braces (and these braces must be explicit).

We assume that the preamble of the LaTeX document contains the following line.

\PitonOptions{detected-commands = highLight}

Then, it's possible to write directly:

<span id="page-12-0"></span><sup>&</sup>lt;sup>17</sup>That feature is implemented by using a redefinition of the standard command **\label** in the environments  ${\text{Piton}}$ . Therefore, incompatibilities may occur with extensions which redefine (globally) that command \label (for example: varioref, refcheck, showlabels, etc.)

```
\begin{Piton}
def fact(n):
    if n==0:
        return 1
    else:
        \highLight{return n*fact(n-1)}
\end{Piton}
def fact(n):
     if n==0:
         return 1
     else:
         return n*fact(n-1)
```
#### **5.4.4 The mechanism "escape"**

It's also possible to overwrite the Python listings to insert LaTeX code almost everywhere (but between lexical units, of course). By default, piton does not fix any delimiters for that kind of escape. In order to use this mechanism, it's necessary to specify the delimiters which will delimit the escape (one for the beginning and one for the end) by using the keys begin-escape and end-escape, *available only in the preamble of the document*.

We consider once again the previous example of a recursive programmation of the factorial. We want to highlight in pink the instruction containing the recursive call. With the package lua-el, we can use the syntax  $\in$ LightPink]{...}. Because of the optional argument between square brackets, it's not possible to use the key detected-commands but it's possible to acheive our goal with the more general mechanism "escape".

We assume that the preamble of the document contains the following instruction:

\PitonOptions{begin-escape=!,end-escape=!}

Then, it's possible to write:

```
\begin{Piton}
def fact(n):
    if n==0:
        return 1
    else:
        !\highLight[LightPink]{!return n*fact(n-1)!}!
\end{Piton}
def fact(n):
     if n==0:
         return 1
     else:
         return n*fact(n-1)
```
*Caution* : The escape to LaTeX allowed by the begin-escape and end-escape is not active in the strings nor in the Python comments (however, it's possible to have a whole Python comment composed in LaTeX by beginning it with #>; such comments are merely called "LaTeX comments" in this document).

#### **5.4.5 The mechanism "escape-math"**

The mechanism "escape-math" is very similar to the mechanism "escape" since the only difference is that the elements sent to LaTeX are composed in the math mode of LaTeX.

This mechanism is activated with the keys begin-escape-math and end-escape-math (*which are available only in the preamble of the document*).

Despite the technical similarity, the use of the the mechanism "escape-math" is in fact rather different from that of the mechanism "escape". Indeed, since the elements are composed in a mathématical mode of LaTeX, they are, in particular, composed within a TeX group and therefore, they can't be used to change the formatting of other lexical units.

In the langages where the character \$ does not play a important role, it's possible to activate that mechanism "escape-math" with the character \$:

\PitonOptions{begin-escape-math=\$,end-escape-math=\$}

Remark that the character \$ must *not* be protected by a backslash.

However, it's probably more prudent to use  $\setminus$  ( et  $\setminus$ ).

```
\PitonOptions{begin-escape-math=\(,end-escape-math=\)}
```
Here is an example of utilisation.

```
\begin{Piton}[line-numbers]
def arctan(x, n=10):
    if \lambda(x < 0) :
         return \langle -\arctan(-x)\rangleelif \langle (x > 1) \rangle :
         return \(\pi/2 - \arctan(1/x))else:
         s = \{(0)\}\for \k\in \Gamma in range(\(\n\in \S += \(\smash{\frac{(-1)^k}{2k+1} x^{2k+1}}\)return s
\end{Piton}
```

```
1 def arctan(x,n=10):
2 if x < 0 :
3 return -\arctan(-x)4 elif x > 1 :
5 return π/2 − arctan(1/x)
6 else:
7 \quad s = 08 for k in range(n): s^{+} = \frac{(-1)^k}{2k+1}x^{2k+1}9 return s
```
## <span id="page-14-0"></span>**5.5 Behaviour in the class Beamer**

#### *First remark*

Since the environment {Piton} catches its body with a verbatim mode, it's necessary to use the environments {Piton} within environments {frame} of Beamer protected by the key fragile, i.e. beginning with **\begin{frame}[fragile]**.<sup>[18](#page-14-1)</sup>

When the package piton is used within the class beamer<sup>[19](#page-14-2)</sup>, the behaviour of piton is slightly modified, as described now.

<span id="page-14-1"></span><sup>&</sup>lt;sup>18</sup>Remind that for an environment {frame} of Beamer using the key fragile, the instruction \end{frame} must be alone on a single line (except for any leading whitespace).

<span id="page-14-2"></span><sup>&</sup>lt;sup>19</sup>The extension piton detects the class beamer and the package beamerarticle if it is loaded previously but, if needed, it's also possible to activate that mechanism with the key beamer provided by piton at load-time: \usepackage[beamer]{piton}

#### **5.5.1 {Piton} et \PitonInputFile are "overlay-aware"**

When piton is used in the class beamer, the environment {Piton} and the command \PitonInputFile accept the optional argument <...> of Beamer for the overlays which are involved. For example, it's possible to write:

```
\begin{Piton}<2-5>
...
\end{Piton}
```
and

\PitonInputFile<2-5>{my\_file.py}

## **5.5.2 Commands of Beamer allowed in {Piton} and \PitonInputFile**

When piton is used in the class beamer , the following commands of beamer (classified upon their number of arguments) are automatically detected in the environments  $\{Piton\}$  (and in the listings processed by \PitonInputFile):

- no mandatory argument :  $\langle$ **pause**<sup>[20](#page-15-0)</sup>. ;
- one mandatory argument : \action, \alert, \invisible, \only, \uncover and \visible;
- two mandatory arguments : \alt ;
- three mandatory arguments : \temporal.

In the mandatory arguments of these commands, the braces must be balanced. However, the braces included in short strings<sup>[21](#page-15-1)</sup> of Python are not considered.

Regarding the fonctions \alt and \temporal there should be no carriage returns in the mandatory arguments of these functions.

Here is a complete example of file:

```
\documentclass{beamer}
\usepackage{piton}
\begin{document}
\begin{frame}[fragile]
\begin{Piton}
def string_of_list(l):
    """Convert a list of numbers in string"""
    \on{1y < 2 \rightarrow \s = "{''' + str(1[0] )}\emptyset \only <3->{for x in 1[1:]: s = s + "," + str(x)}
    \on{y<4->}{s = s + "}"}
    return s
\end{Piton}
\end{frame}
\end{document}
```
In the previous example, the braces in the Python strings "{" and "}" are correctly interpreted (without any escape character).

<span id="page-15-0"></span><sup>20</sup>One should remark that it's also possible to use the command \pause in a "LaTeX comment", that is to say by writing #> \pause. By this way, if the Python code is copied, it's still executable by Python

<span id="page-15-1"></span><sup>&</sup>lt;sup>21</sup>The short strings of Python are the strings delimited by characters ' or the characters " and not ''' nor """. In Python, the short strings can't extend on several lines.

#### **5.5.3 Environments of Beamer allowed in {Piton} and \PitonInputFile**

When piton is used in the class beamer, the following environments of Beamer are directly detected in the environments {Piton} (and in the listings processed by \PitonInputFile): {actionenv}, {alertenv}, {invisibleenv}, {onlyenv}, {uncoverenv} and {visibleenv}. However, there is a restriction: these environments must contain only *whole lines of Python code* in their body.

Here is an example:

```
\documentclass{beamer}
\usepackage{piton}
\begin{document}
\begin{frame}[fragile]
\begin{Piton}
def square(x):
   """Compure the square of its argument"""
   \begin{uncoverenv}<2>
   return x*x
    \end{uncoverenv}
\end{Piton}
\end{frame}
\end{document}
```
### **Remark concerning the command \alert and the environment {alertenv} of Beamer**

Beamer provides an easy way to change the color used by the environment {alertenv} (and by the command \alert which relies upon it) to highlight its argument. Here is an example:

\setbeamercolor{alerted text}{fg=blue}

However, when used inside an environment {Piton}, such tuning will probably not be the best choice because piton will, by design, change (most of the time) the color the different elements of text. One may prefer an environment {alertenv} that will change the background color for the elements to be hightlighted.

Here is a code that will do that job and add a yellow background. That code uses the command \@highLight of lua-ul (that extension requires also the package luacolor).

```
\setbeamercolor{alerted text}{bg=yellow!50}
\makeatletter
\AddToHook{env/Piton/begin}
  {\renewenvironment<>{alertenv}{\only#1{\@highLight[alerted text.bg]}}{}}
\makeatother
```
That code redefines locally the environment {alertenv} within the environments {Piton} (we recall that the command **\alert** relies upon that environment {alertenv}).

### <span id="page-16-0"></span>**5.6 Footnotes in the environments of piton**

If you want to put footnotes in an environment {Piton} or (or, more unlikely, in a listing produced by \PitonInputFile), you can use a pair \footnotemark–\footnotetext.

However, it's also possible to extract the footnotes with the help of the package footnote or the package footnotehyper.

If piton is loaded with the option footnote (with \usepackage[footnote]{piton} or with \PassOptionsToPackage), the package footnote is loaded (if it is not yet loaded) and it is used to extract the footnotes.

If piton is loaded with the option footnotehyper, the package footnotehyper is loaded (if it is not yet loaded) ant it is used to extract footnotes.

Caution: The packages footnote and footnotehyper are incompatible. The package footnotehyper is the successor of the package footnote and should be used preferently. The package footnote has some drawbacks, in particular: it must be loaded after the package xcolor and it is not perfectly compatible with hyperref.

In this document, the package piton has been loaded with the option footnotehyper. For examples of notes, cf. [6.3,](#page-18-0) p. [19.](#page-18-0)

## **5.7 Tabulations**

Even though it's recommended to indent the Python listings with spaces (see PEP 8), piton accepts the characters of tabulation (that is to say the characters  $U+0009$ ) at the beginning of the lines. Each character  $U+0009$  is replaced by *n* spaces. The initial value of *n* is 4 but it's possible to change it with the key tab-size of \PitonOptions.

There exists also a key tabs-auto-gobble which computes the minimal value *n* of the number of consecutive characters U+0009 beginning each (non empty) line of the environment {Piton} and applies gobble with that value of *n* (before replacement of the tabulations by spaces, of course). Hence, that key is similar to the key auto-gobble but acts on  $U+0009$  instead of  $U+0020$  (spaces).

# **6 Examples**

## <span id="page-17-0"></span>**6.1 Line numbering**

We remind that it's possible to have an automatic numbering of the lines in the Python listings by using the key line-numbers.

By default, the numbers of the lines are composed by piton in an overlapping position on the left (by using internally the command \llap of LaTeX).

In order to avoid that overlapping, it's possible to use the option left-margin=auto which will insert automatically a margin adapted to the numbers of lines that will be written (that margin is larger when the numbers are greater than 10).

```
\PitonOptions{background-color=gray!10, left-margin = auto, line-numbers}
\begin{Piton}
def arctan(x, n=10):
   if x < 0:
       return -arctan(-x) #> (recursive call)
    elif x > 1:
       return pi/2 - arctan(1/x) #> (other recursive call)
    else:
       return sum((-1)*k/(2*k+1)*x**(2*k+1) for k in range(n))
\end{Piton}
1 def arctan(x,n=10):
```

```
2 if x < 0:
3 return -arctan(-x) (recursive call)
4 elif x > 1:
5 return pi/2 - \arctan(1/x) (other recursive call)
6 else:
7 return sum( (-1)**k/(2*k+1)*x**(2*k+1) for k in range(n) )
```
# <span id="page-17-1"></span>**6.2 Formatting of the LaTeX comments**

It's possible to modify the style Comment.LaTeX (with \SetPitonStyle) in order to display the LaTeX comments (which begin with #>) aligned on the right margin.

```
\PitonOptions{background-color=gray!10}
\SetPitonStyle{Comment.LaTeX = \hfill \normalfont\color{gray}}
\begin{Piton}
def arctan(x,n=10):
```

```
if x < 0:
      return -arctan(-x) #> recursive call
   elif x > 1:
      return pi/2 - arctan(1/x) #> other recursive call
   P = 1return sum( (-1)**k/(2*k+1)*x**(2*k+1) for k in range(n) )
\end{Piton}
def arctan(x,n=10):
     if x < 0:
       return -\arctan(-x) recursive call
     elif x > 1:
       return pi/2 - arctan(1/x) another recursive call
     else:
       return sum((-1)**k/(2*k+1)*x**(2*k+1) for k in range(n))
```
It's also possible to display these LaTeX comments in a kind of second column by limiting the width of the Python code with the key width. In the following example, we use the key width with the special value min.

```
\PitonOptions{background-color=gray!10, width=min}
\NewDocumentCommand{\MyLaTeXCommand}{m}{\hfill \normalfont\itshape\rlap{\quad #1}}
\SetPitonStyle{Comment.LaTeX = \MyLaTeXCommand}
\begin{Piton}
def arctan(x, n=10):
   if x < 0:
      return -arctan(-x) #> recursive call
   elif x > 1:
      return pi/2 - arctan(1/x) #> another recursive call
   else:
       s = 0for k in range(n):
           s += (-1)*k/(2*k+1)*x**(2*k+1)return s
\end{Piton}
 def arctan(x,n=10):
      if x < 0:
          return -arctan(-x) recursive call
      elif x > 1:
          return pi/2 - arctan(1/x) another recursive call
      else:
         s = 0 for k in range(n):
              s += (-1)*k/(2*k+1)*x**(2*k+1) return s
```
## <span id="page-18-0"></span>**6.3 Notes in the listings**

In order to be able to extract the notes (which are typeset with the command \footnote), the extension piton must be loaded with the key footnote or the key footenotehyper as explained in the section [5.6](#page-16-0) p. [17.](#page-16-0) In this document, the extension piton has been loaded with the key footnotehyper. Of course, in an environment {Piton}, a command \footnote may appear only within a LaTeX comment (which begins with #>). It's possible to have comments which contain only that command \footnote. That's the case in the following example.

```
\PitonOptions{background-color=gray!10}
\begin{Piton}
def arctan(x, n=10):
```

```
if x < 0:
      return -arctan(-x)#>\footnote{First recursive call.}]
   elif x > 1:
      return pi/2 - arctan(1/x)#>\footnote{Second recursive call.}
   A = 1return sum((-1)*k/(2*k+1)*x**(2*k+1) for k in range(n))
\end{Piton}
def arctan(x,n=10):
     if x < 0:
        return 22} elif x > 1:
        return pi/2 - 23} else:
        return sum((-1)**k/(2*k+1)*x**(2*k+1) for k in range(n))
```
If an environment {Piton} is used in an environment {minipage} of LaTeX, the notes are composed, of course, at the foot of the environment {minipage}. Recall that such {minipage} can't be broken by a page break.

```
\PitonOptions{background-color=gray!10}
\emphase\begin{minipage}{\linewidth}
\begin{Piton}
def arctan(x, n=10):
   if x < 0:
       return -arctan(-x)#>\footnote{First recursive call.}
    elif x > 1:
       return pi/2 - arctan(1/x)#\tofootnote{Second recursive call.}
    else:
       return sum( (-1)*k/(2*k+1)*x**(2*k+1) for k in range(n) )
\end{Piton}
\end{minipage}
def arctan(x,n=10):
      if x < 0:
```

```
 return -arctan(-x)a
 elif x > 1:
   return b else:
   return sum((-1)*k/(2*k+1)*x**(2*k+1) for k in range(n) )
```
<span id="page-19-2"></span>*<sup>a</sup>*First recursive call.

<span id="page-19-3"></span>*<sup>b</sup>*Second recursive call.

## **6.4 An example of tuning of the styles**

The graphical styles have been presented in the section [4.2,](#page-5-1) p. [6.](#page-5-1)

We present now an example of tuning of these styles adapted to the documents in black and white. We use the font *DejaVu Sans Mono*<sup>[24](#page-19-4)</sup> specified by the command **\setmonofont** of fontspec. That tuning uses the command \highLight of lua-ul (that package requires itself the package luacolor).

\setmonofont[Scale=0.85]{DejaVu Sans Mono}

\SetPitonStyle

<span id="page-19-0"></span> $22$ First recursive call.

<span id="page-19-1"></span><sup>23</sup>Second recursive call.

<span id="page-19-4"></span><sup>24</sup>See: <https://dejavu-fonts.github.io>

```
{
  Number = ,
  String = \iota \itshape,
  String.Doc = \color{gray} \slshape ,
  Operator = ,
  Operator. Word = \b{b}fseries,
  Name.Builtin = ,
  Name.Function = \begin{cases} \hbar \phi_L = \phi_L \end{cases}Comment = \coloneqComment.LaTeX = \normalfont \ \ \ \ \ \ \ \ \ \ \Keyword = \b{b}fseries .
  Name.Namespace = ,
  Name.Class = ,
  Name.Type = ,
  InitialValues = \color{gray}
}
```
In that tuning, many values given to the keys are empty: that means that the corresponding style won't insert any formating instruction (the element will be composed in the standard color, usually in black, etc.). Nevertheless, those entries are mandatory because the initial value of those keys in piton is *not* empty.

### **from** math **import** pi

```
def arctan(x,n=10):
     """Compute the mathematical value of arctan(x)
     n is the number of terms in the sum
     """
    if x < 0:
        return -arctan(-x) # recursive call
     elif x > 1:
         return pi/2 - arctan(1/x)
        (we have used that arctan(x) + arctan(1/x) = \pi/2 for x > 0)
     else:
        s = \theta for k in range(n):
             s += (-1)**k/(2*k+1)*x**(2*k+1)
         return s
```
## **6.5 Use with pyluatex**

The package pyluatex is an extension which allows the execution of some Python code from lualatex (provided that Python is installed on the machine and that the compilation is done with lualatex and --shell-escape).

Here is, for example, an environment {PitonExecute} which formats a Python listing (with piton) but display also the output of the execution of the code with Python (for technical reasons, the ! is mandatory in the signature of the environment).

```
\ExplSyntaxOn
\NewDocumentEnvironment { PitonExecute } { ! O { } } % the ! is mandatory
 {
    \PyLTVerbatimEnv
   \begin{pythonq}
 }
  {
    \end{pythonq}
    \directlua
     {
```

```
tex.print("\\PitonOptions{#1}")
       tex.print("\\begin{Piton}")
       tex.print(pyluatex.get_last_code())
       tex.print("\\end{Piton}")
       tex.print("")
     }
   \begin{center}
     \directlua{tex.print(pyluatex.get_last_output())}
   \end{center}
 }
\ExplSyntaxOff
```
This environment {PitonExecute} takes in as optional argument (between square brackets) the options of the command \PitonOptions.

# <span id="page-22-0"></span>**7 The styles for the different computer languages**

# **7.1 The language Python**

In piton, the default language is Python. If necessary, it's possible to come back to the language Python with \PitonOptions{language=Python}.

The initial settings done by piton in piton.sty are inspired by the style manni de Pygments, as applied by Pygments to the language Python.[25](#page-22-1)

| Style            | Use                                                                                                    |
|------------------|----------------------------------------------------------------------------------------------------|
| Number           | the numbers                                                                                                    |
| String. Short    | the short strings (entre $'$ ou $'$ )                                                                                                |
| String.Long      | the long strings (entre $\cdots$ ou $\cdots$ ) excepted the doc-strings                                                              |
|                  | (governed by String.Doc)                                                                                                    |
| String           | that key fixes both String. Short et String. Long                                                                                    |
| String.Doc       | the doc-strings (only with """ following PEP 257)                                                                                    |
| String. Interpol | the syntactic elements of the fields of the f-strings (that is to say                                                                |
|                  | the characters $\{\mathrm{ et }\}$ ; that style inherits for the styles                                                              |
|                  | String. Short and String. Long (according the kind of string                                                                         |
|                  | where the interpolation appears)                                                                                                    |
| Interpol. Inside | the content of the interpolations in the f-strings (that is to say the                                                               |
|                  | elements between $\{$ and $\}$ ); if the final user has not set that key,                                                            |
|                  | those elements will be formatted by piton as done for any Python                                                                     |
|                  | code.                                                                                                    |
| Operator         | the following operators: $!= = \langle \langle \rangle \rangle - \langle \rangle + \langle \rangle * \rangle = \langle \rangle \& .$ |
| Operator. Word   | the following operators: in, is, and, or et not                                                                                      |
| Name.Builtin     | almost all the functions predefined by Python                                                                                        |
| Name.Decorator   | the decorators (instructions beginning by $\circledcirc$ )                                                                           |
| Name.Namespace   | the name of the modules                                                                                                    |
| Name.Class       | the name of the Python classes defined by the user at their point of                                                                 |
|                  | definition (with the keyword class)                                                                                                  |
| Name.Function    | the name of the Python functions defined by the user at their point                                                                  |
|                  | of definition (with the keyword def)                                                                                                 |
| UserFunction     | the name of the Python functions previously defined by the user                                                                      |
|                  | (the initial value of that parameter is empty and, hence, these                                                                      |
|                  | elements are drawn, by default, in the current color, usually black)                                                                 |
| Exception        | les exceptions prédéfinies (ex.: SyntaxError)                                                                                        |
| InitialValues    | the initial values (and the preceding symbol $=$ ) of the optional                                                                   |
|                  | arguments in the definitions of functions; if the final user has not                                                                 |
|                  | set that key, those elements will be formatted by piton as done for                                                                  |
|                  | any Python code.                                                                                                    |
| Comment          | the comments beginning with $\#$                                                                                                    |
| Comment.LaTeX    | the comments beginning with #>, which are composed by piton as                                                                       |
|                  | LaTeX code (merely named "LaTeX comments" in this document)                                                                          |
| Keyword.Constant | True, False et None                                                                                                    |
| Keyword          | the following keywords: assert, break, case, continue, del,                                                                          |
|                  | elif, else, except, exec, finally, for, from, global,                                                                                |
|                  | if, import, lambda, non local, pass, raise, return, try,                                                                             |
|                  | while, with, yield et yield from.                                                                                                    |

<span id="page-22-1"></span><sup>25</sup>See: <https://pygments.org/styles/>. Remark that, by default, Pygments provides for its style manni a colored background whose color is the HTML color #F0F3F3. It's possible to have the same color in {Piton} with the instruction \PitonOptions{background-color = [HTML]{F0F3F3}}.

# **7.2 The language OCaml**

It's possible to switch to the language OCaml with \PitonOptions{language = OCaml}.

It's also possible to set the language OCaml for an individual environment {Piton}.

```
\begin{Piton}[language=OCaml]
...
\end{Piton}
```
The option exists also for **\PitonInputFile** : **\PitonInputFile[language=0Caml]{...}** 

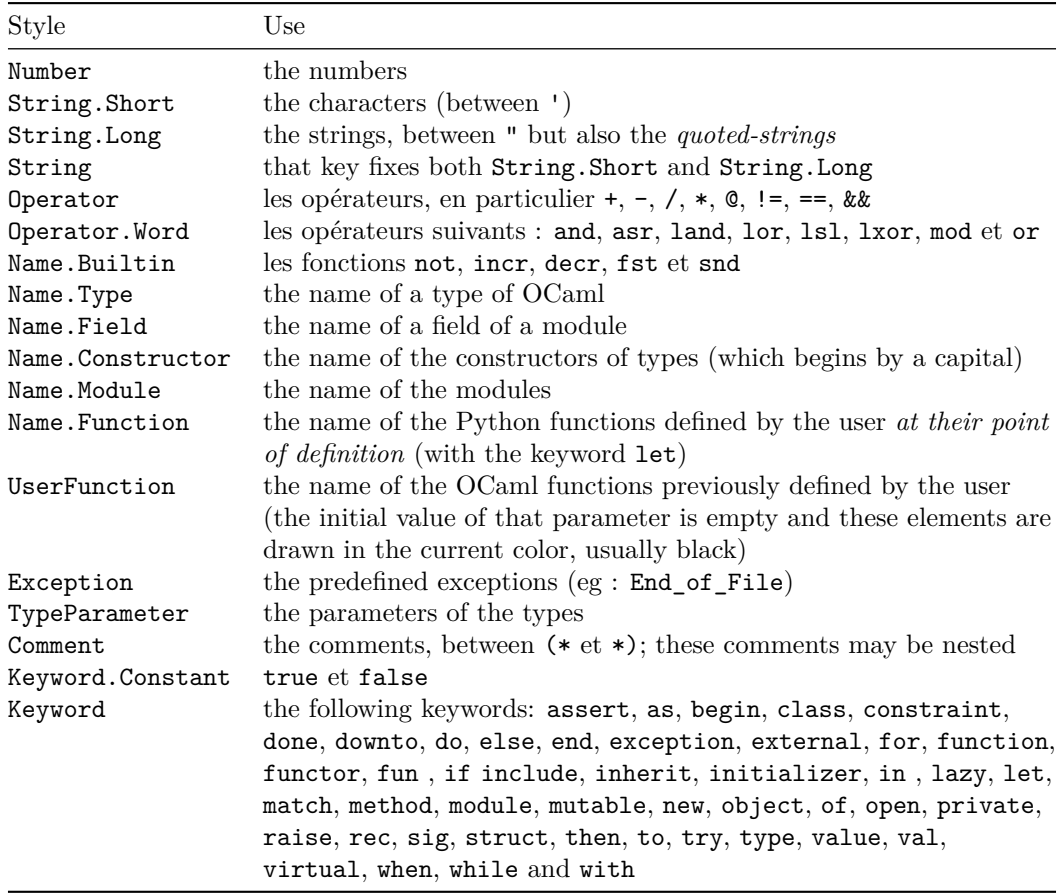

# **7.3 The language C (and C++)**

It's possible to switch to the language C with \PitonOptions{language = C}.

It's also possible to set the language C for an individual environment {Piton}.

```
\begin{Piton}[language=C]
...
\end{Piton}
```
The option exists also for **\PitonInputFile** : **\PitonInputFile[language=C]{...}** 

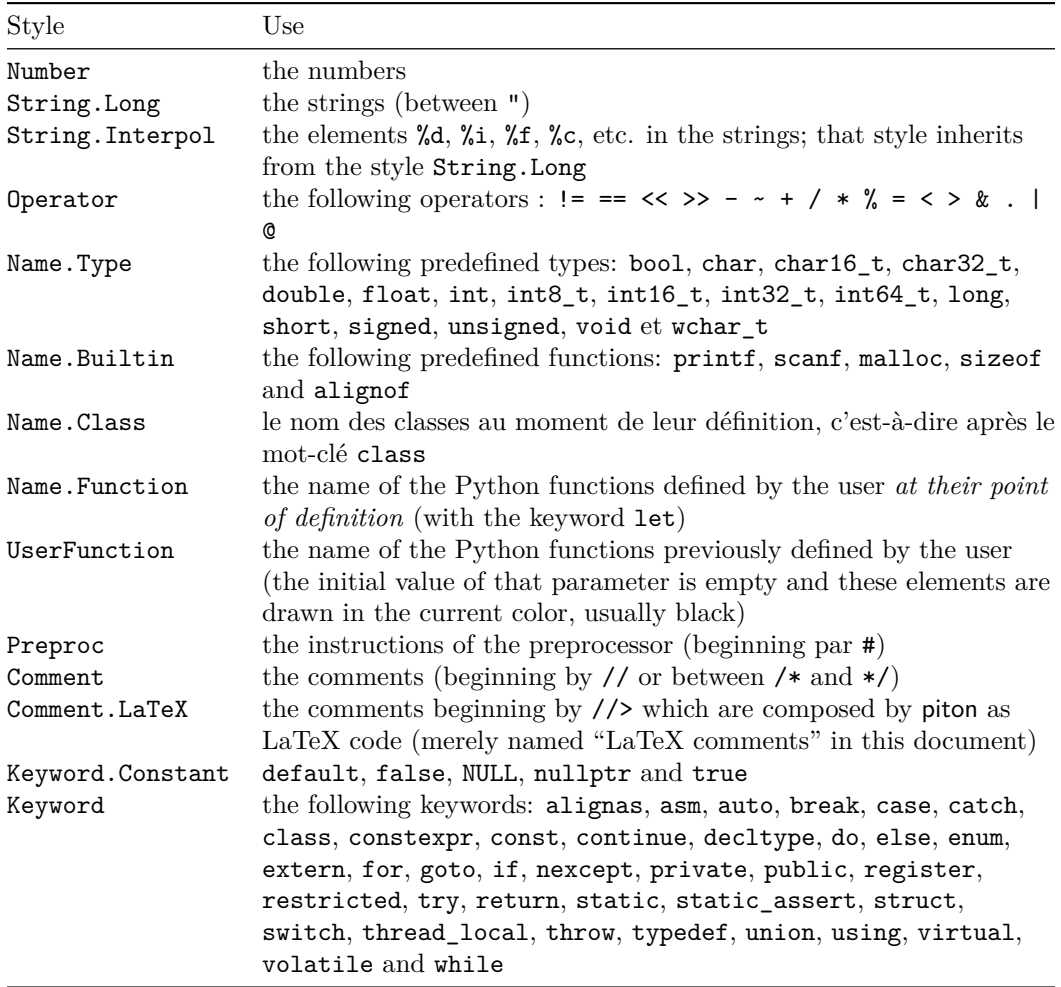

# **7.4 The language SQL**

It's possible to switch to the language SQL with \PitonOptions{language = SQL}.

It's also possible to set the language SQL for an individual environment {Piton}.

```
\begin{Piton}[language=SQL]
...
\end{Piton}
```
The option exists also for \PitonInputFile : \PitonInputFile[language=SQL]{...}

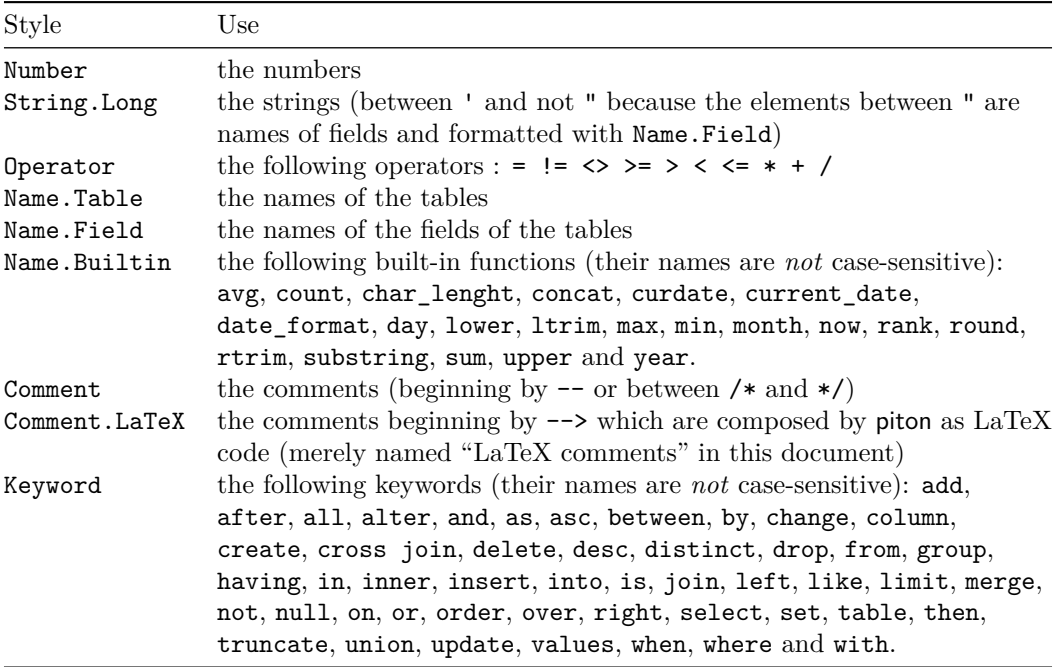

It's possible to automatically capitalize the keywords by modifiying locally for the language SQL the style Keywords.

\SetPitonStyle[SQL]{Keywords = \bfseries \MakeUppercase}

# <span id="page-26-0"></span>**7.5 The language "minimal"**

## **New 2.4**

It's possible to switch to the language "minimal" with \PitonOptions{language = minimal}.

It's also possible to set the language "minimal" for an individual environment {Piton}.

\begin{Piton}[language=minimal] ... \end{Piton}

The option exists also for \PitonInputFile : \PitonInputFile[language=minimal]{...}

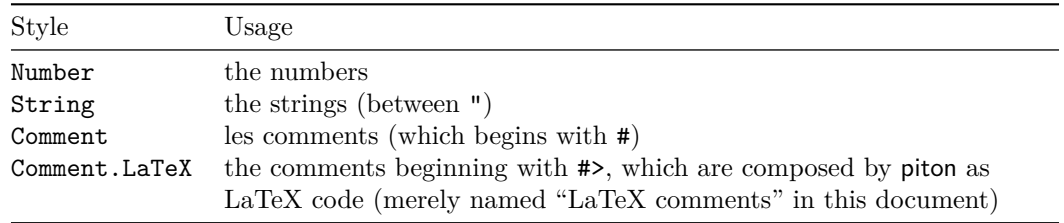

That language is provided for the final user who might wish to add keywords in that language (with the command \SetPitonIdentifier: cf. [5.3,](#page-10-1) p. [11\)](#page-10-1) in order to create, for example, a language for pseudo-code.

# **8 Implementation**

The development of the extension piton is done on the following GitHub depot: https://github.com/fpantigny/piton

## **8.1 Introduction**

The main job of the package piton is to take in as input a Python listing and to send back to LaTeX as output that code *with interlaced LaTeX instructions of formatting*.

In fact, all that job is done by a LPEG called python. That LPEG, when matched against the string of a Python listing, returns as capture a Lua table containing data to send to LaTeX. The only thing to do after will be to apply  $text{tex}$ , tprint to each element of that table.<sup>[26](#page-27-0)</sup>

Consider, for example, the following Python code:

**def** parity(x):

**return** x%2

The capture returned by the lpeg python against that code is the Lua table containing the following elements :

```
{ "\\__piton_begin_line:" }a
{ "{\PitonStyle{Keyword}{" }b
{ luatexbase.catcodetables.CatcodeTableOtherc, "def" }
{ "}}" }
{ luatexbase.catcodetables.CatcodeTableOther, " " }
{ "{\PitonStyle{Name.Function}{" }
{ luatexbase.catcodetables.CatcodeTableOther, "parity" }
{ "}}" }
{ luatexbase.catcodetables.CatcodeTableOther, "(" }
{ luatexbase.catcodetables.CatcodeTableOther, "x" }
{ luatexbase.catcodetables.CatcodeTableOther, ")" }
{ luatexbase.catcodetables.CatcodeTableOther, ":" }
{ "\\__piton_end_line: \\__piton_newline: \\__piton_begin_line:" }
{ luatexbase.catcodetables.CatcodeTableOther, " " }
{ "{\PitonStyle{Keyword}{" }
{ luatexbase.catcodetables.CatcodeTableOther, "return" }
{ "}}" }
{ luatexbase.catcodetables.CatcodeTableOther, " " }
{ luatexbase.catcodetables.CatcodeTableOther, "x" }
{ "{\PitonStyle{Operator}{" }
{ luatexbase.catcodetables.CatcodeTableOther, "&" }
{ "}}" }
{ "{\PitonStyle{Number}{" }
{ luatexbase.catcodetables.CatcodeTableOther, "2" }
{ "}}" }
\{ "\setminus piton end line:" }
```
<span id="page-27-3"></span>*<sup>c</sup>*luatexbase.catcodetables.CatcodeTableOther is a mere number which corresponds to the "catcode table" whose all characters have the catcode "other" (which means that they will be typeset by LaTeX verbatim).

<span id="page-27-1"></span><sup>&</sup>lt;sup>a</sup>Each line of the Python listings will be encapsulated in a pair:  $\mathcal{Q}_\epsilon$ begin\_line: –  $\mathcal{Q}_\epsilon$ end\_line:. The token \@@\_end\_line: must be explicit because it will be used as marker in order to delimit the argument of the command \@@\_begin\_line:. Both tokens \\_@@\_begin\_line: and \@@\_end\_line: will be nullified in the command \piton (since there can't be lines breaks in the argument of a command \piton).

<span id="page-27-2"></span><sup>&</sup>lt;sup>*b*</sup>The lexical elements of Python for which we have a piton style will be formatted via the use of the command \PitonStyle. Such an element is typeset in LaTeX via the syntax {\PitonStyle{style}{...}} because the instructions inside an \PitonStyle may be both semi-global declarations like \bfseries and commands with one argument like \fbox.

<span id="page-27-0"></span> $^{26}$ Recall that tex.tprint takes in as argument a Lua table whose first component is a "catcode table" and the second element a string. The string will be sent to LaTeX with the regime of catcodes specified by the catcode table. If no catcode table is provided, the standard catcodes of LaTeX will be used.

We give now the LaTeX code which is sent back by Lua to TeX (we have written on several lines for legibility but no character  $\rm\trm$  will be sent to LaTeX). The characters which are greved-out are sent to LaTeX with the catcode "other"  $(=12)$ . All the others characters are sent with the regime of catcodes of L3 (as set by \ExplSyntaxOn)

```
\__piton_begin_line:{\PitonStyle{Keyword}{def}}
_{\sqcup}{\PitonStyle{Name.Function}{parity}}(x):\_piton_end_line:\_piton_newline:
\__piton_begin_line: {\PitonStyle{Keyword}{return}}
 x{\PitonStyle{Operator}{%}}{\PitonStyle{Number}{2}}\__piton_end_line:
```
# **8.2 The L3 part of the implementation**

## **8.2.1 Declaration of the package**

```
1 (*STY)
2 \NeedsTeXFormat{LaTeX2e}
3 \RequirePackage{l3keys2e}
4 \ProvidesExplPackage
5 {piton}
6 {\PitonFileDate}
7 {\PitonFileVersion}
    8 {Highlight Python codes with LPEG on LuaLaTeX}
9 \cs_new_protected:Npn \@@_error:n { \msg_error:nn { piton } }
10 \cs_new_protected:Npn \@@_warning:n { \msg_warning:nn { piton } }
11 \cs_new_protected:Npn \@@_error:nn { \msg_error:nnn { piton } }
12 \cs_new_protected:Npn \@@_error:nnn { \msg_error:nnnn { piton } }
13 \cs_new_protected:Npn \@@_fatal:n { \msg_fatal:nn { piton } }
14 \cs_new_protected:Npn \@@_fatal:nn { \msg_fatal:nnn { piton } }
15 \cs_new_protected:Npn \@@_msg_new:nn { \msg_new:nnn { piton } }
16 \cs new protected:Npn \@@ msg_new:nnn { \msg_new:nnnn { piton } }
17 \cs_new_protected:Npn \@@_gredirect_none:n #1
18 {
19 \group_begin:
_{20} \globaldefs = 1
21 \msg_redirect_name:nnn { piton } { #1 } { none }
22 \group_end:
23 }
24 \@@_msg_new:nn { LuaLaTeX~mandatory }
25 {
26 LuaLaTeX~is~mandatory.\\
27 The~package~'piton'~requires~the~engine~LuaLaTeX.\\
28 \str_if_eq:onT \c_sys_jobname_str { output }
29 { If~you~use~Overleaf,~you~can~switch~to~LuaLaTeX~in~the~"Menu". \\}
30 If~you~go~on,~the~package~'piton'~won't~be~loaded.
31 \t}32 \sys_if_engine_luatex:F { \msg_critical:nn { piton } { LuaLaTeX~mandatory } }
33 \RequirePackage { luatexbase }
34 \@@_msg_new:nnn { piton.lua~not~found }
35 {
36 The~file~'piton.lua'~can't~be~found.\\
37 The~package~'piton'~won't~be~loaded.\\
38 If~you~want~to~know~how~to~retrieve~the~file~'piton.lua',~type~H~<return>.
39 }
40 \frac{1}{20}41 On~the~site~CTAN,~go~to~the~page~of~'piton':~https://ctan.org/pkg/piton.~
42 The~file~'README.md'~explains~how~to~retrieve~the~files~'piton.sty'~and~
43 'piton.lua'.
```

```
44 }
45 \file_if_exist:nF { piton.lua }
    46 { \msg_critical:nn { piton } { piton.lua~not~found } }
```
The boolean  $\gtrsim$   $@$  footnotehyper\_bool will indicate if the option footnotehyper is used. \bool\_new:N \g\_@@\_footnotehyper\_bool

The boolean \g\_@@\_footnote\_bool will indicate if the option footnote is used, but quicky, it will also be set to true if the option footnotehyper is used.

\bool\_new:N \g\_@@\_footnote\_bool

The following boolean corresponds to the key math-comments (only at load-time).

```
49 \bool_new:N \g_@@_math_comments_bool
```

```
50 \bool_new:N \g_@@_beamer_bool
51 \tl_new:N \g_@@_escape_inside_tl
```
We define a set of keys for the options at load-time.

```
52 \keys_define:nn { piton / package }
53 {
54 footnote .bool_gset:N = \g_@@_footnote_bool ,
55 footnotehyper .bool_gset:N = \g_@@_footnotehyper_bool,
56
57 beamer .bool_gset:N = \gtrsim \mathcal{C}Q beamer_bool,
58 beamer .default:n = true ,
59
60 math-comments .code: n = \sqrt{\mathbb{Q}}\text{error}: n \text{ { moved~to~preample } }61 comment-latex .code:n = \sqrt{\mathbb{Q}}\text{error}:n \{ moved\_to\_preamble\},
62
63 unknown .code: n = \@{ error: n \{ Unknown~key~for~package~}\}64 }
65 \@@_msg_new:nn { moved~to~preamble }
66 {
67 The~key~'\l_keys_key_str'~*must*~now~be~used~with~
68 \token_to_str:N \PitonOptions`in~the~preamble~of~your~
69 document.\\
70 That~key~will~be~ignored.
71 }
72 \@@_msg_new:nn { Unknown~key~for~package }
73 {
74 Unknown~key.\\
75 You~have~used~the~key~'\l_keys_key_str'~but~the~only~keys~available~here~
76 are~'beamer',~'footnote',~'footnotehyper'.~Other~keys~are~available~in~
77 \token_to_str:N \PitonOptions.\\
78 That~key~will~be~ignored.
79 }
```
We process the options provided by the user at load-time. 80 \ProcessKeysOptions { piton / package }

```
81 \@ifclassloaded { beamer } { \bool_gset_true:N \g_@@_beamer_bool } { }
82 \@ifpackageloaded { beamerarticle } { \bool_gset_true:N \g_@@_beamer_bool } { }
83 \bool_if:NT \g_@@_beamer_bool { \lua_now:n { piton_beamer = true } }
84 \hook_gput_code:nnn { begindocument } { . }
85 {
86 \@ifpackageloaded { xcolor }
87 \{ \}
```

```
88 { \msg_fatal:nn { piton } { xcolor~not~loaded } }
89 }
90 \@@_msg_new:nn { xcolor~not~loaded }
91 {
92 xcolor~not~loaded \\
93 The~package~'xcolor'~is~required~by~'piton'.\\
94 This~error~is~fatal.
95 }
96 \@@_msg_new:nn { footnote~with~footnotehyper~package }
97 \frac{6}{5}98 Footnote~forbidden.\\
99 You~can't~use~the~option~'footnote'~because~the~package~
100 footnotehyper~has~already~been~loaded.~
101 If~you~want,~you~can~use~the~option~'footnotehyper'~and~the~footnotes~
102 within~the~environments~of~piton~will~be~extracted~with~the~tools~
103 of~the~package~footnotehyper.\\
104 If~you~go~on,~the~package~footnote~won't~be~loaded.
105 }
106 \@@_msg_new:nn { footnotehyper~with~footnote~package }
107 \frac{f}{f}108 You~can't~use~the~option~'footnotehyper'~because~the~package~
109 footnote~has~already~been~loaded.
110 If~you~want,~you~can~use~the~option~'footnote'~and~the~footnotes~
111 within~the~environments~of~piton~will~be~extracted~with~the~tools~
112 of~the~package~footnote.\\
113 If~you~go~on,~the~package~footnotehyper~won't~be~loaded.
114 }
```

```
115 \bool_if:NT \g_@@_footnote_bool
116 {
```
The class beamer has its own system to extract footnotes and that's why we have nothing to do if beamer is used.

```
117 \@ifclassloaded { beamer }
118 { \bool_gset_false:N \g_@@_footnote_bool }
119 f
120 \@ifpackageloaded { footnotehyper }
121 { \@@_error:n { footnote~with~footnotehyper~package } }
122 { \usepackage { footnote } }
123 }
124 }
125 \bool_if:NT \g_@@_footnotehyper_bool
126 {
```
The class beamer has its own system to extract footnotes and that's why we have nothing to do if beamer is used.

```
127 \@ifclassloaded { beamer }
128 { \bool_gset_false:N \g_@@_footnote_bool }
129 {
130 \@ifpackageloaded { footnote }
131 { \@@_error:n { footnotehyper~with~footnote~package } }
132 { \usepackage { footnotehyper } }
133 \bool_gset_true:N \g_@@_footnote_bool
134 }
135 }
```
The flag  $\gtrsim$  @@\_footnote\_bool is raised and so, we will only have to test  $\gtrsim$  @@\_footnote\_bool in order to know if we have to insert an environment {savenotes}.

```
136 \lua_now:n
137 \frac{137}{2}138 piton = piton~or { }
139 piton.ListCommands = lpeg.P ( false )
```
140 }

#### **8.2.2 Parameters and technical definitions**

The following string will contain the name of the informatic language considered (the initial value is python).

```
141 \str_new:N \l_piton_language_str
142 \str_set:Nn \l_piton_language_str { python }
```

```
143 \str_new:N \l_@@_path_str
```
In order to have a better control over the keys.

```
144 \bool_new:N \l_@@_in_PitonOptions_bool
145 \bool_new:N \l_@@_in_PitonInputFile_bool
```
We will compute (with Lua) the numbers of lines of the Python code and store it in the following counter.

<sup>146</sup> \int\_new:N \l\_@@\_nb\_lines\_int

The same for the number of non-empty lines of the Python codes.

```
147 \int_new:N \l_@@_nb_non_empty_lines_int
```
The following counter will be used to count the lines during the composition. It will count all the lines, empty or not empty. It won't be used to print the numbers of the lines.

<sup>148</sup> \int\_new:N \g\_@@\_line\_int

The following token list will contain the (potential) informations to write on the aux (to be used in the next compilation).

149 \tl\_new:N \g\_@@\_aux\_tl

The following counter corresponds to the key splittable of \PitonOptions. If the value of  $\setminus$ **l @@** splittable int is equal to *n*, then no line break can occur within the first *n* lines or the last *n* lines of the listings.

<sup>150</sup> \int\_new:N \l\_@@\_splittable\_int

An initial value of splittable equal to 100 is equivalent to say that the environments {Piton} are unbreakable.

```
151 \int_set:Nn \l_@@_splittable_int { 100 }
```
The following string corresponds to the key background-color of \PitonOptions.

```
152 \clist_new:N \l_@@_bg_color_clist
```
The package piton will also detect the lines of code which correspond to the user input in a Python console, that is to say the lines of code beginning with >>> and .... It's possible, with the key prompt-background-color, to require a background for these lines of code (and the other lines of code will have the standard background color specified by background-color).

<sup>153</sup> \tl\_new:N \l\_@@\_prompt\_bg\_color\_tl

The following parameters correspond to the keys begin-range and end-range of the command \PitonInputFile.

```
154 \str_new:N \l_@@_begin_range_str
155 \str_new:N \l_@@_end_range_str
```
The argument of **\PitonInputFile**.

<sup>156</sup> \str\_new:N \l\_@@\_file\_name\_str

We will count the environments {Piton} (and, in fact, also the commands \PitonInputFile, despite the name  $\gtrsim \mathcal{G}$  env\_int).

<sup>157</sup> \int\_new:N \g\_@@\_env\_int

The parameter  $\lceil \log_{\text{writer\_str}} \rceil$  corresponds to the key write. We will store the list of the files already used in  $\gtrsim$  @ write\_seq (we must not erase a file which has been still been used).

```
158 \str_new:N \l_@@_write_str
159 \seq_new:N \g_@@_write_seq
```
The following boolean corresponds to the key show-spaces.

160 \bool\_new:N \l\_@@\_show\_spaces\_bool

The following booleans correspond to the keys break-lines and indent-broken-lines.

```
161 \bool_new:N \l_@@_break_lines_in_Piton_bool
162 \bool_new:N \l_@@_indent_broken_lines_bool
```
The following token list corresponds to the key continuation-symbol.

```
163 \tl_new:N \l_@@_continuation_symbol_tl
```

```
164 \tl_set:Nn \l_@@_continuation_symbol_tl { + }
```
The following token list corresponds to the key continuation-symbol-on-indentation. The name has been shorten to csoi.

```
165 \tl_new:N \l_@@_csoi_tl
166 \tl_set:Nn \l_@@_csoi_tl { $ \hookrightarrow \; $ }
```
The following token list corresponds to the key end-of-broken-line.

```
167 \tl_new:N \l_@@_end_of_broken_line_tl
```

```
168 \tl_set:Nn \l_@@_end_of_broken_line_tl { \hspace*{0.5em} \textbackslash }
```
The following boolean corresponds to the key break-lines-in-piton.

```
169 \bool new:N \l @@ break lines in piton bool
```
The following dimension will be the width of the listing constructed by {Piton} or \PitonInputFile.

- If the user uses the key width of \PitonOptions with a numerical value, that value will be stored in \l\_@@\_width\_dim.
- If the user uses the key width with the special value min, the dimension  $\lceil$  0 width dim will, *in the second run*, be computed from the value of  $\lceil \frac{0}{2} \rceil$  ine\_width\_dim stored in the aux file (computed during the first run the maximal width of the lines of the listing). During the first run, \l\_@@\_width\_line\_dim will be set equal to \linewidth.
- Elsewhere,  $\lceil \cdot \cdot \rceil$  @@\_width\_dim will be set at the beginning of the listing (in  $\lceil \cdot \cdot \rceil$  equal to the current value of \linewidth.

```
170 \dim_new:N \l_@@_width_dim
```
We will also use another dimension called  $\lambda$  CC line width dim. That will the width of the actual lines of code. That dimension may be lower than the whole  $\lceil$   $\rceil$  QQ width dim because we have to take into account the value of  $\lceil \cdot \rceil$   $\lll \cdot \lll \cdot$  margin\_dim (for the numbers of lines when line-numbers is in force) and another small margin when a background color is used (with the key background-color).

```
171 \dim_new:N \l_@@_line_width_dim
```
The following flag will be raised with the key width is used with the special value min.

```
172 \bool_new:N \l_@@_width_min_bool
```
If the key width is used with the special value min, we will compute the maximal width of the lines of an environment {Piton} in  $\gtrsim$  @@\_tmp\_width\_dim because we need it for the case of the key width is used with the spacial value min. We need a global variable because, when the key footnote is in force, each line when be composed in an environment {savenotes} and we need to exit our \g\_@@\_tmp\_width\_dim from that environment.

```
173 \dim_new:N \g_@@_tmp_width_dim
```
The following dimension corresponds to the key left-margin of \PitonOptions.

174 \dim\_new:N \l\_@@\_left\_margin\_dim

The following boolean will be set when the key left-margin=auto is used.

175 \bool\_new:N \l\_@@\_left\_margin\_auto\_bool

The following dimension corresponds to the key numbers-sep of \PitonOptions.

```
176 \dim_new:N \l_@@_numbers_sep_dim
```

```
177 \dim_set:Nn \l_@@_numbers_sep_dim { 0.7 em }
```
The tabulators will be replaced by the content of the following token list.

178 \tl\_new:N \1\_@@\_tab\_tl

Be careful. The following sequence  $\gtrsim$   $\otimes$  languages seq is not the list of the languages supported by piton. It's the list of the languages for which at least a user function has been defined. We need that sequence only for the command \PitonClearUserFunctions when it is used without its optional argument: it must clear all the list of languages for which at least a user function has been defined.

```
179 \seq_new:N \g_@@_languages_seq
```

```
180 \cs_new_protected:Npn \@@_set_tab_tl:n #1
181 \, \text{f}182 \tl_clear:N \l_@@_tab_tl
183 \prg_replicate:nn { #1 }
184 { \tl_put_right:Nn \l_@@_tab_tl { ~ } }
185 }
186 \@@_set_tab_tl:n { 4 }
```
The following integer corresponds to the key gobble.

```
187 \int_new:N \l_@@_gobble_int
188 \tl_new:N \l_@@_space_tl
189 \tl_set:Nn \l_@@_space_tl \{ \sim \}
```
At each line, the following counter will count the spaces at the beginning.

```
190 \int_new:N \g_@@_indentation_int
```

```
191 \cs_new_protected:Npn \@@_an_indentation_space:
192 { \int_gincr:N \g_@@_indentation_int }
```
The following command  $\mathcal{Q}$  beamer command:n executes the argument corresponding to its argument but also stores it in  $\lceil \frac{0}{0} \rceil$  beamer\_command\_str. That string is used only in the error message "cr~not~allowed" raised when there is a carriage return in the mandatory argument of that command.

```
193 \cs_new_protected:Npn \@@_beamer_command:n #1
194 {
195 \str_set:Nn \l_@@_beamer_command_str { #1 }
196 \use:c { #1 }
197 }
```
In the environment  ${\text{Piton}}$ , the command  $\lambda$  abel will be linked to the following command.

```
198 \cs_new_protected:Npn \@@_label:n #1
199 {
200 \bool_if:NTF \l_@@_line_numbers_bool
201 {
202 \\@bsphack
203 \protected@write \@auxout { }
204 \qquad \qquad \left. \right.205 \string \newlabel { #1 }
206 \qquad \qquad \qquad \qquad
```
Remember that the content of a line is typeset in a box *before* the composition of the potential number of line.

```
207 \{ \int_{eval:n} {\g_Q@\_visual\_line\_int + 1 } \}208 { \thepage }
209 }
210 }
211 \@esphack
212 }
213 { \@@_error:n { label~with~lines~numbers } }
214 }
```
The following commands corresponds to the keys marker/beginning and marker/end. The values of that keys are functions that will be applied to the "*range*" specified by the final user in an individual \PitonInputFile. They will construct the markers used to find textually in the external file loaded by piton the part which must be included (and formatted).

```
215 \cs_new_protected:Npn \@@_marker_beginning:n #1 { }
_{216} \cs_new_protected:Npn \@@_marker_end:n #1 { }
```
The following commands are a easy way to insert safely braces ({ and }) in the TeX flow.

```
217 \cs_new_protected:Npn \@@_open_brace: { \directlua { piton.open_brace() } }
218 \cs_new_protected:Npn \@@_close_brace: { \directlua { piton.close_brace() } }
```
The following token list will be evaluated at the beginning of  $\@$  begin line:...  $\@$  end line: and cleared at the end. It will be used by LPEG acting between the lines of the Python code in order to add instructions to be executed at the beginning of the line.

<sup>219</sup> \tl\_new:N \g\_@@\_begin\_line\_hook\_tl

For example, the LPEG Prompt will trigger the following command which will insert an instruction in the hook \g\_@@\_begin\_line\_hook to specify that a background must be inserted to the current line of code.

```
220 \cs_new_protected:Npn \@@_prompt:
221 \frac{1}{221}222 \tl_gset:Nn \g_@@_begin_line_hook_tl
223 \sim224 \tl_if_empty:NF \l_@@_prompt_bg_color_tl % added 2023-04-24
225 { \clist_set:NV \l_@@_bg_color_clist \l_@@_prompt_bg_color_tl }
226 }
227 }
```
#### **8.2.3 Treatment of a line of code**

```
228 \cs_new_protected:Npn \@@_replace_spaces:n #1
229 {
230 \tilde{\text{L}}_2 \tl_set:Nn \l_tmpa_tl { #1 }
231 \bool_if:NTF \l_@@_show_spaces_bool
232 \left\{ \begin{array}{ccc} 2 & 2 & 1 \\ 1 & 2 & 1 \end{array} \right\}233 \tl_set:Nn \l_@@_space_tl { \Box }
234 \regex_replace_all:nnN { \x20 } { \vert } \l_tmpa_tl % U+2423
235 }
236 {
```
If the key break-lines-in-Piton is in force, we replace all the characters  $U+0020$  (that is to say the spaces) by  $\Diamond$  breakable space:. Remark that, except the spaces inserted in the LaTeX comments (and maybe in the math comments), all these spaces are of catcode "other"  $(=12)$  and are unbreakable.

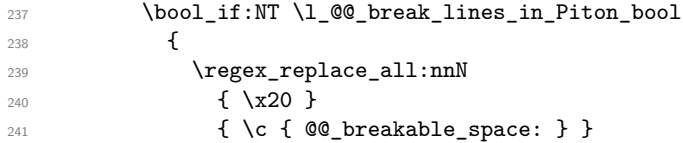

```
242 \lambda<sup>1</sup>_tmpa_tl
243 }
244 }
245 \l_tmpa_tl
246 }
```
In the contents provided by Lua, each line of the Python code will be surrounded by  $\@$  begin\_line: and  $\Diamond$  end line:.  $\Diamond$  begin line: is a LaTeX command that we will define now but \@@\_end\_line: is only a syntactic marker that has no definition. \cs\_set\_protected:Npn \@@\_begin\_line: #1 \@@\_end\_line:

```
248 {
249 \group_begin:
250 \g @@ begin line hook tl
```
\int\_gzero:N \g\_@@\_indentation\_int

First, we will put in the coffin  $\lceil \Delta \cdot \text{Im} \rangle = \text{Im} \cdot \text{Im} \cdot \text{Im}$ potential number of line).

Be careful: There is curryfication in the following code.

```
252 \bool_if:NTF \l_@@_width_min_bool
```

```
253 \@@_put_in_coffin_ii:n
254 \@@_put_in_coffin_i:n
255 \sim256 \language = -1
257 \raggedright
258 \strut
259 \@@_replace_spaces:n { #1 }
260 \strut \hbox{hfil}261 }
```
Now, we add the potential number of line, the potential left margin and the potential background.

```
262 \hbox_set:Nn \l_tmpa_box
263 {
264 \skip_horizontal:N \l_@@_left_margin_dim
265 \bool_if:NT \l_@@_line_numbers_bool
266 {
267 \bool_if:nF
268 \qquad \qquad \textbf{1}269 \str_if_eq_p:nn { #1 } { \PitonStyle {Prompt}{} }
270 &&
271 \lvert \text{QQ}_\text{skip\_empty\_lines\_bool}272 }
273 { \int_gincr:N \g_@@_visual_line_int}
274
275 \bool_if:nT
276 \qquad \qquad277 ! \strut \text{eq_p:nn { #1 } { \PionStyle {Frompt}} }278279 ( ! \l_@@_skip_empty_lines_bool && \l_@@_label_empty_lines_bool )
280 }
281 \qquad \qquad \qquad \qquad \qquad \@@_print_number:
282
283 }
```
If there is a background, we must remind that there is a left margin of 0.5 em for the background... \clist\_if\_empty:NF \l\_@@\_bg\_color\_clist  $\left\{ \begin{array}{c} \end{array} \right\}$ ... but if only if the key left-margin is not used !  $\dim\mathcal{L}$  compare:nNnT \l\_@@\_left\_margin\_dim = \c\_zero\_dim 287 <br>
{ \skip\_horizontal:n { 0.5 em } } }

```
289 \coffin_typeset:Nnnnn \l_tmpa_coffin T l \c_zero_dim \c_zero_dim
290 }
291 \box_set_dp:Nn \l_tmpa_box { \box_dp:N \l_tmpa_box + 1.25 pt }
292 \box_set_ht:Nn \l_tmpa_box { \box_ht:N \l_tmpa_box + 1.25 pt }
```
```
293 \clist_if_empty:NTF \l_@@_bg_color_clist
_{294} { \box_use_drop:N \l_tmpa_box }
295 {
        \vtop
297 {
298 \hbox:n
299 \qquad \qquad \text{ }300 \@@_color:N \1 @@_bg_color_clist
301 \vrule height \box ht:N \l tmpa box
302 depth \box_dp:N \l_tmpa_box
303 width \l_@@_width_dim
304 }
305 \skip_vertical:n { - \box_ht_plus_dp:N \l_tmpa_box }
306 \box_use_drop:N \l_tmpa_box
307 }
308 }
309 \vspace { - 2.5 pt }
310 \group_end:
311 \tl_gclear:N \g_@@_begin_line_hook_tl
312 }
```
In the general case (which is also the simpler), the key width is not used, or (if used) it is not used with the special value  $\min$ . In that case, the content of a line of code is composed in a vertical coffin with a width equal to  $\setminus$  1  $\otimes$  line width dim. That coffin may, eventually, contains several lines when the key broken-lines-in-Piton (or broken-lines) is used.

That commands takes in its argument by curryfication. <sup>313</sup> \cs\_set\_protected:Npn \@@\_put\_in\_coffin\_i:n

314 { \vcoffin\_set:Nnn \l\_tmpa\_coffin \l\_@@\_line\_width\_dim }

The second case is the case when the key width is used with the special value min.

```
315 \cs_set_protected:Npn \@@_put_in_coffin_ii:n #1
```
<sup>316</sup> {

First, we compute the natural width of the line of code because we have to compute the natural width of the whole listing (and it will be written on the aux file in the variable  $\lceil$  0  $\rceil$   $\mathbb{Q}$  width dim).

 $317$  \hbox\_set:Nn \l\_tmpa\_box { #1 }

Now, you can actualize the value of  $\gtrsim$  @@ tmp width dim (it will be used to write on the aux file the natural width of the environment).

```
318 \dim_compare:nNnT { \box_wd:N \l_tmpa_box } > \g_@@_tmp_width_dim
319 \{ \dim_gset: Nn \g0\_tmp_width\_dim \{ \boxtimes:N \ltime\} \}320 \hcoffin_set:Nn \l_tmpa_coffin
321 \left\{ \begin{array}{ccc} 321 & & & \end{array} \right\}322 \hbox_to_wd:nn \l_@@_line_width_dim
```
We unpack the block in order to free the potential  $\hbar 11$  springs present in the LaTeX comments (cf. section [6.2,](#page-17-0) p. [18\)](#page-17-0).

```
323 { \hbox_unpack:N \l_tmpa_box \hfil }
324 }
325 }
```
The command  $\text{@}$  color:N will take in as argument a reference to a comma-separated list of colors. A color will be picked by using the value of  $\gtrsim$  @@\_line\_int (modulo the number of colors in the list).

```
326 \cs_set_protected:Npn \@@_color:N #1
327 \frac{1}{2}328 \int_set:Nn \l_tmpa_int { \clist_count:N #1 }
329 \int_set:Nn \l_tmpb_int { \int_mod:nn \g_@@_line_int \l_tmpa_int + 1 }
330 \tl_set:Nx \l_tmpa_tl { \clist_item:Nn #1 \l_tmpb_int }
331 \tl_if_eq:NnTF \l_tmpa_tl { none }
```
By setting  $\lceil \log \nu \rceil$  and  $\lceil \log \nu \rceil$  are colored rectangle will be drawn with zero width and, thus, it will be a mere strut (and we need that strut).

<sup>332</sup> { \dim\_zero:N \l\_@@\_width\_dim }

```
333 { \exp_args:NV \@@_color_i:n \l_tmpa_tl }
 334 }
The following command \@ color:n will accept both the instruction \@ color:n { red!15 } and
the instruction \@ color:n { [rgb] {0.9,0.9,0} }.
 335 \cs_set_protected:Npn \@@_color_i:n #1
 336 {
 337 \tl_if_head_eq_meaning:nNTF { #1 } [
 338 {
 339 \tl_set:Nn \l_tmpa_tl { #1 }
 340 \tl_set_rescan:Nno \l_tmpa_tl { } \l_tmpa_tl
 341 \exp_last_unbraced:No \color \l_tmpa_tl
 342 }
 343 { \color { #1 } }
 344 }
 345 \cs_new_protected:Npn \@@_newline:
 346 {
 347 \int_gincr:N \g_@@_line_int
 348 \int_compare:nNnT \g_@@_line_int > { \l_@@_splittable_int - 1 }
 349 \big\{350 \int_compare:nNnT
 351 { \l_@@_nb_lines_int - \g_@@_line_int } > \l_@@_splittable_int
 352 \left\{ \begin{array}{c} \end{array} \right.353 \egroup
 354 \bool_if:NT \g_@@_footnote_bool { \end { savenotes } }
 355 \par \mode_leave_vertical:
 356 \bool_if:NT \g_@@_footnote_bool { \begin { savenotes } }
 357 \vtop \bgroup
 358 }
 359 }
 360 }
 361 \cs_set_protected:Npn \@@_breakable_space:
 362 {
 363 \discretionary
 364 { \hbox:n { \color { gray } \l_@@_end_of_broken_line_tl } }
 365 {
 366 \hbox_overlap_left:n
 367 \left\{ \begin{array}{c} \end{array} \right.368 \qquad \qquad369 \normalfont \footnotesize \color { gray }
 370 \l_@@_continuation_symbol_tl
 \frac{371}{2} }
 372 \skip_horizontal:n { 0.3 em }
 373 \clist_if_empty:NF \l_@@_bg_color_clist
 374 { \skip_horizontal:n { 0.5 em } }
 375 }
 376 \bool_if:NT \l_@@_indent_broken_lines_bool
 377378 \hbox:n
 379 \qquad \qquad380 \prg_replicate:nn { \g_@@_indentation_int } { ~ }
 381 \{ \color{red} \cdot \; {\text{gray } } \lceil {\text{00\_csoi\_tl } } \}382 }
 383 }
 \overline{384} }
 385 { \hbox { ~ } }
 386 }
```
#### **8.2.4 PitonOptions**

```
387 \bool_new:N \l_@@_line_numbers_bool
```

```
388 \bool_new:N \l_@@_skip_empty_lines_bool
389 \bool_set_true:N \l_@@_skip_empty_lines_bool
390 \bool_new:N \l_@@_line_numbers_absolute_bool
391 \bool_new:N \l_@@_label_empty_lines_bool
392 \bool_set_true:N \l_@@_label_empty_lines_bool
393 \int_new:N \l_@@_number_lines_start_int
394 \bool_new:N \l_@@_resume_bool
395 \keys define:nn { PitonOptions / marker }
396 {
397 beginning .code:n = \cs_set:Nn \@@_marker_beginning:n { #1 },
398 beginning .value_required:n = true ,
399 end .code:n = \cs{ s} = \@{ m} \@{ m} \@{ m} \@{ m} \@{ m} \@{ m} \@{ m} \@{ m} \@{ m} \@{ m} \@{ m} \@{ m} \@{ m} \@{ m} \@{ m} \@{ m} \@{ m} \@{ m} \@{ m} \@{ m} \@{ m} \@{ m} \@{ m} \@{ m} \@400 end .value_required:n = true ,
401 include-lines .bool_set:N = \l_@@_marker_include_lines_bool ,
402 include-lines .default:n = true ,
403 unknown .code:n = \@@_error:n { Unknown~key~for~marker }
404 }
405 \keys_define:nn { PitonOptions / line-numbers }
406 {
407 true .code:n = \bool_set_true:N \l_@@_line_numbers_bool
408 false .code:n = \bool_set_false:N \l_@@_line_numbers_bool ,
409
410 start .code:n =
411 \bool_if:NTF \l_@@_in_PitonOptions_bool
412 { Invalid~key }
413 \qquad \qquad \qquad \qquad \qquad \qquad \qquad \qquad \qquad \qquad \qquad \qquad \qquad \qquad \qquad \qquad \qquad \qquad \qquad \qquad \qquad \qquad \qquad \qquad \qquad \qquad \qquad \qquad \qquad \qquad \qquad \qquad \qquad \qquad \qquad \qquad \414 \bool_set_true:N \l_@@_line_numbers_bool
415 \int_set:Nn \l_@@_number_lines_start_int { #1 }
416 } ,
417 start .value_required:n = true ,
418
419 skip-empty-lines .code:n =
420 \bool_if:NF \l_@@_in_PitonOptions_bool
421 { \bool_set_true:N \l_@@_line_numbers_bool }
422 \str_if_eq:nnTF { #1 } { false }
423 { \bool_set_false:N \l_@@_skip_empty_lines_bool }
424 { \bool_set_true:N \l_@@_skip_empty_lines_bool } ,
425 skip-empty-lines .default:n = true ,
426
427 label-empty-lines .code:n =
428 \bool_if:NF \l_@@_in_PitonOptions_bool
429 \{ \bool\_set\_true:N \ l\_@@_line\_numbers\_bool \}430 \str_if_eq:nnTF { #1 } { false }
431 { \bool_set_false:N \l_@@_label_empty_lines_bool }
432 { \bool_set_true:N \l_@@_label_empty_lines_bool } ,
433 label-empty-lines .default:n = true ,
434
435 absolute .code:n =
436 \bool_if:NTF \l_@@_in_PitonOptions_bool
437 { \bool_set_true:N \l_@@_line_numbers_absolute_bool }
438 { \bool_set_true:N \l_@@_line_numbers_bool }
439 \bool_if:NT \l_@@_in_PitonInputFile_bool
440 {
441 \bool_set_true:N \l_@@_line_numbers_absolute_bool
442 \bool_set_false:N \l_@@_skip_empty_lines_bool
443 }
444 \bool_lazy_or:nnF
445 \l_@@_in_PitonInputFile_bool
446 \l_@@_in_PitonOptions_bool
447 { \@@_error:n { Invalid~key } },
448 absolute .value_forbidden:n = true ,
```

```
449
450 resume .code:n =
451 \bool_set_true:N \l_@@_resume_bool
452 \bool_if:NF \l_@@_in_PitonOptions_bool
453 { \bool_set_true:N \l_@@_line_numbers_bool },
454 resume .value_forbidden:n = true ,
455
456 sep .dim_set:N = \lceil \frac{00}{\text{numbers}} \rceil sep_dim ,
457 sep .value_required:n = true ,
458
459 unknown .code:n = \sqrt{\mathcal{Q}(\mathcal{Q}_\text{error}:n \in \text{Unknown-key-for-line-numbers})}460 }
```
Be careful! The name of the following set of keys must be considered as public! Hence, it should *not* be changed.

```
461 \keys_define:nn { PitonOptions }
462 \frac{1}{2}463 detected-commands .code: n = \sqrt{QQ} detected commands:n { #1 } ,
464 detected-commands .value_required:n = true ,
465 detected-commands .usage:n = preamble ,
```
First, we put keys that should be avalaible only in the preamble.

```
466 begin-escape .code:n =
467 \lua_now:e { piton.begin_escape = "\lua_escape:n{#1}" } ,
468 begin-escape .value_required:n = true ,
469 begin-escape .usage:n = preamble ,
470
471 end-escape .code:n =
472 \lua_now:e { piton.end_escape = "\lua_escape:n{#1}" } ,
473 end-escape .value_required:n = true ,
474 end-escape .usage:n = preamble ,
475
476 begin-escape-math .code:n =
477 \lua_now:e { piton.begin_escape_math = "\lua_escape:n{#1}" } ,
478 begin-escape-math .value_required:n = true ,
479 begin-escape-math .usage:n = preamble ,
480
481 end-escape-math .code:n =
482 \lua_now:e { piton.end_escape_math = "\lua_escape:n{#1}" } ,
483 end-escape-math .value_required:n = true ,
484 end-escape-math .usage:n = preamble ,
485
486 comment-latex .code:n = \lua_now:n { comment_latex = "#1" } ,
487 comment-latex .value_required:n = true ,
488 comment-latex .usage:n = preamble ,
489
490 math-comments .bool_set:N = \gtrsim \mathcal{C} math_comments_bool,
491 math-comments .default:n = true ,
492 math-comments .usage:n = preamble ,
```
Now, general keys.

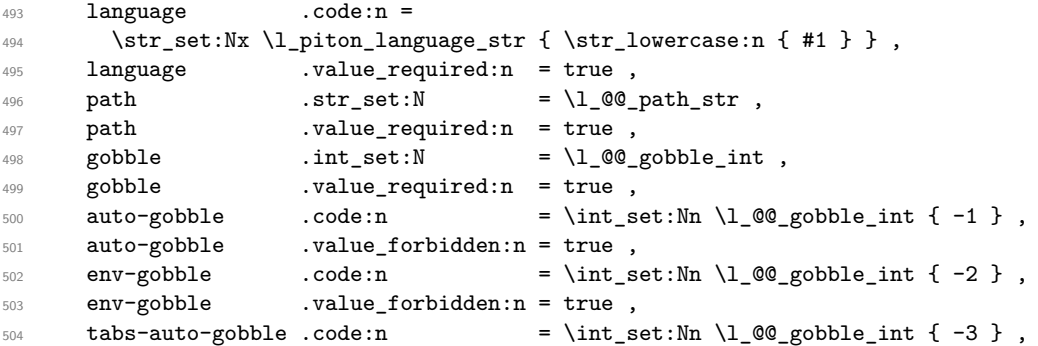

```
505 tabs-auto-gobble .value_forbidden:n = true ,
506
507 marker .code:n =
508 \bool_lazy_or:nnTF
509 \l_@@_in_PitonInputFile_bool
510 \l_@@_in_PitonOptions_bool
511 { \keys_set:nn { PitonOptions / marker } { #1 } }
512 { \@@ error:n { Invalid~key } },
513 marker .value_required:n = true
514
515 line-numbers .code:n =
516 \keys_set:nn { PitonOptions / line-numbers } { #1 } ,
517 line-numbers .default:n = true,
518
519 splittable .int_set:N = \l_@@_splittable_int ,
\begin{tabular}{lllll} $\text{520}$ & \text{splittable} & $\cdot$ \text{.default}:$ & $\text{--}$ & $\text{--}$ & $\text{--}$ & $\text{--}$ \\ & $\text{521}$ & $\text{background-color} \text{.clist\_set:N}$ & $\text{--}$ & $\text{--}$ & $\521 background-color .clist_set:N
522 background-color .value_required:n = true ,
523 prompt-background-color .tl_set:N = \l_@@_prompt_bg_color_tl ,
524 prompt-background-color .value_required:n = true ,
525
526 width .code:n =
527 \str_if_eq:nnTF { #1 } { min }
528 \left\{ \begin{array}{c} 528 & \text{S} \\ 528 & \text{S} \end{array} \right.529 \bool_set_true:N \l_@@_width_min_bool
530 \dim_zero:N \l_@@_width_dim
531 }
532 \left\{ \begin{array}{ccc} 532 & \mathbf{5} & \mathbf{5} \\ \mathbf{5} & \mathbf{5} & \mathbf{5} \\ \mathbf{5} & \mathbf{5} & \mathbf{5} \\ \mathbf{5} & \mathbf{5} & \mathbf{5} \\ \mathbf{5} & \mathbf{5} & \mathbf{5} \\ \mathbf{5} & \mathbf{5} & \mathbf{5} \\ \mathbf{5} & \mathbf{5} & \mathbf{5} \\ \mathbf{5} & \mathbf{5} & \mathbf{5} \\ \mathbf{5} & \mathbf{5} & \mathbf{5} \\ \mathbf{5} & \mathbf{5} & \math533 \bool_set_false:N \l_@@_width_min_bool
534 \dim_set:Nn \1_@@_width_dim { #1 }
535 },
536 width .value_required:n = true ,
537
538 write .str_set:N = \l_@@_write_str,
539 write .value_required:n = true,
540
541 left-margin .code:n =
542 \str_if_eq:nnTF { #1 } { auto }
543 \overline{543}544 \dim_zero:N \l_@@_left_margin_dim
545 \bool_set_true:N \l_@@_left_margin_auto_bool
546 }
547 \uparrow548 \dim_set:Nn \l_@@_left_margin_dim { #1 }
549 \bool_set_false:N \l_@@_left_margin_auto_bool
550 \qquad } ,
551 left-margin .value_required:n = true ,
552
553 tab-size .code:n = \@_set_tab_tl:n { #1 } ,
554 tab-size .value_required:n = true ,
{\scriptstyle \texttt{555}} \qquad \texttt{show-Spaces} \qquad \texttt{.bool\_set:N} \qquad = \ \lq \ \lq \ \lq \ \texttt{show\_spaces\_bool} \ \ ,556 show-spaces .default:n = true,
557 show-spaces-in-strings .code:n = \tl_set:Nn \l_@@_space_tl { _ } , % U+2423
558 show-spaces-in-strings .value_forbidden:n = true ,
559 break-lines-in-Piton .bool_set:N = \lceil \cdot \rceil eq break_lines_in_Piton_bool ,
560 break-lines-in-Piton .default:n = true,
561 break-lines-in-piton .bool_set:N = \l_@@_break_lines_in_piton_bool ,
562 break-lines-in-piton .default:n = true,
563 break-lines .meta:n = { break-lines-in-piton , break-lines-in-Piton } ,
564 break-lines .value_forbidden:n = true,
565 indent-broken-lines .bool_set:N = \l_@@_indent_broken_lines_bool ,
566 indent-broken-lines .default:n = true,
567 end-of-broken-line .tl_set:N = \l_@@_end_of_broken_line_tl ,
```

```
568 end-of-broken-line .value_required:n = true ,
569 continuation-symbol .tl_set:N = \l_@@_continuation_symbol_tl ,
570 continuation-symbol .value_required:n = true ,
571 continuation-symbol-on-indentation .tl_set:N = \l_@@_csoi_tl ,
572 continuation-symbol-on-indentation .value_required:n = true ,
573
574 first-line .code:n = \@@_in_PitonInputFile:n
575 { \int_set:Nn \l_@@_first_line_int { #1 } },
576 first-line .value_required:n = true ,
577
578 last-line .code:n = \@@_in_PitonInputFile:n
579 { \int_set:Nn \l_@@_last_line_int { #1 } },
580 last-line .value_required:n = true ,
581
582 begin-range .code:n = \@@_in_PitonInputFile:n
583 { \str_set:Nn \l_@@_begin_range_str { #1 } } ,
584 begin-range .value_required:n = true ,
585
586 end-range .code:n = \@@_in_PitonInputFile:n
587 { \str_set:Nn \l_@@_end_range_str { #1 } } ,
588 end-range .value_required:n = true ,
589
590 range .code:n = \@@_in_PitonInputFile:n
591 {
592 \str_set:Nn \l_@@_begin_range_str { #1 }
593 \str_set:Nn \l_@@_end_range_str { #1 }
594 } ,
595 range .value_required:n = true ,
596
597 resume .meta:n = line-numbers/resume ,
598
599 unknown .code:n = \@@_error:n { Unknown~key~for~PitonOptions },
600
601 % deprecated
602 all-line-numbers .code:n =
603 \bool_set_true:N \l_@@_line_numbers_bool
604 \bool_set_false:N \l_@@_skip_empty_lines_bool ,
605 all-line-numbers .value_forbidden:n = true ,
606
607 % deprecated
608 numbers-sep .dim_set:N = \l_@@_numbers_sep_dim ,
609 numbers-sep .value_required:n = true
610 }
611 \cs_new_protected:Npn \@@_in_PitonInputFile:n #1
612 \frac{1}{2}613 \bool_if:NTF \l_@@_in_PitonInputFile_bool
614 { #1 }
615 { \@@_error:n { Invalid~key } }
616 }
617 \NewDocumentCommand \PitonOptions { m }
618 {
619 \bool_set_true:N \l_@@_in_PitonOptions_bool
620 \keys set:nn { PitonOptions } { #1 }
621 \bool_set_false:N \l_@@_in_PitonOptions_bool
622 }
```
When using \NewPitonEnvironment a user may use \PitonOptions inside. However, the set of keys available should be different that in standard \PitonOptions. That's why we define a version of \PitonOptions with no restrection on the set of available keys and we will link that version to \PitonOptions in such environment.

```
623 \NewDocumentCommand \@@_fake_PitonOptions { }
624 { \keys_set:nn { PitonOptions } }
```
# **8.2.5 The numbers of the lines**

The following counter will be used to count the lines in the code when the user requires the numbers of the lines to be printed (with line-numbers).

```
625 \int_new:N \g_@@_visual_line_int
626 \cs_new_protected:Npn \@@_print_number:
627 {
628 \hbox_overlap_left:n
629 \qquad \qquad \qquad \qquad \qquad \qquad \qquad \qquad \qquad \qquad \qquad \qquad \qquad \qquad \qquad \qquad \qquad \qquad \qquad \qquad \qquad \qquad \qquad \qquad \qquad \qquad \qquad \qquad \qquad \qquad \qquad \qquad \qquad \qquad \qquad \qquad \630 \qquad \qquad \qquad \qquad \qquad \qquad \qquad \qquad \qquad \qquad \qquad \qquad \qquad \qquad \qquad \qquad \qquad \qquad \qquad \qquad \qquad \qquad \qquad \qquad \qquad \qquad \qquad \qquad \qquad \qquad \qquad \qquad \qquad \qquad \qquad \qquad \631 \color { gray }
632 \footnotesize
633 \int_to_arabic:n \g_@@_visual_line_int
634 }
635 \skip_horizontal:N \l_@@_numbers_sep_dim
636 }
637 }
```
# **8.2.6 The command to write on the aux file**

```
638 \cs_new_protected:Npn \@@_write_aux:
639 {
640 \tl_if_empty:NF \g_@@_aux_tl
641 {
642 \iow_now:Nn \@mainaux { \ExplSyntaxOn }
643 \iow_now:Nx \@mainaux
644 \left\{ \begin{array}{c} 644 & 0 \\ 0 & 0 \\ 0 & 0 \\ 0 & 0 \\ 0 & 0 \\ 0 & 0 \\ 0 & 0 & 0 \\ 0 & 0 & 0 \\ 0 & 0 & 0 \\ 0 & 0 & 0 \\ 0 & 0 & 0 \\ 0 & 0 & 0 & 0 \\ 0 & 0 & 0 & 0 \\ 0 & 0 & 0 & 0 \\ 0 & 0 & 0 & 0 & 0 \\ 0 & 0 & 0 & 0 & 0 \\ 0 & 0 & 0 & 0 & 0 & 0 \\ 0 & 0 & 0 & 0 & 0 & 0 \\ 0 & 0 & 0 & 0 & 0 & 0 \\645 \tl_gset:cn { c_@@_ \int_use:N \g_@@_env_int _ tl }
646 \{ \exp_{\text{not}:o} \gtrsim \text{@Qaux_t1 } \}647 }
648 \iow_now:Nn \@mainaux { \ExplSyntaxOff }
649 }
_{650} \tl_gclear:N \g_@@_aux_tl
651 }
```
The following macro with be used only when the key width is used with the special value min. \cs\_new\_protected:Npn \@@\_width\_to\_aux:

```
653 {
654 \tl_gput_right:Nx \g_@@_aux_tl
655 {
656 \dim_set:Nn \l_@@_line_width_dim
657 { \dim_eval:n { \g_@@_tmp_width_dim } }
658 }
659 }
```
**8.2.7 The main commands and environments for the final user**

```
660 \NewDocumentCommand { \piton } { }
661 { \peek_meaning:NTF \bgroup \@@_piton_standard \@@_piton_verbatim }
662 \NewDocumentCommand { \@@_piton_standard } { m }
663 {
664 \group_begin:
665 \ttfamily
```
The following tuning of LuaTeX in order to avoid all break of lines on the hyphens. 666 \automatichyphenmode = 1

```
667 \cs_set_eq:NN \\ \c_backslash_str
668 \cs_set_eq:NN \% \c_percent_str
669 \cs_set_eq:NN \{ \c_left_brace_str
670 \cs_set_eq:NN \} \c_right_brace_str
671 \cs_set_eq:NN \$ \c_dollar_str
672 \cs_set_eq:cN { ~ } \space
\frac{673}{ } \cs_set_protected:Npn \@@_begin_line: { }
674 \cs_set_protected:Npn \@@_end_line: { }
675 \tl_set:Nx \l_tmpa_tl
676 \frac{1}{2}677 \lambdalua_now:e
678 { piton.ParseBis('\l_piton_language_str',token.scan_string()) }
679 { #1 }
680 }
681 \bool_if:NTF \l_@@_show_spaces_bool
682 { \regex_replace_all:nnN { \x20 } { ␣ } \l_tmpa_tl } % U+2423
```
The following code replaces the characters  $U+0020$  (spaces) by characters  $U+0020$  of catcode 10: thus, they become breakable by an end of line.

```
683 {
684 \bool_if:NT \l_@@_break_lines_in_piton_bool
685 { \regex_replace_all:nnN { \x20 } { \x20 } \l_tmpa_tl }
686 }
687 \l_tmpa_tl
688 \group_end:
689 }
690 \NewDocumentCommand { \@@_piton_verbatim } { v }
691 \frac{1}{2}692 \group_begin:
693 \ttfamily
694 \{\text{automatichyphenmode} = 1\}695 \cs_set_protected:Npn \@@_begin_line: { }
696 \cs_set_protected:Npn \@@_end_line: { }
697 \tl_set:Nx \l_tmpa_tl
698 {
699 \lambdalua now:e
700 { piton.Parse('\l_piton_language_str',token.scan_string()) }
701 { #1 }
702 }
703 \bool if:NT \l @@ show spaces bool
_{704} { \regex_replace_all:nnN { \x20 } { _{\bigcup} } \l_tmpa_tl } % U+2423
705 \l_tmpa_tl
706 \group_end:
707 }
```
The following command is not a user command. It will be used when we will have to "rescan" some chunks of Python code. For example, it will be the initial value of the Piton style InitialValues (the default values of the arguments of a Python function).

```
708 \cs_new_protected:Npn \@@_piton:n #1
709 {
710 \group_begin:
711 \cs_set_protected:Npn \@@_begin_line: { }
712 \cs_set_protected:Npn \@@_end_line: { }
713 \bool_lazy_or:nnTF
714 \l_@@_break_lines_in_piton_bool
715 \l_@@_break_lines_in_Piton_bool
716 \frac{1}{2}717 \tl_set:Nx \l_tmpa_tl
718 \left\{ \begin{array}{c} \end{array} \right.719 \lua_now:e
720 { piton.ParseTer('\l_piton_language_str',token.scan_string()) }
721 \overline{41} }
```

```
722 }
723 }
724 {
725 \tl_set:Nx \l_tmpa_tl
726 \left\{ \begin{array}{c} \end{array} \right.727 \lambdalua_now:e
728 { piton.Parse('\l_piton_language_str',token.scan_string()) }
729 { #1 }
730 }
731 }
732 \bool_if:NT \l_@@_show_spaces_bool
733 { \regex_replace_all:nnN { \x20 } { ␣ } \l_tmpa_tl } % U+2423
734 \l_tmpa_tl
735 \group_end:
736 }
```
The following command is similar to the previous one but raise a fatal error if its argument contains a carriage return.

```
737 \cs_new_protected:Npn \@@_piton_no_cr:n #1
738 {
739 \group begin:
740 \cs set protected:Npn \@@ begin line: { }
741 \cs_set_protected:Npn \@@_end_line: { }
742 \cs_set_protected:Npn \@@_newline:
743 { \msg_fatal:nn { piton } { cr~not~allowed } }
744 \bool_lazy_or:nnTF
745 \l_@@_break_lines_in_piton_bool
746 \l_@@_break_lines_in_Piton_bool
747 {
748 \tl_set:Nx \l_tmpa_tl
749 \qquad \qquad \qquad \qquad750 \lua_now: e
751 { piton.ParseTer('\l_piton_language_str',token.scan_string()) }
752 { #1 }
753 }
754 }
755 {
756 \tl_set:Nx \l_tmpa_tl
757 \left\{ \begin{array}{c} \end{array} \right.758 \lambdalua now:e
759 { piton.Parse('\l_piton_language_str',token.scan_string()) }
760 { #1 }
761 }
762 }
763 \bool_if:NT \l_@@_show_spaces_bool
764 { \regex_replace_all:nnN { \x20 } { ␣ } \l_tmpa_tl } % U+2423
765 \l_tmpa_tl
766 \group_end:
767 }
```
Despite its name,  $\@{$  pre\_env: will be used both in  $\Phi$ itonInputFile and in the environments such as {Piton}.

```
768 \cs_new:Npn \@@_pre_env:
769 {
770 \automatichyphenmode = 1
771 \int_gincr:N \g_@@_env_int
772 \tl_gclear:N \g_@@_aux_tl
773 \dim_compare:nNnT \l_@@_width_dim = \c_zero_dim
_{774} { \dim_set_eq:NN \l_@@_width_dim \linewidth }
```
We read the information written on the aux file by a previous run (when the key width is used with the special value min). At this time, the only potential information written on the aux file is the value of  $\lambda$  comes vidth dim when the key width has been used with the special value min).

```
775 \cs_if_exist_use:c { c_@@ _ \int_use:N \g_@@_env_int _ tl }
776 \bool_if:NF \l_@@_resume_bool { \int_gzero:N \g_@@_visual_line_int }
777 \dim_gzero:N \g_@@_tmp_width_dim
778 \int_gzero:N \g_@@_line_int
779 \dim_zero:N \parindent
780 \dim_zero:N \lineskip
781 \cs_set_eq:NN \label \@@_label:n
782 }
```
If the final user has used both left-margin=auto and line-numbers, we have to compute the width of the maximal number of lines at the end of the environment to fix the correct value to left-margin. The first argument of the following function is the name of the Lua function that will be applied to the second argument in order to count the number of lines.

```
783 \cs_new_protected:Npn \@@_compute_left_margin:nn #1 #2
784 {
785 \bool_lazy_and:nnT \l_@@_left_margin_auto_bool \l_@@_line_numbers_bool
786 {
787 \hbox_set:Nn \l_tmpa_box
788 {
789 \footnotesize
790 \bool_if:NTF \l_@@_skip_empty_lines_bool
\overline{f}792 \quad \text{& \texttt{lua now:n}}793 { piton.#1(token.scan_argument()) }
794 { #2 }
795 \int_to_arabic:n
796 \{ \gtrsim 4 \qquad \qquad \{ \gtrsim 20 \qquad \qquad \qquad \ \{ \gtrsim 20 \qquad \qquad \qquad \} \{ \gtrsim 20 \qquad \qquad \qquad \} \qquad \qquad \{ \gtrsim 20 \qquad \qquad \qquad \} \qquad \qquad \{ \gtrsim 20 \qquad \qquad \qquad \} \qquad \qquad \{ \gtrsim 20 \qquad \qquad \{ \gtrsim 200 \qquad \qquad \qquad \} \q797 }
798 \qquad \qquad \qquad \qquad \qquad \qquad \qquad \qquad \qquad \qquad \qquad \qquad \qquad \qquad \qquad \qquad \qquad \qquad \qquad \qquad \qquad \qquad \qquad \qquad \qquad \qquad \qquad \qquad \qquad \qquad \qquad \qquad \qquad \qquad \qquad \qquad \qquad799 \int_to_arabic:n
800 { \g_@@_visual_line_int + \l_@@_nb_lines_int }
801 }
802 }
803 \dim_set:Nn \l_@@_left_margin_dim
804 { \box_wd:N \l_tmpa_box + \l_@@_numbers_sep_dim + 0.1 em }
805 }
806 }
807 \cs_generate_variant:Nn \@@_compute_left_margin:nn { n o }
```
Whereas \l\_@@\_with\_dim is the width of the environment, \l\_@@\_line\_width\_dim is the width of the lines of code without the potential margins for the numbers of lines and the background. Depending on the case, you have to compute  $\lceil \log \cdot \rceil$  ine\_width\_dim from  $\lceil \cdot \log \cdot \rceil$  dim or we have to do the opposite.

```
808 \cs_new_protected:Npn \@@_compute_width:
809 {
810 \dim_{\text{compare}}:\text{NnTF }\1_\text{@}!\text{ with\_dim = }\c_{zero\_dim}811 \left\{ \begin{array}{ccc} 811 & \cdots & \begin{array}{ccc} \end{array} \right\}812 \dim set eq:NN \l @@ line width dim \l @@ width dim
813 \clist_if_empty:NTF \l_@@_bg_color_clist
```
If there is no background, we only subtract the left margin.

814 { \dim\_sub:Nn \l\_@@\_line\_width\_dim \l\_@@\_left\_margin\_dim }

If there is a background, we subtract 0.5 em for the margin on the right.

815  $\left\{ \begin{array}{c} \end{array} \right.$ 

816  $\dim$  sub:Nn  $l$  @ line\_width\_dim { 0.5 em }

And we subtract also for the left margin. If the key left-margin has been used (with a numerical value or with the special value  $min$ ),  $\lceil \log \cdot \cdot \rceil$  and  $max$  and  $max$  and  $max$  and we use that value. Elsewhere, we use a value of 0.5 em.

<span id="page-45-0"></span><sup>&</sup>lt;sup>27</sup>If the key left-margin has been used with the special value min, the actual value of  $\lceil \frac{1}{2} \rceil$  =ft\_margin\_dim has yet been computed when we use the current command.

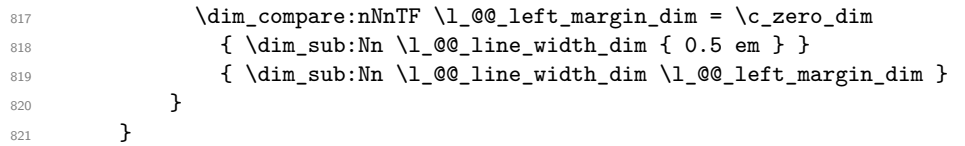

If \l\_@@\_line\_width\_dim has yet a non-zero value, that means that it has been read in the aux file: it has been written by a previous run because the key width is used with the special value min). We compute now the width of the environment by computations opposite to the preceding ones.

```
822 {
823 \dim_set_eq:NN \l_@@_width_dim \l_@@_line_width_dim
824 \clist_if_empty:NTF \l_@@_bg_color_clist
825 { \dim_add:Nn \l_@@_width_dim \l_@@_left_margin_dim }
826 \left\{ \begin{array}{ccc} 8 & 2 & 1 \\ 1 & 1 & 1 \end{array} \right\}_{827} \dim_add:Nn \l_@@_width_dim { 0.5 em }
828 \dim_compare:nNnTF \1_@@_left_margin_dim = \c_zero_dim
\label{lem:main} $$ \dim_{add: Nn \lQ@\_width\_dim f 0.5 em } \830 \{ \dim_{add:Nn} \lhd_{@\_width\_dim} \lhd_{@\_left\_margin\_dim} \}831 }
832 }
833 - 7
```

```
834 \NewDocumentCommand { \NewPitonEnvironment } { m m m m }
835 {
```
We construct a TeX macro which will catch as argument all the tokens until \end{name\_env} with. in that  $\end{math}$  env}, the catcodes of  $\setminus$  { and } equal to 12 ("other"). The latter explains why the definition of that function is a bit complicated.

```
836 \use:x
837 {
838 \cs_set_protected:Npn
839 \use:c { _@@_collect_ #1 :w }
\frac{1}{240} \frac{1}{444441}841 \c_backslash_str end \c_left_brace_str #1 \c_right_brace_str
842 }
843 \left\{ \begin{array}{c} 3 & 3 \\ 3 & 4 \end{array} \right\}844 \qquad \qquad \qquad \qquad \qquad \qquad \qquad \qquad \qquad \qquad \qquad \qquad \qquad \qquad \qquad \qquad \qquad \qquad \qquad \qquad \qquad \qquad \qquad \qquad \qquad \qquad \qquad \qquad \qquad \qquad \qquad \qquad \qquad \qquad \qquad \qquad \qquad \qquad \qquad \qquad \qquad \qquad \845 \mode_if_vertical:TF \mode_leave_vertical: \newline
```
We count with Lua the number of lines of the argument. The result will be stored by Lua in \l\_@@\_nb\_lines\_int. That information will be used to allow or disallow page breaks.

846 \lua\_now:n { piton.CountLines(token.scan\_argument()) } { ##1 }

The first argument of the following function is the name of the Lua function that will be applied to the second argument in order to count the number of lines.

```
847 \sqrt{°} \sqrt{°} compute left margin:nn { CountNonEmptyLines } { ##1 }
848 \@@_compute_width:
849 \ttfamily
850 \dim_zero:N \parskip
```
\g\_@@\_footnote\_bool is raised when the package piton has been loaded with the key footnote *or* the key footnotehyper.

```
851 \bool_if:NT \g_@Q_footnote_bool { \begin { savenotes } }
```
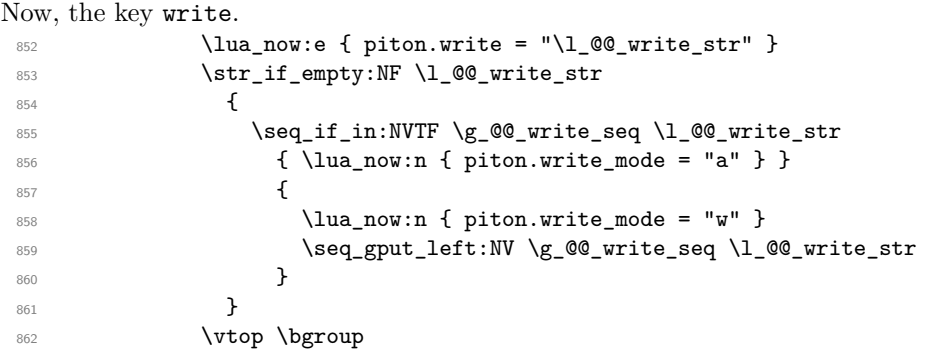

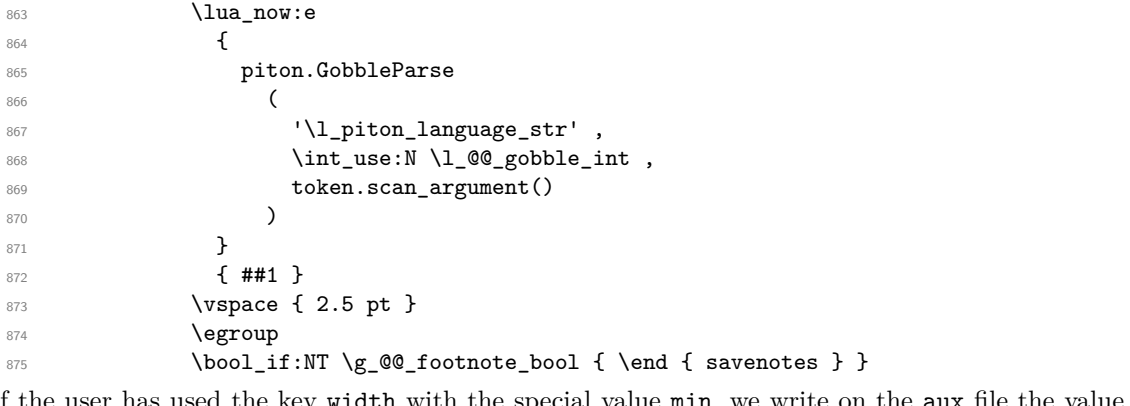

If the user has used the key width with the special value min, we write on the aux file the value of \l\_@@\_line\_width\_dim (largest width of the lines of code of the environment).

```
876 \bool_if:NT \l_@@_width_min_bool \@@_width_to_aux:
```
The following \end{#1} is only for the stack of environments of LaTeX.

 \end { #1 }  $\sqrt{00\_write\_aux}$ : **}** 

We can now define the new environment.

We are still in the definition of the command \NewPitonEnvironment...

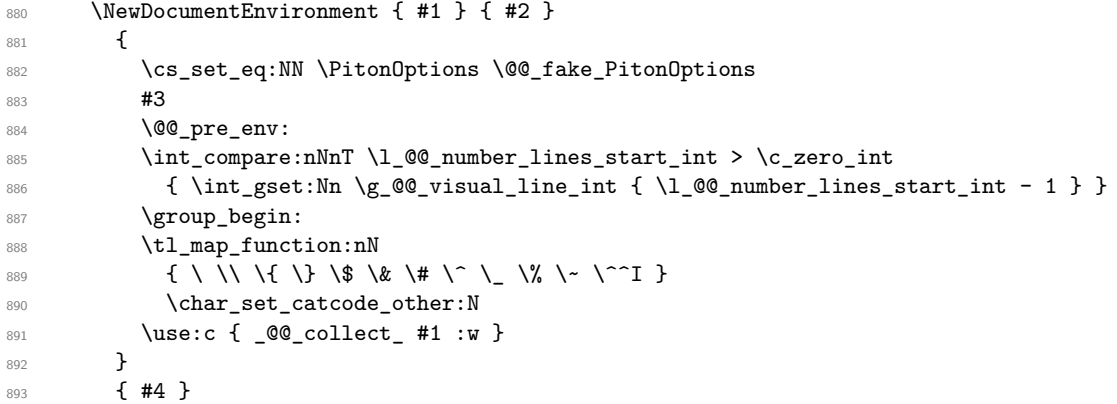

The following code is for technical reasons. We want to change the catcode of  $\sim$ M before catching the arguments of the new environment we are defining. Indeed, if not, we will have problems if there is a final optional argument in our environment (if that final argument is not used by the user in an instance of the environment, a spurious space is inserted, probably because the ^^M is converted to space).

```
_{894} \AddToHook { env / #1 / begin } { \char_set_catcode_other:N \^^M }
895 }
```
This is the end of the definition of the command \NewPitonEnvironment.

Now, we define the environment {Piton}, which is the main environment provided by the package piton. Of course, you use \NewPitonEnvironment.

```
896 \bool_if:NTF \g_@@_beamer_bool
897 {
898 \NewPitonEnvironment { Piton } { d < > 0 { } }
899 {
900 \keys_set:nn { PitonOptions } { #2 }
901 \Upsilon \IfValueTF { #1 }
902 { \begin { uncoverenv } < #1 > }
903 { \begin { uncoverenv } }
904 }
905 { \end { uncoverenv } }
906 }
907 {
```

```
908 \NewPitonEnvironment { Piton } { 0 { } }
909 { \keys_set:nn { PitonOptions } { #1 } }
910 { }
911 }
```
The code of the command \PitonInputFile is somewhat similar to the code of the environment {Piton}. In fact, it's simpler because there isn't the problem of catching the content of the environment in a verbatim mode.

```
912 \NewDocumentCommand { \PitonInputFile } { d < > 0 { } m }
913 \frac{1}{2}914 \group_begin:
915 \tl_if_empty:NTF \l_@@_path_str
916 { \str_set:Nn \l_@@_file_name_str { #3 } }
917 \uparrow918 \str_set_eq:NN \l_@@_file_name_str \l_@@_path_str
919 \str_put_right:Nn \l_@@_file_name_str { / #3 }
920 }
921 \file_if_exist:nTF { \l_@@_file_name_str }
922 { \@@_input_file:nn { #1 } { #2 } }
923 { \msg_error:nnn { piton } { Unknown~file } { #3 } }
924 \group end:
925 }
```
The following command uses as implicit argument the name of the file in  $\lceil \cdot \cdot \rceil$   $\ll$  file\_name\_str. <sup>926</sup> \cs\_new\_protected:Npn \@@\_input\_file:nn #1 #2  $927$  {

We recall that, if we are in Beamer, the command \PitonInputFile is "overlay-aware" and that's why there is an optional argument between angular brackets  $(\leq \text{and } \geq).$ 

```
928 \tl if novalue:nF { #1 }
929 {
930 \bool_if:NTF \g_@@_beamer_bool
931 { \begin { uncoverenv } < #1 > }
932 { \@@_error:n { overlay~without~beamer } }
933 }
934 \group_begin:
935 \int_zero_new:N \l_@@_first_line_int
936 \int_zero_new:N \l_@@_last_line_int
937 \int set eq:NN \l @@ last line int \c max int
938 \bool set true:N \l @@ in PitonInputFile bool
939 \keys_set:nn { PitonOptions } { #2 }
940 \bool_if:NT \l_@@_line_numbers_absolute_bool
941 {\bool_set_false:N\l_@@_skip_empty_lines_bool }
942 \bool_if:nTF
943 \qquad \qquad \qquad944 (
945 \int_compare_p:nNn \l_@@_first_line_int > \c_zero_int
946 || \int_compare_p:nNn \l_@@_last_line_int < \c_max_int
947 )
948 \& ! \str_if_empty_p:N \l_@@_begin_range_str
949 }
950 \overline{5}951 \@@_error:n { bad~range~specification }
952 \int_zero:N \l_@@_first_line_int
953 \int_set_eq:NN \l_@@_last_line_int \c_max_int
954 }
955 \overline{5}956 \str_if_empty:NF \l_@@_begin_range_str
957 \left\{ \begin{array}{ccc} \end{array} \right\}958 \@@_compute_range:
959 \bool lazy or:nnT
960 \l_@@_marker_include_lines_bool
961 { ! \str_if_eq_p:NN \l_@@_begin_range_str \l_@@_end_range_str }
962 \left\{ \begin{array}{c} \end{array} \right.
```

```
963 \int_decr:N \l_@@_first_line_int
964 \int_incr:N \l_@@_last_line_int
965 }
966 }
967 }
968 \@@_pre_env:
969 \bool_if:NT \l_@@_line_numbers_absolute_bool
970 { \int_gset:Nn \g_@@_visual_line_int { \l_@@_first_line_int - 1 } }
971 \int_compare:nNnT \l_@@_number_lines_start_int > \c_zero_int
972 \left\{ \begin{array}{c} \end{array} \right.973 \int_gset:Nn \g_@@_visual_line_int
974 \{ \lceil \lambda \rceil \text{ @number\_lines\_start\_int - 1 } \rceil \}975 }
```
The following case arise when the code line-numbers/absolute is in force without the use of a marked range.

```
976 \int_compare:nNnT \g_@@_visual_line_int < \c_zero_int
977 { \int_gzero:N \g_@@_visual_line_int }
978 \mode if vertical:TF \mode leave vertical: \newline
```
We count with Lua the number of lines of the argument. The result will be stored by Lua in \l\_@@\_nb\_lines\_int. That information will be used to allow or disallow page breaks. 979 \lua\_now:e { piton.CountLinesFile('\l\_@@\_file\_name\_str') }

The first argument of the following function is the name of the Lua function that will be applied to the second argument in order to count the number of lines.

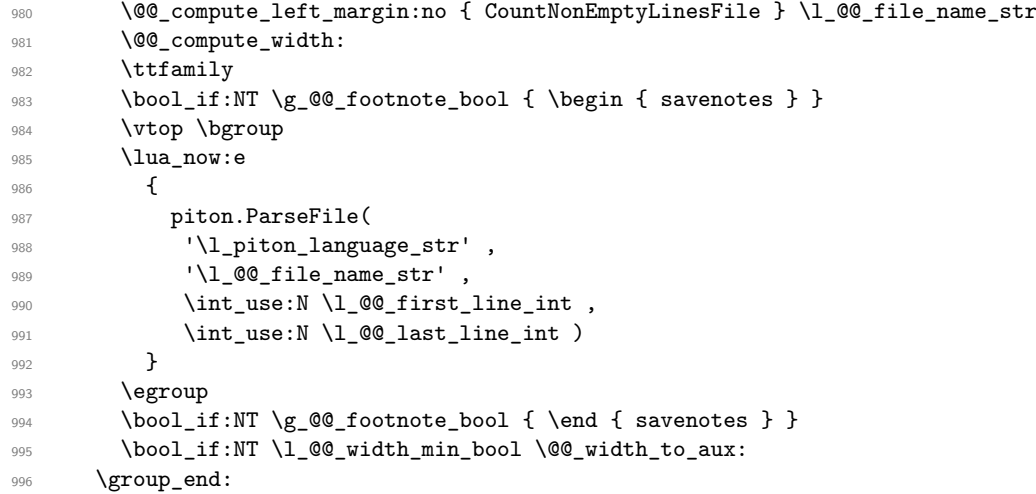

We recall that, if we are in Beamer, the command \PitonInputFile is "overlay-aware" and that's why we close now an environment {uncoverenv} that we have opened at the beginning of the command.

```
997 \tl_if_novalue:nF { #1 }
998 { \bool_if:NT \g_@@_beamer_bool { \end { uncoverenv } } }
999 \@@_write_aux:
1000 }
```
The following command computes the values of \1\_@@\_first\_line\_int and \1\_@@\_last\_line\_int when \PitonInputFile is used with textual markers.

```
1001 \cs_new_protected:Npn \@@_compute_range:
1002 \frac{f}{f}We store the markers in L3 strings (str) in order to do safely the following replacement of \forall.
1003 \str_set:Nx \l_tmpa_str { \@@_marker_beginning:n \l_@@_begin_range_str }
1004 \str_set:Nx \l_tmpb_str { \@@_marker_end:n \l_@@_end_range_str }
We replace the sequences \forall \# which may be present in the prefixes (and, more unlikely, suffixes) added
to the markers by the functions \@ marker beginning:n and \@ marker end:n
1005 \exp_args:NnV \regex_replace_all:nnN { \\\# } \c_hash_str \l_tmpa_str
1006 \exp_args:NnV \regex_replace_all:nnN { \\\# } \c_hash_str \l_tmpb_str
1007 \lua_now:e
1008 {
```

```
1009 piton.ComputeRange
1010 ( '\l_tmpa_str' , '\l_tmpb_str' , '\l_@@_file_name_str' )
1011 ]
1012 }
```
## **8.2.8 The styles**

The following command is fundamental: it will be used by the Lua code.

```
1013 \NewDocumentCommand { \PitonStyle } { m }
1014 {
1015 \cs_if_exist_use:cF { pitonStyle _ \l_piton_language_str _ #1 }
1016 { \use:c { pitonStyle _ #1 } }
1017 }
1018 \NewDocumentCommand { \SetPitonStyle } { 0 { } m }
1019 {
1020 \str_set:Nx \l_@@_SetPitonStyle_option_str { \str_lowercase:n { #1 } }
1021 \str_if_eq:onT \l_@@_SetPitonStyle_option_str { current-language }
1022 { \str_set_eq:NN \l_@@_SetPitonStyle_option_str \l_piton_language_str }
1023 \keys_set:nn { piton / Styles } { #2 }
1024 \str_clear:N \l_@@_SetPitonStyle_option_str
1025 }
1026 \cs_new_protected:Npn \@@_math_scantokens:n #1
1027 { \normalfont \scantextokens { $#1$ } }
1028 \clist_new:N \g_@@_style_clist
1029 \clist_set:Nn \g_@@_styles_clist
1030 {
1031 Comment,
1032 Comment.LaTeX,
1033 Exception,
1034 FormattingType ,
1035 Identifier,
1036 InitialValues
1037 Interpol. Inside,
1038 Keyword ,
1039 Keyword.Constant,
1040 Name.Builtin,
1041 Name.Class,
1042 Name.Constructor,
1043 Name.Decorator,
1044 Name.Field,
1045 Name.Function
1046 Name.Module,
1047 Name.Namespace,
1048 Name.Table
1049 Name.Type,
1050 Number,
1051 Operator ,
1052 Operator. Word,
1053 Preproc ,
1054 Prompt,
1055 String.Doc,
1056 String. Interpol,
1057 String.Long,
1058 String. Short
1059 TypeParameter,
1060 UserFunction
1061 }
1062
1063 \clist_map_inline:Nn \g_@@_styles_clist
```

```
1064 {
1065 \keys_define:nn { piton / Styles }
1066 {
1067 #1 .value_required:n = true,
1068 #1 .code:n =
1069 \tl_set:cn
1070 \{1071 pitonStyle
1072 \str_if_empty:NF \l_@@_SetPitonStyle_option_str
1073 \{ \lncos{100} \}1074 \#11075 }
1076 { ##1 }
1077 }
1078 }
1079
1080 \keys_define:nn { piton / Styles }
1081 {
1082 String .meta:n = { String.Long = #1 , String.Short = #1 } ,
1083    Comment.Math    .tl_set:c = pitonStyle Comment.Math    ,
1084 Comment.Math .default:n = \@@_math_scantokens:n ,
1085    Comment.Math .initial:n = ,
1086 ParseAgain .tl_set:c = pitonStyle ParseAgain,
1087 ParseAgain .value_required:n = true ,
1088 ParseAgain.noCR .tl_set:c = pitonStyle ParseAgain.noCR ,
1089 ParseAgain.noCR .value_required:n = true ,
1090 unknown .code:n =
1091 \@@_error:n { Unknown~key~for~SetPitonStyle }
1092 }
```
We add the word String to the list of the styles because we will use that list in the error message for an unknown key in \SetPitonStyle.

```
1093 \clist_gput_left:Nn \g_@@_styles_clist { String }
```
Of course, we sort that clist.

```
1094 \clist_gsort:Nn \g_@@_styles_clist
1095 {
1096 \str_compare:nNnTF { #1 } < { #2 }
1097 \sort_return_same:
1098 \sort_return_swapped:
1099 }
```
## **8.2.9 The initial styles**

The initial styles are inspired by the style "manni" of Pygments.

```
1100 \SetPitonStvle
1101 {
1102 Comment = \color[HTML]{0099FF} \itshape,
1103 Exception = \color[HTML]{CC0000}
1104 Keyword = \color[HTML]{006699} \bfseries
1105 Keyword.Constant = \color[HTML]{006699} \bfseries,
1106 Name.Builtin = \color[HTML]{336666},
1107 Name.Decorator = \color[HTML]{9999FF},
1108 Name.Class = \color[HTML]{00AA88} \bfseries ,
1109 Name. Function = \color[HTML]{CC00FF} .
1110 Name.Namespace = \color[HTML]{00CCFF}
1111 Name.Constructor = \color[HTML]{006000} \bfseries ,
1112 Name.Field = \color[HTML]{AA6600}
1113 Name.Module = \color[HTML]{0060A0} \bfseries ,
```
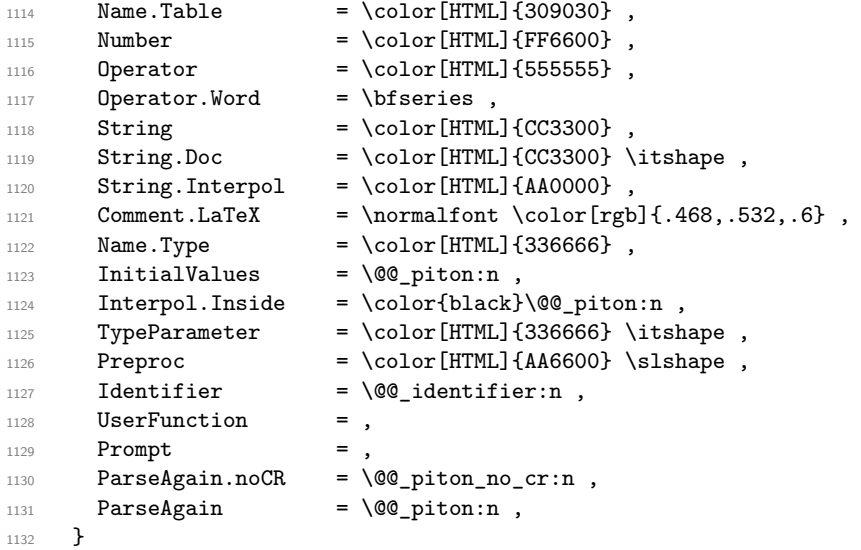

The last styles ParseAgain.noCR and ParseAgain should be considered as "internal style" (not available for the final user). However, maybe we will change that and document these styles for the final user (why not?).

If the key math-comments has been used at load-time, we change the style Comment.Math which should be considered only at an "internal style". However, maybe we will document in a future version the possibility to write change the style *locally* in a document)].

1133 \bool\_if:NT \g\_@@\_math\_comments\_bool { \SetPitonStyle { Comment.Math } }

#### **8.2.10 Highlighting some identifiers**

```
1134 \NewDocumentCommand { \SetPitonIdentifier } { o m m }
1135 \sim1136 \clist_set:Nn \l_tmpa_clist { #2 }
1137 \IfNoValueTF { #1 }
1138 \frac{1}{2}1139 \clist_map_inline:Nn \l_tmpa_clist
1140 { \cs_set:cpn { pitonIdentifier _ ##1 } { #3 } }
1141 }
1142 \sim1143 \str_set:Nx \l_tmpa_str { \str_lowercase:n { #1 } }
1144 \str_if_eq:onT \l_tmpa_str { current-language }
1145 { \str_set_eq:NN \l_tmpa_str \l_piton_language_str }
1146 \clist_map_inline:Nn \l_tmpa_clist
1147 { \cs_set:cpn { pitonIdentifier _ \l_tmpa_str _ ##1 } { #3 } }
1148 }
1149 }
1150 \cs_new_protected:Npn \@@_identifier:n #1
1151 \, \text{f}1152 \cs_if_exist_use:cF { pitonIdentifier _ \l_piton_language_str _ #1 }
1153 { \cs_if_exist_use:c { pitonIdentifier_ #1 } }
1154 { #1 }
1155 }
1156 \keys_define:nn { PitonOptions }
1157 { identifiers .code:n = @ set_identifiers:n { #1 } }
1158 \keys_define:nn { Piton / identifiers }
1159 {
1160 names .clist_set:N = \1_@@_identifiers_names_tl ,
```

```
1161 style .tl_set:N = \l_@@_style_tl,
1162 }
1163 \cs_new_protected:Npn \@@_set_identifiers:n #1
1164 {
1165 \@@_error:n { key~identifiers~deprecated }
1166 \@@_gredirect_none:n { key~identifiers~deprecated }
1167 \clist_clear_new:N \l_@@_identifiers_names_tl
1168 \tl_clear_new:N \l_@@_style_tl
1169 \keys set:nn { Piton / identifiers } { #1 }
1170 \clist_map_inline:Nn \l_@@_identifiers_names_tl
1171 \left\{ \begin{array}{ccc} 1 & 1 & 1 \end{array} \right\}1172 \tl set eq:cN
1173 { PitonIdentifier _ \l_piton_language_str _ ##1 }
1174 \l_@@_style_tl
1175 }
1176 }
```
In particular, we have an highlighting of the indentifiers which are the names of Python functions previously defined by the user. Indeed, when a Python function is defined, the style Name.Function.Internal is applied to that name. We define now that style (you define it directly and you short-cut the function \SetPitonStyle).

```
1177 \cs_new_protected:cpn { pitonStyle _ Name.Function.Internal } #1
1178 {
```
First, the element is composed in the TeX flow with the style Name.Function which is provided to the final user.

1179 { \PitonStyle { Name.Function } { #1 } }

Now, we specify that the name of the new Python function is a known identifier that will be formated with the Piton style UserFunction. Of course, here the affectation is global because we have to exit many groups and even the environments  ${\text{Piton}}$ .

```
1180 \cs_gset_protected:cpn { PitonIdentifier _ \l_piton_language_str _ #1 }
1181 { \PitonStyle { UserFunction } }
```
Now, we put the name of that new user function in the dedicated sequence (specific of the current language). **That sequence will be used only by** \PitonClearUserFunctions.

```
1182 \seq_if_exist:cF { g_@@_functions _ \l_piton_language_str _ seq }
1183 { \seq_new:c { g_@@_functions _ \l_piton_language_str _ seq } }
1184 \seq_gput_right:cn { g_@@_functions _ \l_piton_language_str _ seq } { #1 }
```
We update \g\_@@\_languages\_seq which is used only by the command \PitonClearUserFunctions when it's used without its optional argument.

```
1185 \seq_if_in:NVF \g_@@_languages_seq \l_piton_language_str
1186 { \seq_gput_left:NV \g_@@_languages_seq \l_piton_language_str }
1187 }
```

```
1188 \NewDocumentCommand \PitonClearUserFunctions { ! o }
1189 {
1190 \tl if novalue:nTF { #1 }
```
If the command is used without its optional argument, we will deleted the user language for all the informatic languages.

```
1191 { \@@_clear_all_functions: }
1192 \{ \ \mathcal{O} \text{ clear } \text{list } \text{functions}: n \{ #1 } \}1193 }
1194 \cs_new_protected:Npn \@@_clear_list_functions:n #1
1195 {
1196 \clist set:Nn \l tmpa clist { #1 }
1197 \clist_map_function:NN \l_tmpa_clist \@@_clear_functions_i:n
1198 \clist_map_inline:nn { #1 }
1199 { \seq_gremove_all:Nn \g_@@_languages_seq { ##1 } }
1200 }
```

```
1201 \cs_new_protected:Npn \@@_clear_functions_i:n #1
1202 { \exp_args:Ne \@@_clear_functions_ii:n { \str_lowercase:n { #1 } } }
```
The following command clears the list of the user-defined functions for the language provided in argument (mandatory in lower case).

```
1203 \cs_new_protected:Npn \@@_clear_functions_ii:n #1
1204 {
1205 \seq_if_exist:cT { g_@@_functions _ #1 _ seq }
1206 \sqrt{25}1207 \seq_map_inline:cn { g_@@_functions _ #1 _ seq }
1208 { \cs_undefine:c { PitonIdentifier _ #1 _ ##1} }
1209 \text{Seq\_gclear:c } { g_@q_functions } #1 _s seq }
1210 }
1211 }
1212 \cs_new_protected:Npn \@@_clear_functions:n #1
1213 \qquad \qquad1214 \@@ clear functions i:n { #1 }
1215 \seq_gremove_all:Nn \g_@@_languages_seq { #1 }
1216 }
```
The following command clears all the user-defined functions for all the informatic languages. 1217 \cs\_new\_protected:Npn \@@\_clear\_all\_functions:

```
1219
1219 \seq_map_function:NN \g_@@_languages_seq \@@_clear_functions_i:n
1220 \seq_gclear:N \g_@@_languages_seq
1221 }
```
## **8.2.11 Security**

```
1222 \AddToHook { env / piton / begin }
1223 { \msg_fatal:nn { piton } { No~environment~piton } }
1224
1225 \msg_new:nnn { piton } { No~environment~piton }
1226 {
1227 There~is~no~environment~piton!\\
1228 There~is~an~environment~{Piton}~and~a~command~
1229 \token_to_str:N \piton\ but~there~is~no~environment~
1230 {piton}.~This~error~is~fatal.
1231 }
```
## **8.2.12 The error messages of the package**

```
1232 \@@_msg_new:nn { key~identifiers~deprecated }
1233 {
1234 The~key~'identifiers'~in~the~command~\token_to_str:N PitonOptions\
1235 is~now~deprecated:~you~should~use~the~command~
1236 \token_to_str:N \SetPitonIdentifier\ instead.\\
1237 However, ~you~can~go~on.
1238 }
1239 \@@_msg_new:nn { Unknown~key~for~SetPitonStyle }
1240 \frac{1}{2}1241 The~style~'\l_keys_key_str'~is~unknown.\\
1242 This~key~will~be~ignored.\\
1243 The~available~styles~are~(in~alphabetic~order):
1244 \clist_use:Nnnn \g_@@_styles_clist { ~and~ } { ~ ~ } { ~and~ }.
1245 }
1246 \@@_msg_new:nn { Invalid~key }
1247 {
1248 Wrong~use~of~key.
1249 You~can't~use~the~key~'\l keys key str'~here.\\
1250 That~key~will~be~ignored.
```

```
1252 \@@_msg_new:nn { Unknown~key~for~line-numbers }
1253 {
1254 Unknown~key. \\
1255 The~key~'line-numbers / \l_keys_key_str'~is~unknown.\\
1256 The~available~keys~of~the~family~'line-numbers'~are~(in~
1257 alphabetic~order):
1258 absolute,~false,~label-empty-lines,~resume,~skip-empty-lines,~
1259 sep,~start~and~true.\\
1260 That~key~will~be~ignored.
1261 }
1262 \@@_msg_new:nn { Unknown~key~for~marker }
1263 \frac{1}{2}1264 Unknown~key. \\
1265 The~key~'marker / \l_keys_key_str'~is~unknown.\\
1266 The~available~keys~of~the~family~'marker'~are~(in~
1267 alphabetic~order):~ beginning,~end~and~include-lines.\\
1268 That~key~will~be~ignored.
1269 }
1270 \@@_msg_new:nn { bad~range~specification }
1271 {
1272 Incompatible~keys.\\
1273 You~can't~specify~the~range~of~lines~to~include~by~using~both~
1274 markers~and~explicit~number~of~lines.\\
1275 Your~whole~file~'\l_@@_file_name_str'~will~be~included.
1276 }
1277 \@@_msg_new:nn { syntax~error }
1278 {
1279 Your~code~\l_piton_language_str\ is~not~syntactically~correct.\\
1280 It~won't~be~printed~in~the~PDF~file.
1281 }
1282 \NewDocumentCommand \PitonSyntaxError { }
     \{ \ \lozenge \ \mathbb{Q} \ error:n \{ \text{ syntax-error } \}1284 \@@_msg_new:nn { begin~marker~not~found }
1285 {
1286 Marker~not~found.\\
1287 The~range~'\l @@ begin range str'~provided~to~the~
1288 command~\token_to_str:N \PitonInputFile\ has~not~been~found.~
1289 The~whole~file~'\l_@@_file_name_str'~will~be~inserted.
1290 }
1291 \@@_msg_new:nn { end~marker~not~found }
1292 {
1293 Marker~not~found.\\
1294 The~marker~of~end~of~the~range~'\l_@@_end_range_str'~
1295 provided~to~the~command~\token_to_str:N \PitonInputFile\
1296 has~not~been~found.~The~file~'\l_@@_file_name_str'~will~
1297 be~inserted~till~the~end.
1298 }
1299 \NewDocumentCommand \PitonBeginMarkerNotFound { }
1300 { \@@_error:n { begin~marker~not~found } }
1301 \NewDocumentCommand \PitonEndMarkerNotFound { }
1302 { \@@ error:n { end~marker~not~found } }
1303 \@@_msg_new:nn { Unknown~file }
1304 {
1305 Unknown~file. \\
1306 The~file~'#1'~is~unknown.\\
1307 Your~command~\token_to_str:N \PitonInputFile\ will~be~discarded.
1308 }
1309 \msg_new:nnnn { piton } { Unknown~key~for~PitonOptions }
```
<sup>1251</sup> }

```
1310 \frac{1}{2}1311 Unknown~key. \\
1312 The~key~'\l_keys_key_str'~is~unknown~for~\token_to_str:N \PitonOptions.~
1313 It~will~be~ignored.\\
1314 For~a~list~of~the~available~keys,~type~H~<return>.
1315 }
1316 {
1317 The~available~keys~are~(in~alphabetic~order):
1318 auto-gobble,
1319 background-color,~
1320 break-lines,
1321 break-lines-in-piton,
1322 break-lines-in-Piton,
1323 continuation-symbol,
1324 continuation-symbol-on-indentation,
1325 detected-commands,~
1326 end-of-broken-line,~
1327 end-range.
1328 env-gobble,
1329 gobble, ~
1330 indent-broken-lines,
1331 language,
1332 left-margin,-
1333 line-numbers/,~
1334 marker/,~
1335 path, ~
1336 prompt-background-color,
1337 resume, ~
1338 show-spaces, ~
1339 show-spaces-in-strings,
1340 splittable,
1341 tabs-auto-gobble,~
1342 tab-size,~width~
1343 and~write.
1344 }
1345 \@@_msg_new:nn { label~with~lines~numbers }
1346 {
1347 You~can't~use~the~command~\token_to_str:N \label\
1348 because~the~key~'line-numbers'~is~not~active.\\
1349 If~you~go~on,~that~command~will~ignored.
1350 }
1351 \@@_msg_new:nn { cr~not~allowed }
1352 {
1353 You~can't~put~any~carriage~return~in~the~argument~
1354 of~a~command~\c_backslash_str
1355 \l_@@_beamer_command_str\ within~an~
1356 environment~of~'piton'.~You~should~consider~using~the~
1357 corresponding~environment.\\
1358 That~error~is~fatal.
1359 }
1360 \@@_msg_new:nn { overlay~without~beamer }
1361 {
1362 You~can't~use~an~argument~<...>~for~your~command~
1363 \token_to_str:N \PitonInputFile\ because~you~are~not~
1364 in~Beamer.\\
1365 If~you~go~on,~that~argument~will~be~ignored.
1366 }
```

```
8.2.13 We load piton.lua
```

```
1367 \hook_gput_code:nnn { begindocument } { . }
1368 { \lua_now:e { require("piton.lua") } }
```
#### **8.2.14 Detected commands**

```
1369 \cs_new_protected:Npn \@@_detected_commands:n #1
1370 { \lua_now:n { piton.addListCommands('#1') } }
1371 \ExplSyntaxOff
1372 \directlua
1373 {
1374 lpeg.locale(lpeg)
1375 local P , alpha , C , Cf, space = lpeg.P , lpeg.alpha , lpeg.C , lpeg.Cf , lpeg.space
1376 local One_P = space \hat{O}* C ( alpha \hat{ } 1 ) / ( function (s) return P ( string.char(92) .. s ) end )
1378 * space ^ 0
1379 function piton.addListCommands (key value )
1380 piton.ListCommands =
1381 piton.ListCommands +
1382 Cf ( One P * ( P ", " * One P ) ^ 0 ,
1383 ( function (s,t) return s + t end ) ) : match ( key_value )
1384 end
1385 }
1386 (/STY)
```
# **8.3 The Lua part of the implementation**

The Lua code will be loaded via a {luacode\*} environment. The environment is by itself a Lua block and the local declarations will be local to that block. All the global functions (used by the L3 parts of the implementation) will be put in a Lua table piton.

```
1387 (*LUA)
1388 if piton.comment_latex == nil then piton.comment_latex = ">" end
1389 piton.comment_latex = "#" .. piton.comment_latex
```
The following functions are an easy way to safely insert braces ({ and }) in the TeX flow.

```
1390 function piton.open_brace ()
1391 tex.sprint("{")
1392 end
1393 function piton.close_brace ()
1394 tex.sprint("}")
1395 end
```
## **8.3.1 Special functions dealing with LPEG**

We will use the Lua library lpeg which is built in LuaTeX. That's why we define first aliases for several functions of that library.

```
1396 local P, S, V, C, Ct, Cc = lpeg.P, lpeg.S, lpeg.V, lpeg.C, lpeg.Ct, lpeg.Cc
1397 local Cf, Cs, Cg, Cmt, Cb = lpeg.Cf, lpeg.Cs, lpeg.Cg, lpeg.Cmt, lpeg.Cb
1398 local R = 1peg.R
```
The function Q takes in as argument a pattern and returns a lpeg *which does a capture* of the pattern. That capture will be sent to LaTeX with the catcode "other" for all the characters: it's suitable for elements of the Python listings that piton will typeset verbatim (thanks to the catcode "other").

```
1399 local function Q(pattern)
1400 return Ct ( Cc ( luatexbase.catcodetables.CatcodeTableOther ) * C ( pattern ) )
1401 end
```
The function L takes in as argument a pattern and returns a lpeg *which does a capture* of the pattern. That capture will be sent to LaTeX with standard LaTeX catcodes for all the characters: the elements captured will be formatted as normal LaTeX codes. It's suitable for the "LaTeX comments" in the environments {Piton} and the elements beetween begin-escape and end-escape. That function won't be much used.

```
1402 local function L(pattern)
1403 return Ct ( C ( pattern ) )
1404 end
```
The function Lc (the c is for *constant*) takes in as argument a string and returns a lpeg *with does a constant capture* which returns that string. The elements captured will be formatted as L3 code. It will be used to send to LaTeX all the formatting LaTeX instructions we have to insert in order to do the syntactic highlighting (that's the main job of piton). That function will be widely used.

```
1405 local function Lc(string)
1406 return Cc ( { luatexbase.catcodetables.expl , string } )
1407 end
```
The function K creates a LPEG which will return as capture the whole LaTeX code corresponding to a Python chunk (that is to say with the LaTeX formatting instructions corresponding to the syntactic nature of that Python chunk). The first argument is a Lua string corresponding to the name of a piton style and the second element is a pattern (that is to say a lpeg without capture)

```
1408 local function K(style, pattern)
1409 return
1410 Lc ( "{\\PitonStyle{" .. style .. "}{" )
1411 \ast Q ( pattern )
1412 \star Lc ( "}}" )
1413 end
```
The formatting commands in a given piton style (eg. the style Keyword) may be semi-global declarations (such as \bfseries or \slshape) or LaTeX macros with an argument (such as \fbox or \colorbox{yellow}). In order to deal with both syntaxes, we have used two pairs of braces: {\PitonStyle{Keyword}{text to format}}.

The following function WithStyle is similar to the function K but should be used for multi-lines elements.

```
1414 local function WithStyle(style,pattern)
1415 return
1416 Ct ( Cc "Open" * Cc ( "{\\PitonStyle{" .. style .. "}{" ) * Cc "}}" )
1417 * pattern
1418 * Ct ( Cc "Close" )
1419 end
```
The following lpeg catches the Python chunks which are in LaTeX escapes (and that chunks will be considered as normal LaTeX constructions). Since the elements that will be catched must be sent to LaTeX with standard LaTeX catcodes, we put the capture (done by the function C) in a table (by using Ct, which is an alias for lpeg.Ct) without number of catcode table at the first component of the table.

```
1420 Escape = P (false)
1421 if piton.begin_escape ~= nil
1422 then
1423 Escape =
1424 P(piton.begin_escape)
1425 * L ( ( 1 - P(piton.end_escape) ) ^ 1 )
1426 * P(piton.end_escape)
1427 end
1428 EscapeMath = P (false)
1429 if piton.begin_escape_math ~= nil
1430 then
1431 EscapeMath =
1432 P(piton.begin_escape_math)
```

```
1433 * Lc ( "\\ensuremath{" )
1434 * L ( ( 1 - P(piton.end_escape_math) ) ^ 1 )
1435 \star Lc ( "}" )
1436 * P(piton.end_escape_math)
1427 end
```
The following line is mandatory.

```
1438 lpeg.locale(lpeg)
```
## **The basic syntactic LPEG**

```
1439 local alpha, digit = lpeg.alpha, lpeg.digit
1440 local space = P " "
```
Remember that, for lpeg, the Unicode characters such as à, â, ç, etc. are in fact strings of length 2 (2 bytes) because lpeg is not Unicode-aware.

```
1441 local letter = alpha + P "_"
1442 + P "â" + P "à" + P "ç" + P "é" + P "è" + P "ê" + P "ë" + P "ï" + P "î"
1443 + P "ô" + P "û" + P "ü" + P "Â" + P "À" + P "Ç" + P "É" + P "È" + P "Ê"
_{1444} + P _{12} "E" + P _{11}" + P _{11}" + P _{10}" + P _{11}" + P _{11}" + P _{11}" + P _{11}" + P _{11}1445
1446 local alphanum = letter + digit
```
The following LPEG identifier is a mere pattern (that is to say more or less a regular expression) which matches the Python identifiers (hence the name).

```
1447 local identifier = letter * alphanum \hat{O}
```
On the other hand, the lpeg Identifier (with a capital) also returns a *capture*.

```
1448 local Identifier = K ( 'Identifier' , identifier )
```
By convention, we will use names with an initial capital for lpeg which return captures.

Here is the first use of our function K. That function will be used to construct lpeg which capture Python chunks for which we have a dedicated piton style. For example, for the numbers, piton provides a style which is called Number. The name of the style is provided as a Lua string in the second argument of the function K. By convention, we use single quotes for delimiting the Lua strings which are names of piton styles (but this is only a convention).

```
1449 local Number =
1450 K ( 'Number',
1451 ( digit<sup>\uparrow</sup> 1 * P "." * digit\uparrow0 + digit\uparrow0 * P "." * digit\uparrow1 + digit\uparrow1 )
1452 * ( S "eE" * S "+-" ^ -1 * digit^1 ) ^ -1
1453 + digit<sup>\hat{1}</sup>
1454 )
```
We recall that piton.begin\_espace and piton\_end\_escape are Lua strings corresponding to the keys begin-escape and end-escape.

```
1455 local Word
1456 if piton.begin_escape ~= nil -- before : ''
1457 then Word = Q ( ( ( 1 - space - P(piton.begin_escape) - P(piton.end_escape) )
_{1458} - S "'\"\r[()]" - digit ) ^ 1 )
1459 else Word = Q ( ( ( 1 - space ) - S "'\"\r[()]" - digit ) ^ 1 )
1460 end
```

```
1461 local Space = ( Q " " ) ^ 1
1462
1463 local SkipSpace = (Q'''') 0
1464
1465 local Punct = Q ( S ".,:;!" )1466
1467 local Tab = P "\t" * Lc ( '\\l_@@_tab_tl' )
1468 local SpaceIndentation = Lc ( '\\@@_an_indentation_space:' ) * ( Q " " )
1469 local Delim = Q ( S "[(1)]")
```
The following LPEG catches a space  $(U+0020)$  and replace it by  $\lceil U \rceil$   $\lceil \mathcal{O} \rceil$  space tl. It will be used in the strings. Usually,  $\lceil \log_2 \rceil$  usually contain a space and therefore there won't be difference. However, when the key show-spaces-in-strings is in force,  $\lvert \ldots \rvert$   $\ll$  space\_tl will contain  $\lvert$  $(U+2423)$  in order to visualize the spaces.

1470 local VisualSpace = space \* Lc "\\l\_@@\_space\_tl"

If the classe Beamer is used, some environemnts and commands of Beamer are automatically detected in the listings of piton.

```
1471 local Beamer = P ( false )
1472 local BeamerBeginEnvironments = P ( true )
1473 local BeamerEndEnvironments = P ( true )
1474 if piton_beamer
1475 then
1476 % \bigskip
1477 % The following function will return a \textsc{lpeg} which will catch an
1478 % environment of Beamer (supported by \pkg{piton}), that is to say |{uncover}|,
1479 % |{only}|, etc.
1480 % \begin{macrocode}
1481 local BeamerNamesEnvironments =
1482 P "uncoverenv" + P "onlyenv" + P "visibleenv" + P "invisibleenv"
1483 + P "alertenv" + P "actionenv"
1484 BeamerBeginEnvironments =
1485 ( space \hat{O} *
1486 L
1487 (
1488 P "\\begin{" * BeamerNamesEnvironments * "}"
1489 * ( P \sqrt{ } * ( 1 - P \sqrt{ } ) ^ 0 * P \sqrt{ } ) ^ -1
1490 )
1491 \star P "\Upsilon"
1492 ) \sim 0
1493 BeamerEndEnvironments =
1494 ( space ^{\circ} 0 *
1495 L ( P "\\end{" * BeamerNamesEnvironments * P "}" )
1496 \star P "\r"
1497 ) \sim 0
```
The following function will return a LPEG which will catch an environment of Beamer (supported by piton), that is to say {uncoverenv}, etc. The argument lpeg should be MainLoopPython, MainLoopC, etc.

```
1498 function OneBeamerEnvironment(name,lpeg)
1499 return
1500 Ct ( Cc "Open"
1501 * C (
1502 P ( "\\begin{" .. name .. "}" )
1503 * ( P "<" * ( 1 - P ">") ^ 0 * P ">" ) ^ -1
1504 )
1505 * Cc ( "\\end{" .. name .. "}" )
```

```
1506 )
1507 * (
1508 C ( ( 1 - P ( "\\end{" .. name .. "}" ) ) ^ 0 )
1509 / ( function (s) return lpeg : match(s) end )
\overline{1510} )
1511 * P ( "\\end{" .. name .. "}" ) * Ct ( Cc "Close" )
1512 end
1513 end
```

```
1514 local languages = { }
```
# **8.3.2 The LPEG python**

Some strings of length 2 are explicit because we want the corresponding ligatures available in some fonts such as *Fira Code* to be active.

```
1515 local Operator =
1516 K ( 'Operator'
1517 P \blacksquare = " + P \blacksquare <>" + P \blacksquare = " + P \blacksquare <<" + P \blacksquare <=" + P \blacksquare + P \blacksquare = "
1518 + P \frac{1}{1} + P \frac{1}{1} + P \frac{1}{1} + Y \frac{1}{1} + S \frac{1}{1} --+/*%=<>&. 0|"
1519 )
1520
1521 local OperatorWord =
1522 K ( 'Operator.Word' , P "in" + P "is" + P "and" + P "or" + P "not" )
1523
1524 local Keyword =
1525 K ( 'Keyword' ,
1526 P "as" + P "assert" + P "break" + P "case" + P "class" + P "continue"
1527 + P "def" + P "del" + P "elif" + P "else" + P "except" + P "exec"
1528 + P "finally" + P "for" + P "from" + P "global" + P "if" + P "import"
1529 + P "lambda" + P "non local" + P "pass" + P "return" + P "try"
1530 + P "while" + P "with" + P "yield" + P "yield from")
1531 + K ( 'Keyword.Constant' , P "True" + P "False" + P "None" )
1532
1533 local Builtin =
1534 K ( 'Name.Builtin'
1535 P "__import__" + P "abs" + P "all" + P "any" + P "bin" + P "bool"
1536 + P "bytearray" + P "bytes" + P "chr" + P "classmethod" + P "compile"
1537 + P "complex" + P "delattr" + P "dict" + P "dir" + P "divmod"
1538 + P "enumerate" + P "eval" + P "filter" + P "float" + P "format"
1539 + P "frozenset" + P "getattr" + P "globals" + P "hasattr" + P "hash"
1540 + P "hex" + P "id" + P "input" + P "int" + P "isinstance" + P "issubclass"
1541 + P "iter" + P "len" + P "list" + P "locals" + P "map" + P "max"
1542 + P "memoryview" + P "min" + P "next" + P "object" + P "oct" + P "open"
1543 + P "ord" + P "pow" + P "print" + P "property" + P "range" + P "repr"
1544 + P "reversed" + P "round" + P "set" + P "setattr" + P "slice" + P "sorted"
1545 + P "staticmethod" + P "str" + P "sum" + P "super" + P "tuple" + P "type"
1546 + P "vars" + P "zip" )
1547
1548
1549 local Exception =
1550 K ( 'Exception'
1551 P "ArithmeticError" + P "AssertionError" + P "AttributeError"
1552 + P "BaseException" + P "BufferError" + P "BytesWarning" + P "DeprecationWarning"
1553 + P "EOFError" + P "EnvironmentError" + P "Exception" + P "FloatingPointError"
1554 + P "FutureWarning" + P "GeneratorExit" + P "IOError" + P "ImportError"
1555 + P "ImportWarning" + P "IndentationError" + P "IndexError" + P "KeyError"
1556 + P "KeyboardInterrupt" + P "LookupError" + P "MemoryError" + P "NameError"
1557 + P "NotImplementedError" + P "OSError" + P "OverflowError"
1558 + P "PendingDeprecationWarning" + P "ReferenceError" + P "ResourceWarning"
1559 + P "RuntimeError" + P "RuntimeWarning" + P "StopIteration"
```

```
1560 + P "SyntaxError" + P "SyntaxWarning" + P "SystemError" + P "SystemExit"
1561 + P "TabError" + P "TypeError" + P "UnboundLocalError" + P "UnicodeDecodeError"
1562 + P "UnicodeEncodeError" + P "UnicodeError" + P "UnicodeTranslateError"
1563 + P "UnicodeWarning" + P "UserWarning" + P "ValueError" + P "VMSError"
1564 + P "Warning" + P "WindowsError" + P "ZeroDivisionError"
1565 + P "BlockingIOError" + P "ChildProcessError" + P "ConnectionError"
1566 + P "BrokenPipeError" + P "ConnectionAbortedError" + P "ConnectionRefusedError"
1567 + P "ConnectionResetError" + P "FileExistsError" + P "FileNotFoundError"
1568 + P "InterruptedError" + P "IsADirectoryError" + P "NotADirectoryError"
1569 + P "PermissionError" + P "ProcessLookupError" + P "TimeoutError"
1570 + P "StopAsyncIteration" + P "ModuleNotFoundError" + P "RecursionError" )
1571
1572
1573 local RaiseException = K ( 'Keyword' , P "raise" ) * SkipSpace * Exception * Q ( P "(" )
1574
```
In Python, a "decorator" is a statement whose begins by  $\mathcal Q$  which patches the function defined in the following statement.

 $1575$  local Decorator = K ( 'Name.Decorator' , P "@" \* letter<sup>^</sup>1 )

The following lpeg DefClass will be used to detect the definition of a new class (the name of that new class will be formatted with the piton style Name.Class).

```
Example: class myclass:
1576 local DefClass =
1577 K ( 'Keyword' , P "class" ) * Space * K ( 'Name.Class' , identifier )
If the word class is not followed by a identifier, it will be catched as keyword by the lpeg Keyword
```
(useful if we want to type a list of keywords).

The following lpeg ImportAs is used for the lines beginning by import. We have to detect the potential keyword as because both the name of the module and its alias must be formatted with the piton style Name.Namespace.

## Example: **import** numpy **as** np

Moreover, after the keyword import, it's possible to have a comma-separated list of modules (if the keyword as is not used).

```
Example: import math, numpy
```

```
1578 local ImportAs =
1579 K ( 'Keyword' , P "import" )
1580 * Space
1581 * K ( 'Name.Namespace'
1582 identifier * ( P "." * identifier ) ^ 0 )
1583 * (
1584 ( Space * K ( 'Keyword' , P "as" ) * Space
1585 * K ( 'Name.Namespace' , identifier ) )
1586
1587 ( SkipSpace * Q ( P "," ) * SkipSpace
1588 * K ( 'Name.Namespace', identifier ) \hat{O}1589 )
```
Be careful: there is no commutativity of + in the previous expression.

The lpeg FromImport is used for the lines beginning by from. We need a special treatment because the identifier following the keyword from must be formatted with the piton style Name.Namespace and the following keyword import must be formatted with the piton style Keyword and must *not* be catched by the lpeg ImportAs.

Example: **from** math **import** pi

```
1590 local FromImport =
1591 K ( 'Keyword' , P "from" )
1592 * Space * K ( 'Name.Namespace' , identifier )
1593 * Space * K ( 'Keyword' , P "import" )
```
**The strings of Python** For the strings in Python, there are four categories of delimiters (without counting the prefixes for f-strings and raw strings). We will use, in the names of our lpeg, prefixes to distinguish the lpeg dealing with that categories of strings, as presented in the following tabular.

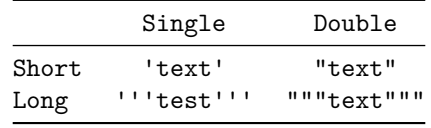

We have also to deal with the interpolations in the f-strings. Here is an example of a f-string with an interpolation and a format instruction $^{28}$  $^{28}$  $^{28}$  in that interpolation: f'Total price: {total+1:.2f} €'

The interpolations beginning by % (even though there is more modern technics now in Python).

```
1594 local PercentInterpol =
1595 K ( 'String. Interpol',
1596 P "%"
1597 * ( P "(" * alphanum ^ 1 * P ")" ) ^ -1
1598 * ( S "-#0 +" ) \hat{O}1599 * ( digit ^{\circ} 1 + P "*" ) ^{\circ} -1
1600 * ( P "." * ( digit ^ 1 + P "*" ) ) ^ -1
1601 * ( S "H1L" ) ^ -1
1602 * S "sdfFeExXorgiGauc%"
1603 )
```
We can now define the LPEG for the four kinds of strings. It's not possible to use our function K because of the interpolations which must be formatted with another piton style that the rest of the string.[29](#page-63-1)

```
1604 local SingleShortString =
1605 WithStyle ( 'String.Short',
```
First, we deal with the f-strings of Python, which are prefixed by f or F.

```
1606 Q ( P "f'" + P "F'" )
1607 * (
1608 K ( 'String.Interpol' , P "{" )
1609 * K ( 'Interpol.Inside' , ( 1 - S "}':" ) ^ 0 )
1610 * Q ( P " : " * (1 - S " } : "") ^ { \circ} 0 ) ^ { \circ} -11611 * K ( 'String.Interpol', P "}" )
1612 +
1613 VisualSpace
1614 +
1615 Q ( (P''\Upsilon' + P''{T'' + P''}{T'' + T - S''T'} ) ^ 1 )
1616 ) \hat{O}1617 * Q ( P "'" )
1618 +
```
Now, we deal with the standard strings of Python, but also the "raw strings".

```
1619 Q ( P " " " + P "r " " + P "R"")1620 * ( Q ( ( P "\\'" + 1 - S " '\r%" ) ^ 1 )
1621 + VisualSpace
1622 + PercentInterpol
1623 + Q ( P''\ "
1624 ) ^{\circ} 0
1625 * Q ( P "'" ) )
1626
1627
```
<span id="page-63-0"></span> $28$ There is no special piton style for the formatting instruction (after the colon): the style which will be applied will be the style of the encompassing string, that is to say String.Short or String.Long.

<span id="page-63-1"></span> $^{29}$ The interpolations are formatted with the piton style Interpol. Inside. The initial value of that style is \@@\_piton:n wich means that the interpolations are parsed once again by piton.

```
1628 local DoubleShortString =
1629 WithStyle ( 'String.Short'
1630 Q ( P "f \^{\prime\prime\prime} + P "F \^{\prime\prime\prime})1631 * (
1632 K ( 'String.Interpol' , P "{" )
1633 * Q (( 1 - S'')\{''.''}) ^0 0 , 'Interpol. Inside' )1634 * ( K ( 'String.Interpol' , P ":" ) * Q ( (1 - S "}:\"") ^ 0 ) ) ^ -1
1635 * K ( 'String.Interpol', P "}" )
1636 +
1637 VisualSpace
1638 +
1639 Q((P''\wedge\wedge\wedge\cdots+P''{\T''+P''}{F''})^*+1-S''{\r}1640 ) \hat{O}1641 \qquad \qquad \ast \mathbb{Q} ( P "\"" )
1642 +1643 Q ( P "\\ " " + P "r\\ " " + P "R\\ "1644 * ( Q ( ( P "\\\"" + 1 - S " \"\r%" ) ^ 1 )
1645 + VisualSpace
1646 + PercentInterpol
1647 + Q ( P \frac{1}{2} )
1648 ) ^{\circ} 0
1649 * Q ( P "\"" ) )
1650
1651 local ShortString = SingleShortString + DoubleShortString
```
**Beamer** The following pattern balanced braces will be used for the (mandatory) argument of the commands \only and *al.* of Beamer. It's necessary to use a *grammar* because that pattern mainly checks the correct nesting of the delimiters (and it's known in the theory of formal languages that this can't be done with regular expressions *stricto sensu* only).

```
1652 local balanced_braces =
1653 P { "E" ,
1654 E =1655 (
1656 P "{" * V "E" * P "}"
1657 +
1658 ShortString
1659 +
1660 (1 - S''{\}^n)1661 ) \hat{O}1662 }
1663 if piton_beamer
1664 then
1665 Beamer =
1666 L ( P "\\pause" * ( P "[" * ( 1 - P "]" ) ^ 0 * P "]" ) ^ -1 )
1667
1668 Ct ( Cc "Open"
1669 * C (
1670 (
1671 P "\\uncover" + P "\\only" + P "\\alert" + P "\\visible"
1672 + P "\\invisible" + P "\\action"
1673 )
1674 * ( P "<" * ( 1 - P ">") ^ 0 * P ">" ) ^ -1
1675 \star P \mathsf{H}1676 )
1677 * Cc "}"
1678 )
1679 * ( C ( balanced_braces ) / (function (s) return MainLoopPython:match(s) end ) )
1680 * P "}" * Ct ( Cc "Close" )
1681 + OneBeamerEnvironment ( "uncoverenv" , MainLoopPython )
1682 + OneBeamerEnvironment ( "onlyenv" , MainLoopPython )
```

```
1683 + OneBeamerEnvironment ( "visibleenv" , MainLoopPython )
1684 + OneBeamerEnvironment ( "invisibleenv" , MainLoopPython )
1685 + OneBeamerEnvironment ( "alertenv" , MainLoopPython )
1686 + OneBeamerEnvironment ( "actionenv" , MainLoopPython )
1697
1688 L (
```
For **\\alt**, the specification of the overlays (between angular brackets) is mandatory.

```
1689 ( P "\\alt" )
1690 * P "<" * (1 - P ">") ^ 0 * P ">"
1691 * P "{"
1692 )
1693 * K ( 'ParseAgain.noCR' , balanced_braces )
1694 * L ( P "}{" )
1695 * K ( 'ParseAgain.noCR', balanced_braces )
1696 * L ( P "}" )
1697
1698 L (
```
For \\temporal, the specification of the overlays (between angular brackets) is mandatory.

```
1699 ( P "\\temporal" )
1700 * P "18" * (1 - P "2") ^ 0 * P "2"1701 * P " {\cdot} "1702
1703 * K ( 'ParseAgain.noCR' , balanced_braces )
1704 * L ( P "}{" )
1705 * K ( 'ParseAgain.noCR' , balanced_braces )
1706 * L ( P "}{" )
1707 * K ( 'ParseAgain.noCR', balanced braces )
1708 * L ( P " }")1709 end
```
**Detected commands**

```
1710 DetectedCommands =
1711 Ct ( Cc "Open"
1712 * C (
1713 piton.ListCommands
1714 * ( P "<" * (1 - P ">") ^ 0 * P ">" ) ^ -1
1715 * P \mathsf{H}1716 )
1717 * Cc \mathbf{C} * \mathbf{C}1718 )
1719 \ast ( C ( balanced_braces ) / (function (s) return MainLoopPython:match(s) end ) )
1720 * P "}" * Ct ( Cc "Close" )
```
**EOL** The following LPEG will detect the Python prompts when the user is typesetting an interactive session of Python (directly or through {pyconsole} of pyluatex). We have to detect that prompt twice. The first detection (called *hasty detection*) will be before the \@@\_begin\_line: because you want to trigger a special background color for that row (and, after the  $\Diamond \otimes \Diamond$  begin line:, it's too late to change de background).

1721 local PromptHastyDetection = (# ( P ">>>" + P "..." ) \* Lc ( '\\@@\_prompt:' ) ) ^ -1 We remind that the marker  $\#$  of LPEG specifies that the pattern will be detected but won't consume any character.

With the following LPEG, a style will actually be applied to the prompt (for instance, it's possible to decide to discard these prompts).

1722 local Prompt = K ( 'Prompt', ( ( P ">>>" + P "..." ) \* P " " ^ -1 ) ^ -1 )

The following lpeg EOL is for the end of lines.

```
1723 local EOL =
1724 P ''\rightharpoonup r''1725 *
1726 (
1727 ( space<sup>\textdegree0 * -1 )</sup>
1728 +
```
We recall that each line in the Python code we have to parse will be sent back to LaTeX between a  $\mathrm{pair}\ \backslash\mathsf{QQ\_begin\_line}:\ -\ \backslash\mathsf{QQ\_end\_line}:\ ^{30}.$  $\mathrm{pair}\ \backslash\mathsf{QQ\_begin\_line}:\ -\ \backslash\mathsf{QQ\_end\_line}:\ ^{30}.$  $\mathrm{pair}\ \backslash\mathsf{QQ\_begin\_line}:\ -\ \backslash\mathsf{QQ\_end\_line}:\ ^{30}.$ 

```
1729 Ct (
1730 Cc "EOL"
1731 \bullet1732 Ct (
1733 Lc "\\@@_end_line:"
1734 * BeamerEndEnvironments
1735 * BeamerBeginEnvironments
1736 * PromptHastyDetection
1737 * Lc "\\@@_newline: \\@@_begin_line:"
1738 * Prompt
1739 )
1740 )
1741 )
1742 *
1743 SpaceIndentation ^ 0
```

```
The long strings
```

```
1744 local SingleLongString =
1745 WithStyle ( 'String.Long'
1746 ( Q ( S "fF'' * P "''"")
1747 * (
1748 K ( 'String.Interpol' , P "{" )
1749 * K ( 'Interpol.Inside' , ( 1 - S "}:\rceil r" - P "''" \rceil ) ^ 0 )
1750 * \mathbb{Q} (P'': " * (1 - S'']': \r'': " + (1 - S'')': \r' = P'': ' \r'': " + (1 - S'')': \r' = P'': ' \r'': " + (1 - S'')': \r' = P'': ' \r'': " + (1 - S'')': \r'': " + (1 - S'')': \r'': " + (1 - S'')': \r'': " + (1 - S'')': \r'': " + (1 - S'')': \r'': " + (1 - S'')': " + (1 - S'')': " + (1 - S'')': " + (1 - S'')': " + (1 - S'')': " + (1 - S'')': " + (1 - S'')':\begin{array}{ccccc} & & \ast & K & ( & 'String.Interpol' , P & " }'' & ) \end{array}1752 +
1753 Q((1 - P'')') = S''{\}'\{r''\} \cap 1)1754 +
1755 EOL
1756 ) \hat{O}1757 +
1758 Q ( ( S "rR" ) \hat{ } -1 * P "'''" )
1759 * (
1760 Q ( ( 1 - P "'''" - S "\r'," ) ^ 1 )
1761 +
1762 PercentInterpol
1763 +
1764 P \mathbf{P} \mathbf{W}<sup>1</sup>
1765 +1766 EOL
1767 ) \hat{O}1768 )
1769 * Q ( P "'''" ) )
1770
1771
1772 local DoubleLongString =
1773 WithStyle ( 'String.Long' ,
1774 (
```
<span id="page-66-0"></span>Remember that the \@@\_end\_line: must be explicit because it will be used as marker in order to delimit the argument of the command \@@\_begin\_line:

```
1775 Q ( S "fF" * P "\langle"\langle"\rangle"" )
1776 * (
1777 K ( 'String.Interpol', P "{" )
1778 * K ( 'Interpol.Inside' , ( 1 - S''}:\r" - P "\"\"\"" ) ^ 0 )
1779 * Q ( P ":" * (1 - S "}:\r" - P "\"\"\"" ) ^ 0 ) ^ -1
1780 * K ( 'String.Interpol' , P "}" )
1781 +
1782 Q((1 - P'')'''\''' - S''{\}''\'''\' - Y''\'''') \cap 1)1783 +
1784 EOL
1785 ) \sim 0
1786
1787 Q ( ( S "rR" ) \sim -1 * P "\"\"\"" )
1788 * (
1789 Q ( ( 1 - P'''\''\'''\'' - S''''\''\'') ^ 2 1 )1790 +
1791 PercentInterpol
1792 +
1793 P \mathbf{P} \mathbf{M}1794 +
1795 EOL
1796 ) \hat{O}1797 )
1798 \qquad \qquad * \quad Q \quad ( \quad P \quad " \ \' \ \' \ \' \ \' \ \' \ \' \ \' \ \)1799 )
1800 local LongString = SingleLongString + DoubleLongString
```
We have a LPEG for the Python docstrings. That LPEG will be used in the LPEG DefFunction which deals with the whole preamble of a function definition (which begins with def).

```
1801 local StringDoc =
1802 K ( 'String.Doc' , P "\"\"\"" )
1803 \star ( K ( 'String.Doc', (1 - P'''\''\'' - P''\'r') ) \circ 0 ) \star EOL
1804 * Tab \hat{O}1805 ) \hat{O}1806 * K ( 'String.Doc', ( 1 - P "\"\"\"" - P "\r" ) ^ 0 * P "\"\"\"" )
```
**The comments in the Python listings** We define different lpeg dealing with comments in the Python listings.

```
1807 local CommentMath =
1808 P "$" * K ( 'Comment.Math' , ( 1 - S "$\r" ) ^ 1 ) * P "$"
1809
1810 local Comment =
1811 WithStyle ( 'Comment',
1812 Q ( P "#" )
1813 * ( CommentMath + Q ( ( 1 - S "\sqrt[3]{r}" ) ^ 1 ) ) ^ 0 )
1814 \times (F.01 + -1)
```
The following lpeg CommentLaTeX is for what is called in that document the "LaTeX comments". Since the elements that will be catched must be sent to LaTeX with standard LaTeX catcodes, we put the capture (done by the function C) in a table (by using  $Ct$ , which is an alias for  $lpeg.Ct$ ).

```
1815 local CommentLaTeX =
1816 P(piton.comment latex)
1817 * Lc "{\\PitonStyle{Comment.LaTeX}{\\ignorespaces"
1818 \star L ( ( 1 - P "\r" ) ^ 0 )
1819 * Lc "}}"
1820 * (EOL + -1)
```
**DefFunction** The following LPEG expression will be used for the parameters in the *argspec* of a Python function. It's necessary to use a *grammar* because that pattern mainly checks the correct nesting of the delimiters (and it's known in the theory of formal languages that this can't be done with regular expressions *stricto sensu* only).

```
1821 local expression =
1822 P { "E" ,
1823 E = ( P "'" * ( P "\\'" + 1 - S "'\r" ) ^ 0 * P "'"
1824 + P "\"" * (P "\\\"" + 1 - S "\"\r" ) ^ 0 * P "\""
1825 + P \mathsf{H} \{ \mathsf{H} \ast \mathsf{V} \ \mathsf{H} \mathsf{F} \mathsf{H} \ast \mathsf{P} \ \mathsf{H} \} \mathsf{H}1826 + P "(" * V "F" * P ")"
1827 + P "\lceil" * V "F" * P "\lceil"
1828 + (1 - S''\{\})[\rceil \rceil, " ) ) ^0 ,1829 F = (P''{^*} * V''F'' * P'')''1830 + P ''(" * V "F" * P "")"1831 + P "[" * V "F" * P "]"
1832 + ( 1 - S "{\{\}(\)}\r\'''" ) ) ^ 0
1833 }
```
We will now define a lpeg Params that will catch the list of parameters (that is to say the *argspec*) in the definition of a Python function. For example, in the line of code

```
def MyFunction(a,b,x=10,n:int): return n
```
the LPEG Params will be used to catch the chunk  $a,b,x=10,n:$ int. Or course, a Params is simply a comma-separated list of Param, and that's why we define first the LPEG Param.

```
1834 local Param =
1835 SkipSpace * Identifier * SkipSpace
1836 * (
1837 K ( 'InitialValues' , P "=" * expression )
1838 + Q ( P ":" ) * SkipSpace * K ( 'Name.Type' , letter ^ 1 )
1839 ) \sim -1
1840 local Params = ( Param * ( Q "," * Param ) ^ 0 ) ^ -1
```
The following lpeg DefFunction catches a keyword def and the following name of function *but also everything else until a potential docstring*. That's why this definition of lpeg must occur (in the file piton.sty) after the definition of several other LPEG such as Comment, CommentLaTeX, Params, StringDoc...

```
1841 local DefFunction =
1842 K ( 'Keyword' , P "def" )
1843 * Space
1844 * K ( 'Name.Function.Internal' , identifier )
1845 * SkipSpace
1846 * Q ( P "(" ) * Params * Q ( P ")" )
1847 * SkipSpace
1848 * ( Q ( P "->" ) * SkipSpace * K ( 'Name.Type' , identifier ) ) ^ -1
```
Here, we need a piton style ParseAgain which will be linked to  $\mathcal{Q} \subseteq \mathbb{Q}$  piton:n (that means that the capture will be parsed once again by piton). We could avoid that kind of trick by using a non-terminal of a grammar but we have probably here a better legibility.

```
1849 * K ( 'ParseAgain' , ( 1 - S ":\r" )^0 )
1850 * Q ( P ":" )
1851 * (SkipSpace
1852 * ( EOL + CommentLaTeX + Comment ) -- in all cases, that contains an EOL
1853 * Tab \hat{O}1854 * SkipSpace
1855 * StringDoc ^ 0 -- there may be additionnal docstrings
1856 ) \sim -1
```
Remark that, in the previous code, CommentLaTeX *must* appear before Comment: there is no commutativity of the addition for the *parsing expression grammars* (peg).

If the word def is not followed by an identifier and parenthesis, it will be catched as keyword by the lpeg Keyword (useful if, for example, the final user wants to speak of the keyword **def**).

#### **Miscellaneous**

1857 local ExceptionInConsole = Exception \*  $Q$  ( ( 1 - P "\r" ) ^ 0 ) \* EOL

# **The main LPEG for the language Python** First, the main loop :

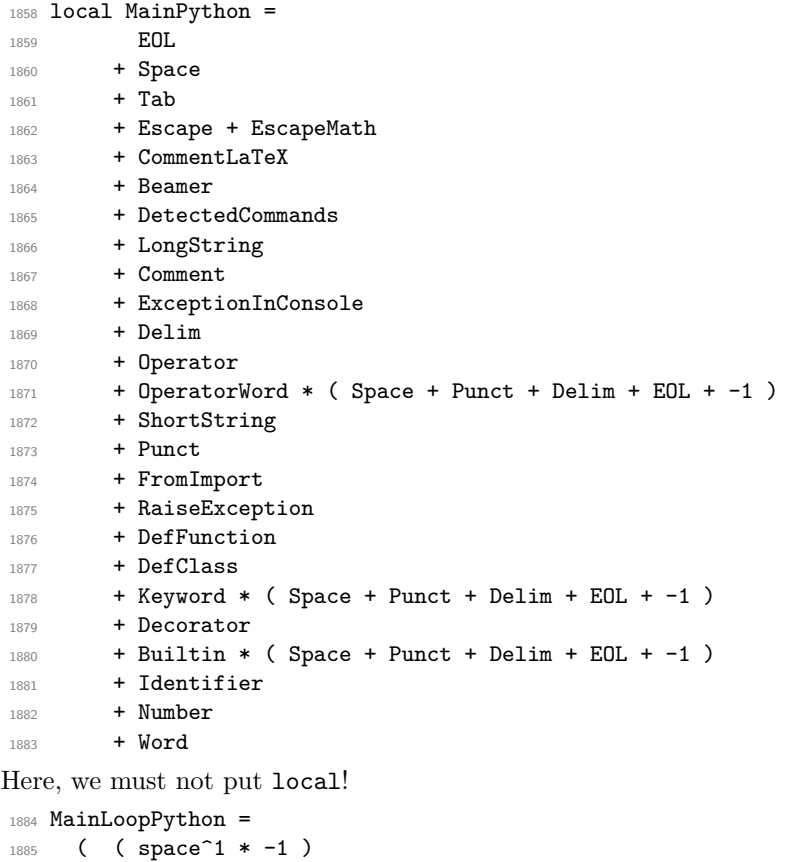

We recall that each line in the Python code to parse will be sent back to LaTeX between a pair  $\text{\textbackslash} @ \text{\textbackslash} \texttt{begin\_line}: ~ \text{\textbackslash} @ \text{\textbackslash} \texttt{end\_line}: {}^{31}.$  $\text{\textbackslash} @ \text{\textbackslash} \texttt{begin\_line}: ~ \text{\textbackslash} @ \text{\textbackslash} \texttt{end\_line}: {}^{31}.$  $\text{\textbackslash} @ \text{\textbackslash} \texttt{begin\_line}: ~ \text{\textbackslash} @ \text{\textbackslash} \texttt{end\_line}: {}^{31}.$ 

```
1888 local python = P ( true )
1889
1890 python =
1891 Ct (
1892 ( ( space - P "\r" ) ^0 * P "\r" ) ^ -1
1893 * BeamerBeginEnvironments
1894 * PromptHastyDetection
1895 * Lc '\\@@_begin_line:'
1896 * Prompt
1897 * SpaceIndentation ^ 0
1898 * MainLoopPython
1899 * -1
```
1886 + MainPython

)  $\hat{O}$ 

<span id="page-69-0"></span><sup>&</sup>lt;sup>31</sup>Remember that the **\@\_end\_line:** must be explicit because it will be used as marker in order to delimit the argument of the command \@@\_begin\_line:

```
1900 * Lc '\\@@_end_line:'
1901
1902 languages['python'] = python
```
#### **8.3.3 The LPEG ocaml**

1903 local Delim =  $Q ( P "[|" + P "|]" + S "[()]" )$ 

local Punct = Q ( S ",:;!" )

The identifiers catched by cap\_identifier begin with a cap. In OCaml, it's used for the constructors of types and for the modules.

1905 local cap identifier = R "AZ" \* ( R "az" + R "AZ" + S " '" + digit )  $\hat{O}$  0 local Constructor = K ( 'Name.Constructor' , cap\_identifier ) local ModuleType = K ( 'Name.Type' , cap\_identifier )

The identifiers which begin with a lower case letter or an underscore are used elsewhere in OCaml. local identifier =

```
1909 ( R "az" + P "_") * ( R "az" + R "AZ" + S "_'" + digit ) ^ 0
1910 local Identifier = K ( 'Identifier' , identifier )
```
Now, we deal with the records because we want to catch the names of the fields of those records in all circunstancies.

```
1911 local expression_for_fields =
1912 P { "E" ,
1913 E = (P''f'' * V''F'' * P'')''1914 + P "(" * V "F" * P ")"
1915 + P "[" * V "F" * P "]"
1916 + P "\"" * (P "\\\"" + 1 - S "\"\r" )^0 * P "\""
1917 + P "'" * ( P "\\'" + 1 - S "'\r" )^0 * P "'"
1918 + ( 1 - S'' \{)()] \r;" ) \r0,
1919 F = (P''{^w * V''F'' * P''}1920 + P "(" * V "F" * P ")"
1921 + P "[" * V "F" * P "]"
1922 + (1 - S''{\}) \Gamma \r1'''' \ ) ) ^01923 }
1924 local OneFieldDefinition =
1925 ( K ( 'KeyWord' , P "mutable" ) * SkipSpace ) ^ -1
1926 * K ( 'Name.Field' , identifier ) * SkipSpace
1927 * Q ":" * SkipSpace
1928 * K ( 'Name.Type' , expression_for_fields )
1929 * SkipSpace
1930
1931 local OneField =
1932 K ( 'Name.Field' , identifier ) * SkipSpace
1933 * Q "=" * SkipSpace
1934 * ( C ( expression_for_fields ) / ( function (s) return LoopOCaml:match(s) end ) )
1935 * SkipSpace
1936
1937 local Record =
1938 Q "{" * SkipSpace
1939 *
1940 (
1941 OneFieldDefinition * ( Q ";" * SkipSpace * OneFieldDefinition ) \hat{O}1942
1943 OneField * ( Q "; " * SkipSpace * OneField ) ^ 0
1944 )
1945 *
1946 Q "}"
```
Now, we deal with the notations with points (eg: List.length). In OCaml, such notation is used for the fields of the records and for the modules. local DotNotation =

```
1948 (
1949 K ( 'Name.Module' , cap_identifier )
1950 * Q "."
1951 * ( Identifier + Constructor + Q "(" + Q "[" + Q "{" )
1052
1953 +
1954 Identifier
1955 * Q "."
1956 * K ( 'Name.Field', identifier )
1957 )
1958 * ( Q "." * K ( 'Name.Field' , identifier ) ) ^ 0
1959 local Operator =
1960 K ( 'Operator' ,
1961 P \blacksquare! = \blacksquare + P \blacksquare<>" + P \blacksquare=" + P \blacksquare<<" + P \blacksquare-\blacksquare + P \blacksquare\blacksquare\blacksquare1962 + P "||" + P "\&w" + P "//" + P "**" + P "::" + P "::" + P "->"
1963 + P " + P " + . " + P " - . " + P " * . " + P " / . "1964 + S "-~+/*%=<>&@|"
1965 )
1966
1967 local OperatorWord =
1968 K ( 'Operator.Word',
1969 P "and" + P "asr" + P "land" + P "lor" + P "lsl" + P "lxor"
1970 + P "mod" + P "or" )
1971
1972 local Keyword =
1973 K ( 'Keyword' ,
1974 P "assert" + P "as" + P "begin" + P "class" + P "constraint" + P "done"
1975 + P "downto" + P "do" + P "else" + P "end" + P "exception" + P "external"
1976 + P "for" + P "function" + P "functor" + P "fun" + P "if"
1977 + P "include" + P "inherit" + P "initializer" + P "in" + P "lazy" + P "let"
1978 + P "match" + P "method" + P "module" + P "mutable" + P "new" + P "object"
1979 + P "of" + P "open" + P "private" + P "raise" + P "rec" + P "sig"
1980 + P "struct" + P "then" + P "to" + P "try" + P "type"
1981 + P "value" + P "val" + P "virtual" + P "when" + P "while" + P "with" )
1982 + K ( 'Keyword.Constant' , P "true" + P "false" )
1983
1984
1985 local Builtin =
1986 K ( 'Name.Builtin', P "not" + P "incr" + P "decr" + P "fst" + P "snd")
```
The following exceptions are exceptions in the standard library of OCaml (Stdlib). local Exception =

```
1988 K ( 'Exception' ,
1989 P "Division_by_zero" + P "End_of_File" + P "Failure"
1990 + P "Invalid argument" + P "Match failure" + P "Not found"
1991 + P "Out_of_memory" + P "Stack_overflow" + P "Sys_blocked_io"
1992 + P "Sys_error" + P "Undefined_recursive_module" )
```
# **The characters in OCaml**

 local Char = K ( 'String.Short' , P "'" \* ( ( 1 - P "'" ) ^ 0 + P "\\'" ) \* P "'" )

#### **Beamer**

```
1995 local balanced_braces =
1996 P { "E" ,
1997 E =1998 (
1999 P "{" * V "E" * P "}"
2000 +
2001 P "\"" * ( 1 - S "\"" ) ^ 0 * P "\"" -- OCaml strings
```
```
2002 +
2003 ( 1 - S''{}" )
2004 ) ^{\circ} 0
2005 }
2006 if piton_beamer
2007 then
2008 Beamer =
2009 L ( P "\\pause" * ( P "[" * ( 1 - P "]" ) ^ 0 * P "]" ) ^ -1 )
2010 +
2011 Ct ( Cc "Open"
2012 * C (
2013 (
2014 P "\\uncover" + P "\\only" + P "\\alert" + P "\\visible"
2015 + P''\infty + P \infty + P \infty2016 )
2017 * ( P "<" * (1 - P ">") ^ 0 * P ">" ) ^ -1
2018 * P \mathbf{H}2019 )
2020 * Cc "}"
2021 )
2022 \ast ( C ( balanced braces ) / (function (s) return MainLoopOCaml:match(s) end ) )
2023 * P "}" * Ct ( Cc "Close" )
2024 + OneBeamerEnvironment ( "uncoverenv" , MainLoopOCaml )
2025 + OneBeamerEnvironment ( "onlyenv" , MainLoopOCaml )
2026 + OneBeamerEnvironment ( "visibleenv" , MainLoopOCaml )
2027 + OneBeamerEnvironment ( "invisibleenv" , MainLoopOCaml )
2028 + OneBeamerEnvironment ( "alertenv" , MainLoopOCaml )
2029 + OneBeamerEnvironment ( "actionenv" , MainLoopOCaml )
2030 +2031 I. (
```
For **\\alt**, the specification of the overlays (between angular brackets) is mandatory.

```
2032 ( P "\\alt" )
2033 * P "14" * (1 - P "2") ^ 0 * P "2"2034 * P "{"
2035 )
2036 * K ( 'ParseAgain.noCR' , balanced_braces )
2037 * L ( P "}{" )
2038 * K ( 'ParseAgain.noCR' , balanced_braces )
2039 * L ( P "}" )
2040 +
2041 L (
```
For \\temporal, the specification of the overlays (between angular brackets) is mandatory.

```
2042 ( P "\\temporal" )
2043 * P "<" * (1 - P ">") ^ 0 * P ">"
2044 * P "{"
2045 )
2046 * K ( 'ParseAgain.noCR' , balanced_braces )
2047 * L ( P "}{" )
2048 * K ( 'ParseAgain.noCR' , balanced_braces )
2049 * L ( P "}{" )
2050 * K ( 'ParseAgain.noCR' , balanced_braces )
2051 * L ( P "}" )
2052 end
2053 DetectedCommands =
2054 Ct ( Cc "Open"
2055 * C (
2056 piton.ListCommands
2057 * ( P "<" * (1 - P ">") ^ 0 * P ">" ) ^ -1
2058 * P "{"
2059 )
```

```
2060 * Cc "}"
2061 )
2062 * ( C ( balanced_braces ) / (function (s) return MainLoopOCaml:match(s) end ) )
2063 * P "}" * Ct ( Cc "Close" )
```
# **EOL**

```
2064 local EOL =
2065 P ''\rightharpoonupr"
2066 *
2067 (
2068 ( space^0 * -1 )
2069 +
2070 Ct (
2071 Cc "EOL"
2072 *
2073 Ct (
2074 Lc "\\@@_end_line:"
2075 * BeamerEndEnvironments
2076 * BeamerBeginEnvironments
2077 * PromptHastyDetection
2078 * Lc "\\@@_newline: \\@@_begin_line:"
2079 * Prompt
2080 )
2081 )
2082 )
2083 *
2084 SpaceIndentation ^ 0
```
**The strings en OCaml** We need a pattern ocaml string without captures because it will be used within the comments of OCaml.

```
2085 local ocaml_string =
2086 Q ( P "\"" )
2087 * (
2088 VisualSpace
2089 +
2090 Q ( ( 1 - S " \"\r" ) ^ 1 )
2091 +
2092 EOL
2093 ) \sim 0
2094 * Q ( P "\"" )
2095 local String = WithStyle ( 'String.Long' , ocaml_string )
```
Now, the "quoted strings" of OCaml (for example {ext|Essai|ext}).

For those strings, we will do two consecutive analysis. First an analysis to determine the whole string and, then, an analysis for the potential visual spaces and the EOL in the string.

The first analysis require a match-time capture. For explanations about that programmation, see the paragraphe *Lua's long strings* in www.inf.puc-rio.br/~roberto/lpeg.

```
2096 local ext = ( R "az" + P "_" ) ^ 0
2097 local open = "{" * Cg(ext, 'init') * "|"
2098 local close = "|" * C(ext) * "}"
2099 local closeeq =
2100 Cmt ( close * Cb('init'),
2101 function (s, i, a, b) return a==b end )
```
The LPEG QuotedStringBis will do the second analysis.

```
2102 local QuotedStringBis =
2103 WithStyle ( 'String.Long' ,
2104 (
2105 Space
```

```
2106
2107 Q ( ( 1 - S " \r" ) ^ 1 )
2108 +
2109 EOL
2110 ) ^{\circ} 0 )
2111
```
We use a "function capture" (as called in the official documentation of the lpeg) in order to do the second analysis on the result of the first one.

```
2112 local QuotedString =
2113 C ( open * ( 1 - closeeq ) ^ 0 * close ) /
2114 ( function (s) return QuotedStringBis : match(s) end )
```
**The comments in the OCaml listings** In OCaml, the delimiters for the comments are (\* and \*). There are unsymmetrical and OCaml allow those comments to be nested. That's why we need a grammar.

In these comments, we embed the math comments (between  $\$  and  $\)$  and we embed also a treatment for the end of lines (since the comments may be multi-lines).

```
2115 local Comment =
2116 WithStyle ( 'Comment' ,
2117 P {
2118 \mathbf{H} \mathbf{A}2119 A = Q''(*")2120 * ( V "A"
2121 + Q ( (1 - P''(*" - P''*)" - S''*\mathbb{R}'''') ^ 1 - \2122 + ocaml_string
2123 + P \mathscr{L} + R ( 'Comment.Math' , ( 1 - S \mathscr{L} \r<sup>n</sup> ) ^ 1 ) * P \mathscr{L} + - $
2124 + EOL
2125 ) \hat{O}2126 * Q '' *)"
2127 } )
```
# **The DefFunction**

```
2128 local balanced_parens =
2129 P { "E" ,
2130 E =2131 (
2132 P "(" * V "E" * P ")"
2133 +
2134 ( 1 - S "()")
2135 ) \sim 0
2136 }
2137 local Argument =
2138 K ( 'Identifier' , identifier )
2139 + Q "(" * SkipSpace
2140 * K ( 'Identifier' , identifier ) * SkipSpace
2141 * Q ":" * SkipSpace
2142 * K ( 'Name.Type' , balanced_parens ) * SkipSpace
2143 * 0 ")"
```
Despite its name, then lpeg DefFunction deals also with let open which opens locally a module. local DefFunction =

```
2145 K ( 'Keyword' , P "let open" )
2146 * Space
2147 * K ( 'Name.Module' , cap_identifier )
2148 +
2149 K ( 'Keyword' , P "let rec" + P "let" + P "and" )
2150 * Space
2151 * K ( 'Name.Function.Internal' , identifier )
```

```
2152 * Space
2153 * (
2154 Q "=" * SkipSpace * K ( 'Keyword' , P "function" )
2155 +
2156 Argument
2157 * (SkipSpace * Argument ) ^ 0
2158 * (
2159 SkipSpace
2160 * Q ": "
2161 * K ( 'Name.Type', ( 1 - P "=" ) ^ 0 )
2162 ) \sim -1
2163 )
```
**The DefModule** The following LPEG will be used in the definitions of modules but also in the definitions of *types* of modules.

```
2164 local DefModule =
2165 K ( 'Keyword' , P "module" ) * Space
2166 *
2167 (
2168 K ( 'Keyword' , P "type" ) * Space
2169 * K ( 'Name.Type' , cap_identifier )
2170 +
2171 K ( 'Name.Module' , cap_identifier ) * SkipSpace
2172 *
2173 (
2174 Q "(" * SkipSpace
2175 * K ( 'Name.Module' , cap_identifier ) * SkipSpace
2176 * Q ": " * SkipSpace
2177 * K ( 'Name.Type' , cap_identifier ) * SkipSpace
2178 *
2179 (
2180 Q ", " * SkipSpace
2181 * K ( 'Name.Module' , cap_identifier ) * SkipSpace
2182 * Q ":" * SkipSpace
2183 * K ( 'Name.Type' , cap_identifier ) * SkipSpace
2184 ) \hat{O}2185 * Q ")"
2186 ) \sim -1
2197 \star2188 (
2189 Q "=" * SkipSpace
2190 * K ( 'Name.Module' , cap_identifier ) * SkipSpace
2191 * Q "("
2192 * K ( 'Name.Module' , cap_identifier ) * SkipSpace
2193 *
2194 (
2195 Q ","
2196 \star2197 K ( 'Name.Module' , cap_identifier ) * SkipSpace
2198 ) \sim 0
2199 * Q ")"
2200 ) \sim -1
2201 )
2202 +
2203 K ( 'Keyword' , P "include" + P "open" )
2204 * Space * K ( 'Name.Module' , cap_identifier )
```
## **The parameters of the types**

```
2205 local TypeParameter = K ( 'TypeParameter', P "'" * alpha * # ( 1 - P "'" ) )
```
**The main LPEG for the language OCaml** First, the main loop :

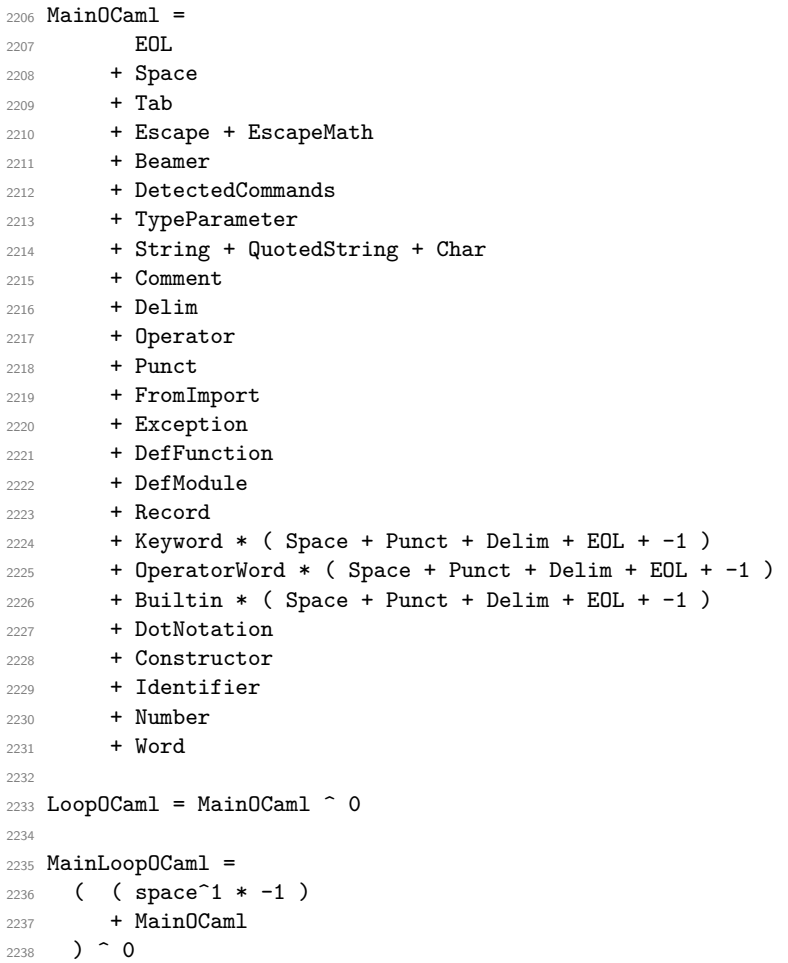

We recall that each line in the Python code to parse will be sent back to LaTeX between a pair  $\text{\textbackslash} @ \text{\textbackslash} \texttt{begin\_line}: ~ \text{\textbackslash} @ \text{\textbackslash} @ \text{\text$ 

```
2239 local ocaml = P ( true )
2240
2241 ocaml =
2242 Ct (
2243 ( ( space - P "\r" ) ^0 * P "\r" ) ^ -1
2244 * BeamerBeginEnvironments
2245 * Lc ( '\\@@_begin_line:' )
2246 * SpaceIndentation ^ 0
2247 * MainLoopOCaml
2248 * -1
2249 * Lc ( '\\@@_end_line:' )
2250 )
2251 languages['ocaml'] = ocaml
```
# <span id="page-76-1"></span>**8.3.4 The LPEG for the language C**

```
2252 local Delim = Q ( S "{([0] }")2253 local Punct = Q(S",::;!")
```
<span id="page-76-0"></span><sup>&</sup>lt;sup>32</sup>Remember that the **\@\_end\_line:** must be explicit because it will be used as marker in order to delimit the argument of the command \@@\_begin\_line:

```
Some strings of length 2 are explicit because we want the corresponding ligatures available in some
fonts such as Fira Code to be active.
```

```
2254 local identifier = letter * alphanum \hat{O}2255
2256 local Operator =
2257 K ( 'Operator' ,
2258 P \blacksquare! =" + P \blacksquare=" + P \blacksquare<<" + P \blacksquare >="
2259 + P || \cdot || \cdot || + P || \cdot || \cdot || + S || - \cdot || + \cdot || \cdot || +2260 )
2261
2262 local Keyword =
2263 K ( 'Keyword' ,
2264 P "alignas" + P "asm" + P "auto" + P "break" + P "case" + P "catch"
2265 + P "class" + P "const" + P "constexpr" + P "continue"
2266 + P "decltype" + P "do" + P "else" + P "enum" + P "extern"
2267 + P "for" + P "goto" + P "if" + P "nexcept" + P "private" + P "public"
2268 + P "register" + P "restricted" + P "return" + P "static" + P "static_assert"
2269 + P "struct" + P "switch" + P "thread_local" + P "throw" + P "try"
2270 + P "typedef" + P "union" + P "using" + P "virtual" + P "volatile"
2271 + P "while"
2272 )
2273 + K ( 'Keyword.Constant' ,
2274 P "default" + P "false" + P "NULL" + P "nullptr" + P "true"
2275 )
2276
2277 local Builtin =
2278 K ( 'Name.Builtin' ,
2279 P "alignof" + P "malloc" + P "printf" + P "scanf" + P "sizeof"
2280 )
2281
2282 local Type =
2283 K ( 'Name.Type'
2284 P "bool" + P "char" + P "char16_t" + P "char32_t" + P "double"
2285 + P "float" + P "int" + P "int8_t" + P "int16_t" + P "int32_t"
2286 + P "int64_t" + P "long" + P "short" + P "signed" + P "unsigned"
2287 + P "void" + P "wchar_t"
2288 )
2289
2290 local DefFunction =
2291 Type
2292 * Space
2293 \star Q ( "\star" ) \sim -1
2294 * K ( 'Name.Function.Internal' , identifier )
2295 * SkipSpace
2296 * # P "("
```
We remind that the marker # of LPEG specifies that the pattern will be detected but won't consume any character.

The following lpeg DefClass will be used to detect the definition of a new class (the name of that new class will be formatted with the piton style Name.Class).

```
Example: class myclass:
2297 local DefClass =
2298 K ( 'Keyword' , P "class" ) * Space * K ( 'Name.Class' , identifier )
```
If the word class is not followed by a identifier, it will be catched as keyword by the lpeg Keyword (useful if we want to type a list of keywords).

```
The strings of C
```

```
2299 local String =
2300 WithStyle ( 'String.Long' ,
2301 Q "\""
2302 * ( VisualSpace
2303 + K ( 'String.Interpol',
```

```
2304 P "%" * ( S "difcspxXou" + P "ld" + P "li" + P "hd" + P "hi" )
2305 )
2306 + Q ( ( P "\\\"" + 1 - S " \"" ) ^ 1 )
2307 ) \sim 0
2308 * Q "\""
2309 )
```
**Beamer** The following LPEG balanced braces will be used for the (mandatory) argument of the commands \only and *al.* of Beamer. It's necessary to use a *grammar* because that pattern mainly checks the correct nesting of the delimiters (and it's known in the theory of formal languages that this can't be done with regular expressions *stricto sensu* only).

```
2310 local balanced_braces =
2311 P { "E" ,
2312 E =2313 (
2314 P "{" * V "E" * P "}"
2315 +
2316 String
2317 +
2318 ( 1 – S "{}" )
2319 ) \hat{O}2320 }
2321 if piton_beamer
2322 then
2222 Beamer =
2324 L ( P "\\pause" * ( P "[" * ( 1 - P "]" ) ^ 0 * P "]" ) ^ -1 )
2325 +
2326 Ct ( Cc "Open"
2327 * C (
2328 (
2329 P "\\uncover" + P "\\only" + P "\\alert" + P "\\visible"
2330 + P''\infty + P''\infty2331 )
2332 * ( P "<" * (1 - P ">") ^ 0 * P ">" ) ^ -1
2333 * P "\{ "
2334 )
2335 * Cc "}"
2336 )
2337 * ( C ( balanced_braces ) / (function (s) return MainLoopC:match(s) end ) )
2338 * P "}" * Ct ( Cc "Close" )
2339 + OneBeamerEnvironment ( "uncoverenv" , MainLoopC )
2340 + OneBeamerEnvironment ( "onlyenv" , MainLoopC )
2341 + OneBeamerEnvironment ( "visibleenv" , MainLoopC )
2342 + OneBeamerEnvironment ( "invisibleenv" , MainLoopC )
2343 + OneBeamerEnvironment ( "alertenv" , MainLoopC )
2344 + OneBeamerEnvironment ( "actionenv" , MainLoopC )
2345 +2346 L (
```
For \\alt, the specification of the overlays (between angular brackets) is mandatory.

```
2347 ( P "\\alt" )
2348 * P "<" * (1 - P'') ^ 0 * P ">"
2349 * P "{"
2350 )
2351 * K ( 'ParseAgain.noCR' , balanced_braces )
2352 * L ( P "}{" )
2353 * K ( 'ParseAgain.noCR' , balanced_braces )
2354 * L ( P "}" )
2355 +
2356 L (
```
For \\temporal, the specification of the overlays (between angular brackets) is mandatory.

```
2357 ( P "\\temporal" )
2358 * P "<" * (1 - P ">") ^ 0 * P ">"
2359 * P "{"
2360 )
\quad \quad \ast K ( \, \, 'ParseAgain.noCR' \, , balanced_braces \,)2362 * L ( P "}{" )
2363 * K ( 'ParseAgain.noCR' , balanced_braces )
2364 \star L ( P "}{")
2365 * K ( 'ParseAgain.noCR' , balanced_braces )
2366 * L ( P "}" )
2367 end
2368 DetectedCommands =
2369 Ct ( Cc "Open"
2370 * C (
2371 piton.ListCommands
2372 * ( P "<" * (1 - P ">") ^ 0 * P ">" ) ^ -1
2373 \star P ''{"
2374 )
2375 * Cc \mathbb{R}"
2376 )
2377 * ( C ( balanced braces ) / (function (s) return MainLoopC:match(s) end ) )
2378 * P "}" * Ct ( Cc "Close" )
```
**EOL** The following lpeg EOL is for the end of lines.

```
2379 local EOL =
2380 P ''\rightharpoonup r''2381 *
2382 (
2383 (space<sup>\textdegree</sup>0 * -1 )
2384 +
```
We recall that each line in the Python code we have to parse will be sent back to LaTeX between a  $\mathrm{pair}\ \backslash\mathsf{QQ\_begin\_line}:\ -\ \backslash\mathsf{QQ\_end\_line}:\ ^{33}.$  $\mathrm{pair}\ \backslash\mathsf{QQ\_begin\_line}:\ -\ \backslash\mathsf{QQ\_end\_line}:\ ^{33}.$  $\mathrm{pair}\ \backslash\mathsf{QQ\_begin\_line}:\ -\ \backslash\mathsf{QQ\_end\_line}:\ ^{33}.$ 

```
2385 Ct (
2386 Cc "EOL"
2387 *
2388 Ct (
2389 Lc "\\@@_end_line:"
2390 * BeamerEndEnvironments
2391 * BeamerBeginEnvironments
2392 * PromptHastyDetection
2393 * Lc "\\@@_newline: \\@@_begin_line:"
2394 * Prompt
2395 )
2396 )
2397 )
2398
2399 SpaceIndentation ^ 0
```
**The directives of the preprocessor**

```
2400 local Preproc =
2401 K ( 'Preproc', P "#" * (1 - P'')r'' ) ^ 0 ) * ( EOL + -1 )
```
<span id="page-79-0"></span>Remember that the \@@\_end\_line: must be explicit because it will be used as marker in order to delimit the argument of the command \@@\_begin\_line:

**The comments in the C listings** We define different lpeg dealing with comments in the C listings.

```
2402 local CommentMath =
2403 P "$" * K ( 'Comment.Math' , ( 1 - S "$\r" ) ^ 1 ) * P "$"
2404
2405 local Comment =
2406 WithStyle ( 'Comment' ,
2407 Q ( P \sqrt{(1 - \frac{1}{2})^2}2408 * ( CommentMath + Q ( ( 1 - S "\sqrt[3]{r}" ) ^ 1 ) ) ^ 0 )
2409 * (EOL + -1 )
2410
2411 local LongComment =
2412 WithStyle ( 'Comment' ,
2413 Q ( P \sqrt{*}" )
2414 * ( CommentMath + Q ( ( 1 - P "*/" - S "$\r" ) ^ 1 ) + EOL ) ^ 0
2415 * Q ( P ''*/'' )
2416 ) -- $
```
The following lpeg CommentLaTeX is for what is called in that document the "LaTeX comments". Since the elements that will be catched must be sent to LaTeX with standard LaTeX catcodes, we put the capture (done by the function C) in a table (by using  $Ct$ , which is an alias for  $lpeg.Ct$ ).

```
2417 local CommentLaTeX =
2418 P(piton.comment_latex)
2419 * Lc "{\\PitonStyle{Comment.LaTeX}{\\ignorespaces"
2420 \star L ( ( 1 - P "\r" ) ^ 0 )
2421 * Lc "}}"
2422 * (EOL + -1)
```
**The main LPEG for the language C** First, the main loop :

```
2423 local MainC =
2424 EOL
2425 + Space
2426 + Tab2427 + Escape + EscapeMath
2428 + CommentLaTeX
2429 + Beamer
2430 + DetectedCommands
2431 + Preproc
2432 + Comment + LongComment
2433 + Delim
2434 + Operator
2435 + String
2436 + Punct
2437 + DefFunction
2438 + DefClass
2439 + Type * (Q ( "*" ) \hat{} -1 + Space + Punct + Delim + EOL + -1 )
2440 + Keyword * ( Space + Punct + Delim + EOL + -1 )
2441 + Builtin * ( Space + Punct + Delim + EOL + -1 )
2442 + Identifier
2443 + Number
2444 + Word
Here, we must not put local!
2445 MainLoopC =
2446 ( ( space<sup>\text{1}</sup> * -1 )
2447 + MainC
```

```
2448 ) \sim 0
```
We recall that each line in the C code to parse will be sent back to LaTeX between a pair  $\text{\textbackslash} @ \text{\textbackslash} \texttt{begin\_line}: \text{--} \text{\textbackslash} @ \text{\textbackslash} \texttt{end\_line}: \text{^{34}}.$  $\text{\textbackslash} @ \text{\textbackslash} \texttt{begin\_line}: \text{--} \text{\textbackslash} @ \text{\textbackslash} \texttt{end\_line}: \text{^{34}}.$  $\text{\textbackslash} @ \text{\textbackslash} \texttt{begin\_line}: \text{--} \text{\textbackslash} @ \text{\textbackslash} \texttt{end\_line}: \text{^{34}}.$ 

```
2449 languageC =
2450 Ct (
2451 ( ( space - P "\r" ) ^0 * P "\r" ) ^ -1
2452 * BeamerBeginEnvironments
2453 * Lc '\\@@_begin_line:'
2454 * SpaceIndentation \hat{O}2455 * MainLoopC
2456 * -1
2457 * Lc '\\@@_end_line:'
2458 )
2459 languages['c'] = languageC
```
## <span id="page-81-1"></span>**8.3.5 The LPEG language SQL**

In the identifiers, we will be able to catch those contening spaces, that is to say like "last name".

```
2460 local identifier =
2461 letter * ( alphanum + P "-" ) ^ 0
2462 + P '"' * ( ( alphanum + space - P '"' ) ^ 1 ) * P '"'
2463
2464
2465 local Operator =
2466 K ( 'Operator' ,
2467 P \mathbf{u} = \mathbf{v} + \mathbf{p} P \mathbf{v} = \mathbf{v} + \mathbf{p} P \mathbf{v} = \mathbf{v} + \mathbf{p} P \mathbf{v} = \mathbf{v} + \mathbf{p} P \mathbf{v} = \mathbf{v} + \mathbf{p} P \mathbf{v} = \mathbf{v} + \mathbf{p} P \mathbf{v} = \mathbf{v} + \mathbf{p} P \mathbf{v} = \mathbf{v} + \mathbf{p} 
2468 )
```
In SQL, the keywords are case-insensitive. That's why we have a little complication. We will catch the keywords with the identifiers and, then, distinguish the keywords with a Lua function. However, some keywords will be catched in special LPEG because we want to detect the names of the SQL tables.

```
2469 local function Set (list)
2470 local set = {}
2471 for \Box, 1 in ipairs(list) do set[1] = true end
2472 return set
2473 end
2474
2475 local set_keywords = Set
2476 {
^{2477} "ADD", "AFTER", "ALL", "ALTER", "AND", "AS", "ASC", "BETWEEN", "BY",
_{2478} "CHANGE", "COLUMN", "CREATE", "CROSS JOIN", "DELETE", "DESC", "DISTINCT",
_{2479} "DROP", "FROM", "GROUP", "HAVING", "IN", "INNER", "INSERT", "INTO", "IS",
2480 "JOIN" , "LEFT" , "LIKE" , "LIMIT" , "MERGE" , "NOT" , "NULL" , "ON" , "OR" ,
2481 "ORDER" , "OVER" , "RIGHT" , "SELECT" , "SET" , "TABLE" , "THEN" , "TRUNCATE" ,
2482 "UNION" , "UPDATE" , "VALUES" , "WHEN" , "WHERE" , "WITH"
2483 }
2484
2485 local set_builtins = Set
2486 {
2487 "AVG", "COUNT", "CHAR_LENGHT", "CONCAT", "CURDATE", "CURRENT_DATE"
2488 "DATE_FORMAT" , "DAY" , "LOWER" , "LTRIM" , "MAX" , "MIN" , "MONTH" , "NOW" ,
2489 "RANK" , "ROUND" , "RTRIM" , "SUBSTRING" , "SUM" , "UPPER" , "YEAR"
2490 }
```
The lpeg Identifer will catch the identifiers of the fields but also the keywords and the built-in functions of SQL. If will *not* catch the names of the SQL tables.

<span id="page-81-0"></span>Remember that the \@@\_end\_line: must be explicit because it will be used as marker in order to delimit the argument of the command \@@\_begin\_line:

```
2491 local Identifier =
2492 C ( identifier ) /
2493 (
2494 function (s)
2495 if set_keywords[string.upper(s)] -- the keywords are case-insensitive in SQL
```
Remind that, in Lua, it's possible to return *several* values.

```
2496 then return { "{\\PitonStyle{Keyword}{" } ,
2497 \{ luatexbase.catcodetables.other , s \} ,
2498 { "}}" }
2499 else if set_builtins[string.upper(s)]
2500 then return { "{\\PitonStyle{Name.Builtin}{" } ,
2501 { luatexbase.catcodetables.other , s } ,
2502 { "}}" }
2503 else return { "{\\PitonStyle{Name.Field}{" } ,
_{2504} \qquad \qquad { luatexbase.catcodetables.other , s } ,
2505 { "}}" }
2506 end
2507 end
2508 end
2509 )
```
## **The strings of SQL**

```
2510 local String =
2511 K ( 'String.Long' , P "'" * ( 1 - P "'" ) ^ 1 * P "'" )
```
**Beamer** The following lpeg balanced\_braces will be used for the (mandatory) argument of the commands \only and *al.* of Beamer. It's necessary to use a *grammar* because that pattern mainly checks the correct nesting of the delimiters (and it's known in the theory of formal languages that this can't be done with regular expressions *stricto sensu* only).

```
2512 local balanced_braces =
2513 P { "E" ,
2514 E =2515 (
2516 P "{" * V "E" * P "}"
2517 +
2518 String
2519 +
2520 (1 - S''^{\text{th}})2521 ) \hat{O}2522 }
2523 if piton_beamer
2524 then
2525 Beamer =
2526 L ( P "\\pause" * ( P "[" * ( 1 - P "]" ) ^ 0 * P "]" ) ^ -1 )
2527
2528 Ct ( Cc "Open"
2529 * C (
2530 (
P "\\uncover" + P "\\only" + P "\\alert" + P "\\visible"
2532 + P "\\invisible" + P "\\action"
2533 )
2534 * ( P "<" * (1 - P ">") ^ 0 * P ">" ) ^ -1
2535 \star P \mathsf{H}2536 )
2537 * Cc "}"
2538 )
2539 * ( C ( balanced_braces ) / (function (s) return MainLoopSQL:match(s) end ) )
```

```
2540 * P "}" * Ct ( Cc "Close" )
2541 + OneBeamerEnvironment ( "uncoverenv" , MainLoopSQL )
2542 + OneBeamerEnvironment ( "onlyenv" , MainLoopSQL )
2543 + OneBeamerEnvironment ( "visibleenv" , MainLoopSQL )
2544 + OneBeamerEnvironment ( "invisibleenv" , MainLoopSQL )
2545 + OneBeamerEnvironment ( "alertenv" , MainLoopSQL )
2546 + OneBeamerEnvironment ( "actionenv" , MainLoopSQL )
2547 +
2548 L (
```
For \\alt, the specification of the overlays (between angular brackets) is mandatory.

```
2549 ( P "\\alt" )
2550 * P "<" * (1 - P ">") ^ 0 * P ">"
2551 \star P "{"
2552 )
2553 * K ( 'ParseAgain.noCR' , balanced_braces )
2554 * L ( P "}{" )
2555 * K ( 'ParseAgain.noCR' , balanced_braces )
2556 * L ( P "}" )
2557
2558 I. (
```
For \\temporal, the specification of the overlays (between angular brackets) is mandatory.

```
2559 ( P "\\temporal" )
2560 * P "<" * (1 - P ">") ^ 0 * P ">"
2561 * P \mathbb{I} 1
2562 )
2563 * K ( 'ParseAgain.noCR' , balanced_braces )
2564 * L ( P "}{" )
2565 * K ( 'ParseAgain.noCR' , balanced_braces )
2566 * L ( P "}{" )
2567 * K ( 'ParseAgain.noCR' , balanced_braces )
2568 * L ( P "}" )
2569 end
2570 DetectedCommands =
2571 Ct ( Cc "Open"
2572 * C (
2573 piton.ListCommands
2574 * ( P "<" * (1 - P ">") ^ 0 * P ">" ) ^ -1
2575 \star P \mathsf{H}\{\mathsf{H}2576 )
2577 * Cc \mathbf{C} * Property
2578 )
2579 * ( C ( balanced_braces ) / (function (s) return MainLoopSQL:match(s) end ) )
2580 * P "}" * Ct ( Cc "Close" )
```
**EOL** The following lpeg EOL is for the end of lines.

```
2581 local EOL =
2582 P "\r"
2583 *
2584 (
2585 ( space^0 * -1 )
2586 +
```
We recall that each line in the SQL code we have to parse will be sent back to LaTeX between a pair  $\text{\textbackslash} \texttt{@\_begin\_line:} - \text{\textbackslash} \texttt{@\_end\_line:}^{35}.$  $\text{\textbackslash} \texttt{@\_begin\_line:} - \text{\textbackslash} \texttt{@\_end\_line:}^{35}.$  $\text{\textbackslash} \texttt{@\_begin\_line:} - \text{\textbackslash} \texttt{@\_end\_line:}^{35}.$ Ct (

<span id="page-83-0"></span>Remember that the \@@\_end\_line: must be explicit because it will be used as marker in order to delimit the argument of the command \@@\_begin\_line:

```
2588 Cc "EOL"
2589
2590 Ct (
2591 Lc "\\@@_end_line:"
2592 * BeamerEndEnvironments
2593 * BeamerBeginEnvironments
2594 * Lc "\\@@_newline: \\@@_begin_line:"
2595 )
2596 )
2597 )
2598 *
2599 SpaceIndentation \hat{O}
```
**The comments in the SQL listings** We define different lpeg dealing with comments in the SQL listings.

```
2600 local CommentMath =
2601 P "$" * K ( 'Comment.Math' , ( 1 - S "$\r" ) ^ 1 ) * P "$"
2602
2603 local Comment =
2604 WithStyle ( 'Comment' ,
2605 Q ( P "--" ) -- syntax of SQL92
2606 * ( CommentMath + Q ( ( 1 - S "\sqrt[3]{r}" ) ^ 1 ) ) ^ 0 )
2607 * (EOL + -1)
2608
2609 local LongComment =
2610 WithStyle ( 'Comment' ,
2611 Q ( P \sqrt{*}" )
2612 * ( CommentMath + Q ( ( 1 - P "*/" - S "$\r" ) ^ 1 ) + EOL ) ^ 0
2613 * Q ( P "*/" )
2614 ) - $
```
The following lpeg CommentLaTeX is for what is called in that document the "LaTeX comments". Since the elements that will be catched must be sent to LaTeX with standard LaTeX catcodes, we put the capture (done by the function C) in a table (by using  $Ct$ , which is an alias for  $lpeg.Ct$ ).

```
2615 local CommentLaTeX =
2616 P(piton.comment_latex)
2617 * Lc "{\\PitonStyle{Comment.LaTeX}{\\ignorespaces"
2618 * L ( (1 - P''\r'' ) ^0)
2619 * Lc "}}"
2620 * ( EOL + -1 )
```
# **The main LPEG for the language SQL**

```
2621 local function LuaKeyword ( name )
2622 return
2623 Lc ( "{\\PitonStyle{Keyword}{" )
2624 * Q ( Cmt (
2625 C ( identifier ) ,
2626 function(s,i,a) return string.upper(a) == name end
2627 )
2628 )
2629 * Lc ( "}}" )
2630 end
2631 local TableField =
2632 K ( 'Name.Table' , identifier )
2633 * Q ( P "." )
2634 * K ( 'Name.Field' , identifier )
2635
2636 local OneField =
```

```
2637 (
2638 Q ( P "(" * ( 1 - P ")" ) ^ 0 * P ")" )
2639 +
2640 K ( 'Name.Table' , identifier )
2641 * Q ( P "." )
2642 * K ( 'Name.Field' , identifier )
2643 +2644 K ( 'Name.Field' , identifier )
2645 )
2646 * (
2647 Space * LuaKeyword ( "AS" ) * Space * K ( 'Name.Field' , identifier )
2648 ) \sim -1
2649 * ( Space * ( LuaKeyword ( "ASC" ) + LuaKeyword ( "DESC" ) ) ) ^ -1
2650
2651 local OneTable =
2652 K ( 'Name.Table' , identifier )
2653 * (
2654 Space
2655 * LuaKeyword ( "AS" )
2656 * Space
2657 * K ( 'Name.Table' , identifier )
2658 ) \sim -1
2659
2660 local WeCatchTableNames =
2661 LuaKeyword ( "FROM" )
2662 * ( Space + EOL )
2663 * OneTable * ( SkipSpace * Q ( P "," ) * SkipSpace * OneTable ) ^ 0
2664 + (
2665 LuaKeyword ( "JOIN" ) + LuaKeyword ( "INTO" ) + LuaKeyword ( "UPDATE" )
2666 + LuaKeyword ( "TABLE" )
2667 )
2668 * ( Space + EOL ) * OneTable
First, the main loop :
2669 local MainSQL =
2670 EOL
2671 + Space
2672 + Tab2673 + Escape + EscapeMath
2674 + CommentLaTeX
2675 + Beamer
2676 + DetectedCommands
2677 + Comment + LongComment
2678 + Delim
2679 + Operator
2680 + String
2681 + Punct
2682 + WeCatchTableNames
2683 + ( TableField + Identifier ) * ( Space + Operator + Punct + Delim + EOL + -1 )
2684 + Number
2685 + Word
Here, we must not put local!
2686 MainLoopSQL =
2687 ( ( space<sup>\text{1}</sup> * -1 )
2688 + MainSQL
2689 ) \sim 0
```
We recall that each line in the C code to parse will be sent back to LaTeX between a pair  $\text{\textbackslash} @ \text{\textbackslash} \texttt{begin\_line}: ~ \text{\textbackslash} @ \text{\textbackslash} \texttt{add\_line}: ~ 36}.$  $\text{\textbackslash} @ \text{\textbackslash} \texttt{begin\_line}: ~ \text{\textbackslash} @ \text{\textbackslash} \texttt{add\_line}: ~ 36}.$  $\text{\textbackslash} @ \text{\textbackslash} \texttt{begin\_line}: ~ \text{\textbackslash} @ \text{\textbackslash} \texttt{add\_line}: ~ 36}.$ 

<span id="page-85-0"></span>Remember that the \@@\_end\_line: must be explicit because it will be used as marker in order to delimit the argument of the command \@@\_begin\_line:

```
2690 languageSQL =
2691 Ct (
2692 ( ( space - P "\r" ) ^ 0 * P "\r" ) ^ -1
2693 * BeamerBeginEnvironments
2694 * Lc '\\@@_begin_line:'
2695 * SpaceIndentation \hat{O}2696 * MainLoopSQL
2697 * -1
2698 * Lc '\\@@_end_line:'
2699 )
```
languages['sql'] = languageSQL

# <span id="page-86-0"></span>**8.3.6 The LPEG language Minimal**

```
2701 local CommentMath =
2702 P "\frac{1}{2}" * K ( 'Comment.Math' , ( 1 - S "\frac{1}{2}'" ) ^ 1 ) * P "\frac{1}{2}"
2703
2704 local Comment =
2705 WithStyle ( 'Comment' ,
2706 Q ( P "#" )
2707 * ( CommentMath + Q ( ( 1 - S "$\r" ) ^ 1 ) ) ^ 0 )
2708 * (EOL + -1)
2709
2710
2711 local String =
2712 WithStyle ( 'String.Short' ,
2713 \mathbb{Q} "\mathbb{V}""
2714 * ( VisualSpace
2715 + Q ( ( P "\\\"" + 1 - S " \"" ) ^ 1 )
2716 ) \sim 0
2717 * Q "\""
2718 )
2719
2720
2721 local balanced braces =
2722 P { "E" ,
2723 E =
2724 (
2725 P "{" * V "E" * P "}"
2726 +
2727 String
2728 +2729 ( 1 – S "{}" )
2730 ) \hat{O}2731 }
2732
2733 if piton beamer
2734 then
2735 Beamer =
2736 L ( P "\\pause" * ( P "[" * ( 1 - P "]" ) ^ 0 * P "]" ) ^ -1 )
2737 +
2738 Ct ( Cc "Open"
2739 * C (
2740 (
P "\\uncover" + P "\\only" + P "\\alert" + P "\\visible"
2742 + P "\\invisible" + P "\\action"
2743 )
2744 * ( P "<" * (1 - P ">") ^ 0 * P ">" ) ^ -1
2745 * P \mathbf{P} \mathbf{P} \mathbf{P}2746 )
2747 * Cc \sqrt{ }"}"
2748
2749 * ( C ( balanced_braces ) / (function (s) return MainLoopMinimal:match(s) end ) )
```

```
2750 * P "}" * Ct ( Cc "Close" )
\, \, \, + \, OneBeamerEnvironment \, ( \, "uncoverenv" \, , \, MainLoopMinimal \, ) \,2752 + OneBeamerEnvironment ( "onlyenv" , MainLoopMinimal )
2753 + OneBeamerEnvironment ( "visibleenv" , MainLoopMinimal )
2754 + OneBeamerEnvironment ( "invisibleenv", MainLoopMinimal )
2755 + OneBeamerEnvironment ( "alertenv" , MainLoopMinimal )
2756 + OneBeamerEnvironment ( "actionenv" , MainLoopMinimal )
2757 +
2758 L (
2759 ( P "\\alt" )
2760 * P "<" * (1 - P ">") ^ 0 * P ">"
2761 \star P "{"
2762 )
2763 * K ( 'ParseAgain.noCR' , balanced_braces )
2764 * L ( P "}{" )
2765 * K ( 'ParseAgain.noCR' , balanced_braces )
2766 * L ( P "}" )
2767 +2768 L (
2769 ( P "\\temporal" )
2770 * P "18" * (1 - P "2") ^ 0 * P "2"2771 * P \mathsf{P} "{"
2772 )
2773 * K ( 'ParseAgain.noCR' , balanced_braces )
2774 * L ( P "}{" )
2775 * K ( 'ParseAgain.noCR' , balanced_braces )
2776 \star L ( P "}{" )
2777 * K ( 'ParseAgain.noCR' , balanced_braces )
2778 * L ( P "}" )
2779 end
2780
2781 DetectedCommands =
2782 Ct ( Cc "Open"
2783 * C (
2784 piton.ListCommands
2785 * ( P "<" * (1 - P ">") ^ 0 * P ">" ) ^ -1
2786 * P \textsf{H}2787 )
2788 * Cc "}"
2789 )
2790 * ( C ( balanced_braces ) / (function (s) return MainLoopMinimal:match(s) end ) )
2791 * P "}" * Ct ( Cc "Close" )
2792
2793 local EOL =
2794 P''\rightharpoonup r''2795 *
2706 (
2797 ( space<sup>0 * -1</sup> )
2798 +2799 Ct (
2800 Cc "EOL"
2801 *
2802 Ct (
2803 Lc "\\@@_end_line:"
2804 * BeamerEndEnvironments
2805 * BeamerBeginEnvironments
2806 * Lc "\\@@_newline: \\@@_begin_line:"
2807 )
2808 )
2809 )
2810 *
2811 SpaceIndentation \hat{O}2812
```

```
2813 local CommentMath =
2814 P \mathbb{I}^* * K ( 'Comment.Math' , ( 1 - S \mathbb{I}^*\) ^ 1 ) * P \mathbb{I}^* -- $
2815
2816 local CommentLaTeX =
2817 P(piton.comment_latex)
2818 * Lc "{\\PitonStyle{Comment.LaTeX}{\\ignorespaces"
2819 \star L ( ( 1 - P "\r" ) ^ 0 )
2820 * Lc "}}"
2821 * (EOL + -1)
2822
2823 local identifier = letter * alphanum \hat{O}2824
2825 local Identifier = K ( 'Identifier' , identifier )
2826
2827 local MainMinimal =
2828 EOL
2829 + Space
2830 + Tab
2831 + Escape + EscapeMath
2832 + CommentLaTeX
2833 + Beamer
2834 + DetectedCommands
2835 + Comment
2836 + Delim
2837 + String
2838 +  Punct
2839 + Identifier
2840 + Number
2841 + Word
2842
2843 MainLoopMinimal =
2844 ( ( space<sup>\text{1}</sup> * -1 )
2845 + MainMinimal
2846 ) \sim 0
2847
2848 languageMinimal =
2849 Ct. (
2850 ( ( space - P "\r" ) ^ 0 * P "\r" ) ^ -1
2851 * BeamerBeginEnvironments
2852 * Lc '\\@@ begin line:'
2853 * SpaceIndentation ^ 0
2854 * MainLoopMinimal
2855 * -12856 * Lc '\\@@_end_line:'
2857 )
2858 languages['minimal'] = languageMinimal
28592860 % \bigskip
2861 % \subsubsection{The function Parse}
2862 %
2863 %
2864 % The function |Parse| is the main function of the package \pkg{piton}. It
2865 % parses its argument and sends back to LaTeX the code with interlaced
2866 % formatting LaTeX instructions. In fact, everything is done by the
2867 % \textsc{lpeg} corresponding to the considered language (|languages[language]|)
2868 % which returns as capture a Lua table containing data to send to LaTeX.
2869 %
2870 % \bigskip
2871 % \begin{macrocode}
2872 function piton.Parse(language,code)
2873 local t = languages[language] : match ( code )
2874 if t == nil
2875 then
```

```
2876 tex.sprint("\\PitonSyntaxError")
2877 return -- to exit in force the function
2878 end
2879 local left_stack = {}
2880 local right_stack = {}
2881 for _ , one_item in ipairs(t)
2882 do
2883 if one item[1] == "EOL"
2884 then
2885 for , s in ipairs(right_stack)
2886 do tex.sprint(s)
2887 end
2888 for _, s in ipairs(one_item[2])
2889 do tex.tprint(s)
2890 end
2891 for _, s in ipairs(left_stack)
2892 do tex.sprint(s)
2893 end
2894 else
```
Here is an example of an item beginning with "Open".

```
{ "Open" , "\begin{uncover}<2>" , "\end{cover}" }
```
In order to deal with the ends of lines, we have to close the environment ({cover} in this example) at the end of each line and reopen it at the beginning of the new line. That's why we use two Lua stacks, called left stack and right stack. left stack will be for the elements like \begin{uncover}<2> and right\_stack will be for the elements like \end{cover}.

```
2895 if one_item[1] == "Open"
2896 then
2897 tex.sprint( one_item[2] )
2898 table.insert(left_stack,one_item[2])
2899 table.insert(right_stack,one_item[3])
2900 else
2901 if one_item[1] == "Close"
2902 then
2903 tex.sprint( right_stack[#right_stack] )
2904 left_stack[#left_stack] = nil
2905 right_stack[#right_stack] = nil
2906 else
2907 tex.tprint(one_item)
2908 end
2909 end
2910 end
2911 end
2912 end
```
The function ParseFile will be used by the LaTeX command \PitonInputFile. That function merely reads the whole file (that is to say all its lines) and then apply the function Parse to the resulting Lua string.

```
2913 function piton.ParseFile(language,name,first_line,last_line)
2914 local s = ''
2915 local i = 0
2916 for line in io.lines(name)
2917 do i = i + 1
2918 if i >= first_line
2919 then s = s.. '\r' .. line
2920 end
2921 if i >= last_line then break end
2922 end
We extract the BOM of utf-8, if present.
2923 if string.byte(s,1) == 13
2924 then if string.byte(s,2) == 239
2925 then if string.byte(s,3) == 187
2926 then if string.byte(s,4) == 191
```

```
2927 then s = string.sub(s, 5, -1)2928 end
2929 end
2930 end
2931 end
2932 piton.Parse(language,s)
2933 end
```
# <span id="page-90-0"></span>**8.3.7 Two variants of the function Parse with integrated preprocessors**

The following command will be used by the user command \piton. For that command, we have to undo the duplication of the symbols #.

```
2934 function piton.ParseBis(language,code)
2935 local s = ( Cs ( ( P '##' / '#' + 1 ) ^ 0 ) ) : match ( code )
2936 return piton.Parse(language,s)
2937 end
```
The following command will be used when we have to parse some small chunks of code that have yet been parsed. They are re-scanned by LaTeX because it has been required by  $\Diamond @$  piton:n in the piton style of the syntaxic element. In that case, you have to remove the potential  $\@C$  breakable\_space: that have been inserted when the key break-lines is in force.

```
2938 function piton.ParseTer(language,code)
2939 local s = ( Cs ( ( P '\\@@_breakable_space:' / ' ' + 1 ) ^ 0 ) )
2940 : match ( code )
2941 return piton.Parse(language,s)
2942 end
```
#### <span id="page-90-1"></span>**8.3.8 Preprocessors of the function Parse for gobble**

We deal now with preprocessors of the function Parse which are needed when the "gobble mechanism" is used.

The function gobble gobbles *n* characters on the left of the code. It uses a lpeg that we have to compute dynamically because if depends on the value of *n*.

```
2943 local function gobble(n,code)
2944 function concat(acc,new_value)
2945 return acc .. new_value
2946 end
2947 if n==0
2948 then return code
2949 else
2950 return Cf (
2951 Cc ( "" ) *
2952 ( 1 - P'''\r'') ( -n) * C ( 1 - P'''\r'') 0 )2953 * ( C ( P ''\rightharpoonup )
2954 * ( 1 - P "\r" ) ^ (-n)
2955 * C ( ( 1 - P "\r" ) ^ 0 )
2956 ) \hat{O},
2957 concat
2958 ) : match ( code )
2959 end
2960 end
```
The following function add will be used in the following lpeg AutoGobbleLPEG, TabsAutoGobbleLPEG and EnvGobbleLPEG.

 local function add(acc,new\_value) return acc + new\_value end

The following lpeg returns as capture the minimal number of spaces at the beginning of the lines of code. The main work is done by two *fold captures* (lpeg.Cf), one using add and the other (encompassing the previous one) using math.min as folding operator.

```
2964 local AutoGobbleLPEG =
2965 ( space ^{\circ} 0 * P "\r" ) ^{\circ} -1
2966 * Cf (
2967 (
```
We don't take into account the empty lines (with only spaces).

2968 ( P " " )  $^{\circ}$  0 \* P "\r"  $2969$  + 2970 Cf ( Cc(0)  $*$  ( P " "  $*$  Cc(1) ) ^ 0 , add ) 2971  $*$  ( 1 - P " " )  $*$  ( 1 - P "\r" ) ^ 0  $*$  P "\r"  $2972$  )  $\sim$  0

Now for the last line of the Python code...

```
2973 *
2974 ( Cf ( Cc(0) * ( P " " * Cc(1) ) ^ 0 , add )
2975 * ( 1 - P " " ) * ( 1 - P "\rceil ) ^ 0 ) ^ -1 ,
2976 math.min
2977 )
```
The following LPEG is similar but works with the indentations.

```
2978 local TabsAutoGobbleLPEG =
2979 (space \hat{O} * P "\r" ) \hat{O} -1
2980 * Cf (
2981 (
2982 ( P "\t" ) ^ 0 * P "\r"
2983 +
2984 Cf ( Cc(0) * ( P "\t" * Cc(1) ) ^ 0 , add )
2985 * ( 1 - P "\t" ) * ( 1 - P "\r" ) ^ 0 * P "\r"
2986 ) ^{\circ} 0
2987 *2988 ( Cf ( Cc(0) * ( P "\t" * Cc(1) ) ^ 0 , add )
2989 * ( 1 - P "\t" ) * ( 1 - P "\r" ) ^ 0 ) ^ -1,
2990 math.min
2991 )
```
The following lpeg returns as capture the number of spaces at the last line, that is to say before the \end{Piton} (and usually it's also the number of spaces before the corresponding \begin{Piton} because that's the traditionnal way to indent in LaTeX). The main work is done by a *fold capture* (lpeg.Cf) using the function add as folding operator.

```
2992 local EnvGobbleLPEG =
2993 ( ( 1 - P''\r'') ^ 0 * P''\r'' ) ^ 02994 \star Cf ( Cc(0) \star ( P " " \star Cc(1) ) ^ 0 , add ) \star -1
2995 function piton.GobbleParse(language,n,code)
2996 if n==-1
2997 then n = AutoGobbleLPEG : match(code)2998 else if n==-2
2999 then n = EnvGobbleLPEG : match(code)
3000 else if n==-3
3001 then n = TabsAutoGobbleLPEG : match(code)
3002 end
3003 end
3004 end
3005 piton.Parse(language,gobble(n,code))
3006 if piton.write ~= ''
3007 then local file = assert(io.open(piton.write,piton.write_mode))
3008 file:write(code)
3009 file:close()
3010 end
3011 end
```
### <span id="page-92-0"></span>**8.3.9 To count the number of lines**

```
3012 function piton.CountLines(code)
3013 local count = 0
3014 for i in code : gmatch ( "\r" ) do count = count + 1 end
3015 tex.sprint(
3016 luatexbase.catcodetables.expl ,
3017 '\\int_set:Nn \\l_@@_nb_lines_int {' .. count .. '}' )
3018 end
3019 function piton.CountNonEmptyLines(code)
3020 local count = 0
3021 count =
3022 ( Cf ( Cc(0) *
3023 (
3024 ( P " " ) \hat{O} * P "\r"
3025 + ( 1 - P "\r" ) ^ 0 * P "\r" * Cc(1)
3026 ) \hat{O}3027 * (1 - P "\r" ) ^ 0 ,
3028 add
3029 ) * -1 ) : match (code)
3030 tex.sprint(
3031 luatexbase.catcodetables.expl ,
3032 '\\int set:Nn \\l @@ nb_non_empty_lines_int {' .. count .. '}' )
3033 end
3034 function piton.CountLinesFile(name)
3035 local count = 0
3036 io.open(name) -- added
3037 for line in io.lines(name) do count = count + 1 end
3038 tex.sprint(
3039 luatexbase.catcodetables.expl ,
\texttt{\_} \in \lceil \mathsf{!} \in \lceil \mathsf{!} \rceil \leq \mathsf{!} \texttt{!} \texttt{!}3041 end
3042 function piton.CountNonEmptyLinesFile(name)
3043 local count = 0
3044 for line in io.lines(name)
3045 do if not ( ( ( P " " ) ^{\circ} 0 * -1 ) : match ( line ) )
3046 then count = count + 1
3047 end
3048 end
3049 tex.sprint(
3050 luatexbase.catcodetables.expl ,
3051 '\\int_set:Nn \\l_@@_nb_non_empty_lines_int {' .. count .. '}' )
3052 end
```
The following function stores in  $\lceil \log_{10} f \rceil$  integration and  $\lceil \log_{10} f \rceil$  and  $\lceil \log_{10} f \rceil$  and  $\lceil \log_{10} f \rceil$  and  $\lceil \log_{10} f \rceil$  and  $\lceil \log_{10} f \rceil$  and  $\lceil \log_{10} f \rceil$  and  $\lceil \log_{10} f \rceil$  and  $\lceil \log_{10} f \rceil$  lines of the file file name corresponding to the strings marker beginning and marker end. function piton.ComputeRange(marker\_beginning,marker\_end,file\_name)

```
3054 local s = ( Cs ( ( P '##' / '#' + 1 ) ^ 0 ) ) : match ( marker_beginning )
3055 local t = ( Cs ( ( P '##' / '#' + 1 ) ^ 0 ) ) : match ( marker_end )
3056 local first_line = -13057 local count = 0
3058 local last found = false
3059 for line in io.lines(file name)
3060 do if first line == -13061 then if string.sub(line, 1,#s) == s
3062 then first_line = count
3063 end
3064 else if string.sub(line, 1,#t) == t
3065 then last_found = true
```

```
3066 break
3067 end
3068 end
3069 count = count + 1
3070 end
3071 if first_line == -13072 then tex.sprint("\\PitonBeginMarkerNotFound")
3073 else if last_found == false
3074 then tex.sprint("\\PitonEndMarkerNotFound")
3075 end
3076 end
3077 tex.sprint(
3078 luatexbase.catcodetables.expl ,
3079 '\\int_set:Nn \\l_@@_first_line_int {' .. first_line .. ' + 2 }'
3080 .. '\\int_set:Nn \\l_@@_last_line_int {' .. count .. ' }' )
3081 end
3082 \langle/LUA)
```
# <span id="page-93-0"></span>**9 History**

The successive versions of the file piton.sty provided by TeXLive are available on the SVN server of TeXLive:

https://tug.org/svn/texlive/trunk/Master/texmf-dist/tex/lualatex/piton/piton.sty

The development of the extension piton is done on the following GitHub repository: https://github.com/fpantigny/piton

# **Changes between versions 2.3 and 2.4**

The key identifiers of the command \PitonOptions is now deprecated and replaced by the new command \SetPitonIdentifier.

A new special language called "minimal" has been added. New key detected-commands.

# **Changes between versions 2.2 and 2.3**

New key detected-commands The variable \1\_piton\_language\_str is now public.

# **Changes between versions 2.2 and 2.3**

New key write.

# **Changes between versions 2.1 and 2.2**

New key path for \PitonOptions. New language SQL. It's now possible to define styles locally to a given language (with the optional argument of \SetPitonStyle).

# **Changes between versions 2.0 and 2.1**

The key line-numbers has now subkeys line-numbers/skip-empty-lines, line-numbers/labelempty-lines, etc.

The key all-line-numbers is deprecated: use line-numbers/skip-empty-lines=false.

New system to import, with \PitonInputFile, only a part (of the file) delimited by textual markers. New keys begin-escape, end-escape, begin-escape-math and end-escape-math.

The key escape-inside is deprecated: use begin-escape and end-escape.

# **Changes between versions 1.6 and 2.0**

The extension piton nows supports the computer languages OCaml and C (and, of course, Python).

# **Changes between versions 1.5 and 1.6**

New key width (for the total width of the listing). New style UserFunction to format the names of the Python functions previously defined by the user. Command \PitonClearUserFunctions to clear the list of such functions names.

# **Changes between versions 1.4 and 1.5**

New key numbers-sep.

# **Changes between versions 1.3 and 1.4**

New key identifiers in \PitonOptions. New command \PitonStyle. background-color now accepts as value a *list* of colors.

# **Changes between versions 1.2 and 1.3**

When the class Beamer is used, the environment {Piton} and the command \PitonInputFile are "overlay-aware" (that is to say, they accept a specification of overlays between angular brackets). New key prompt-background-color

It's now possible to use the command \label to reference a line of code in an environment {Piton}. A new command  $\cup$  is available in the argument of the command  $\pi$ ...} to insert a space (otherwise, several spaces are replaced by a single space).

# **Changes between versions 1.1 and 1.2**

New keys break-lines-in-piton and break-lines-in-Piton. New key show-spaces-in-string and modification of the key show-spaces. When the class beamer is used, the environements {uncoverenv}, {onlyenv}, {visibleenv} and {invisibleenv}

# **Changes between versions 1.0 and 1.1**

The extension piton detects the class beamer and activates the commands \action, \alert, \invisible, \only, \uncover and \visible in the environments {Piton} when the class beamer is used.

# **Changes between versions 0.99 and 1.0**

New key tabs-auto-gobble.

# **Changes between versions 0.95 and 0.99**

New key break-lines to allow breaks of the lines of code (and other keys to customize the appearance).

# **Changes between versions 0.9 and 0.95**

New key show-spaces. The key left-margin now accepts the special value auto. New key latex-comment at load-time and replacement of ## by #> New key math-comments at load-time. New keys first-line and last-line for the command \InputPitonFile.

# **Changes between versions 0.8 and 0.9**

New key tab-size. Integer value for the key splittable.

# **Changes between versions 0.7 and 0.8**

New keys footnote and footnotehyper at load-time. New key left-margin.

# **Changes between versions 0.6 and 0.7**

New keys resume, splittable and background-color in \PitonOptions.

The file piton.lua has been embedded in the file piton.sty. That means that the extension piton is now entirely contained in the file piton.sty.

# **Contents**

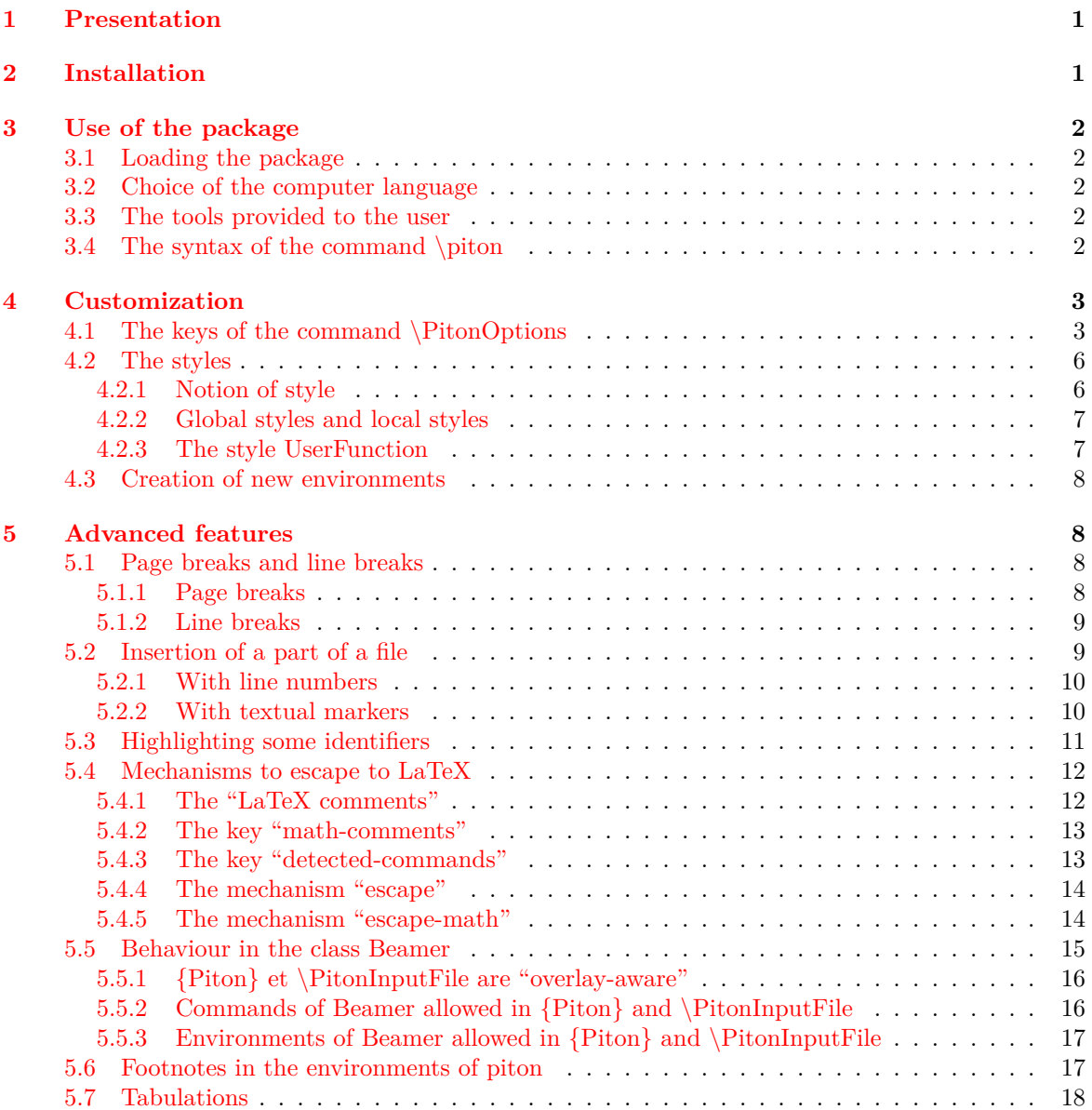

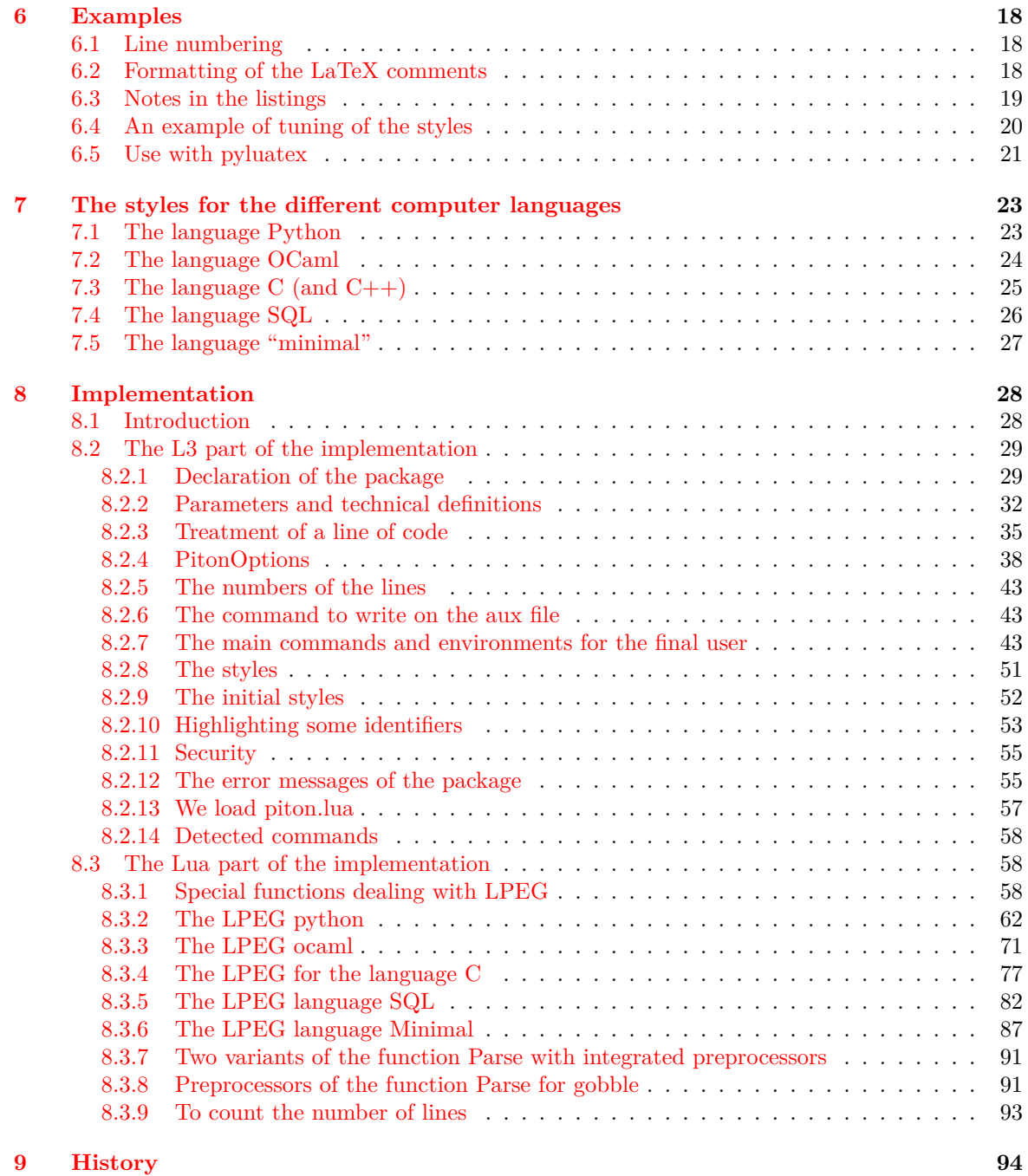